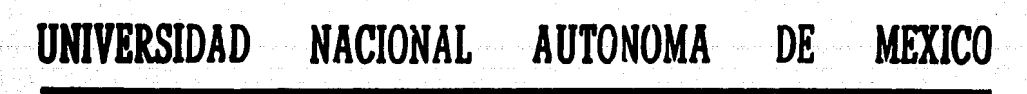

FACULTAD DE INGENIERIA

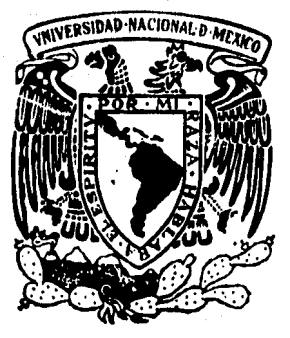

ANALISIS DEL TRANSPORTE DE INFORMACION ENTRE COMPUTADORAS MEDIANTE CINTAS MAGNETICAS

# TESIS PROFESIONAL

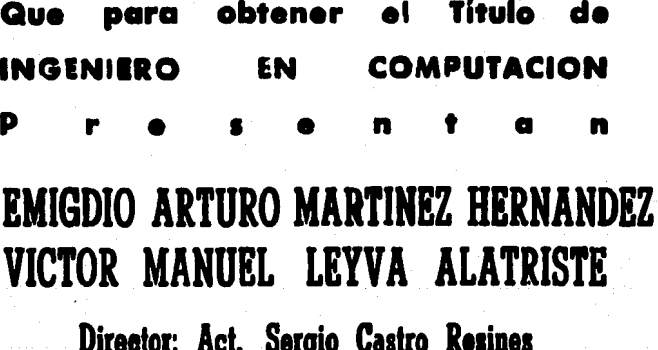

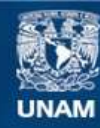

Universidad Nacional Autónoma de México

**UNAM – Dirección General de Bibliotecas Tesis Digitales Restricciones de uso**

# **DERECHOS RESERVADOS © PROHIBIDA SU REPRODUCCIÓN TOTAL O PARCIAL**

Todo el material contenido en esta tesis esta protegido por la Ley Federal del Derecho de Autor (LFDA) de los Estados Unidos Mexicanos (México).

**Biblioteca Central** 

Dirección General de Bibliotecas de la UNAM

El uso de imágenes, fragmentos de videos, y demás material que sea objeto de protección de los derechos de autor, será exclusivamente para fines educativos e informativos y deberá citar la fuente donde la obtuvo mencionando el autor o autores. Cualquier uso distinto como el lucro, reproducción, edición o modificación, será perseguido y sancionado por el respectivo titular de los Derechos de Autor.

#### CAPITULO 1 INTRODUCCION

#### CAPITULO 2 ANTECEDENTES HISTORICOS ANTECEDENTES . . .  $2.1$ **Contract Contract**  $\bullet$  $\bullet$  $2.2$ EL MLATTNERFONO, , , , , , , , , ,  $\ddot{\phantom{0}}$  $\ddot{\phantom{a}}$  $\mathbf{A}$  $\bullet$  $\ddot{\bullet}$ ESFUCRZOS EN LA DECADA DE 1950.  $2.3$  $\bullet$  .  $\bullet$  $\bullet$  $\ddot{\phantom{a}}$  $2.4$  $\ddot{\phantom{1}}$  $2.5$ GRABACION CODIFICADA. . . . . .  $\mathbf{r}$  $\ddot{\phantom{a}}$  $\ddot{\phantom{a}}$  $\ddot{\phantom{0}}$ FERIFERICOS INTERCAMBIABLES. . . . .<br>ESTADO ACTUAL DE DESARROLLO. . . . .  $2.6$  $2.7$  $\ddot{\phantom{a}}$  $\ddot{\phantom{a}}$  $\ddot{\phantom{1}}$  $\ddot{\phantom{a}}$  $2.8$ EL PROBLEMA ELECTRICO. . . . . . . .

CAPITULO 3 CARACTERISTICAS

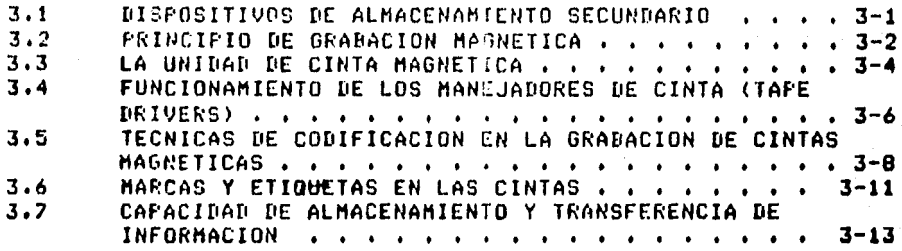

 $2 - 1$ 

 $2 - 2$ 

 $2 - 3$ 

 $2 - 5$ 

 $2 - 5$ 

 $2 - 7$ 

 $2 - 9$ 

 $\overline{2}$ -6

 $\ddot{\phantom{1}}$ 

 $\bullet$ 

 $\bullet$ 

CAPITULO 4

FORMATOS Y ORGANIZACIONES

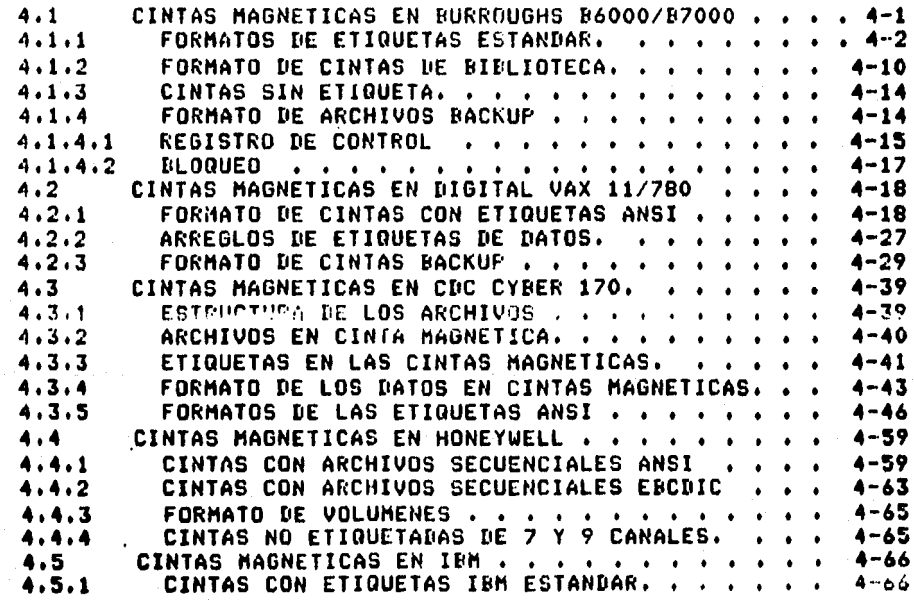

 $P$ as. 2

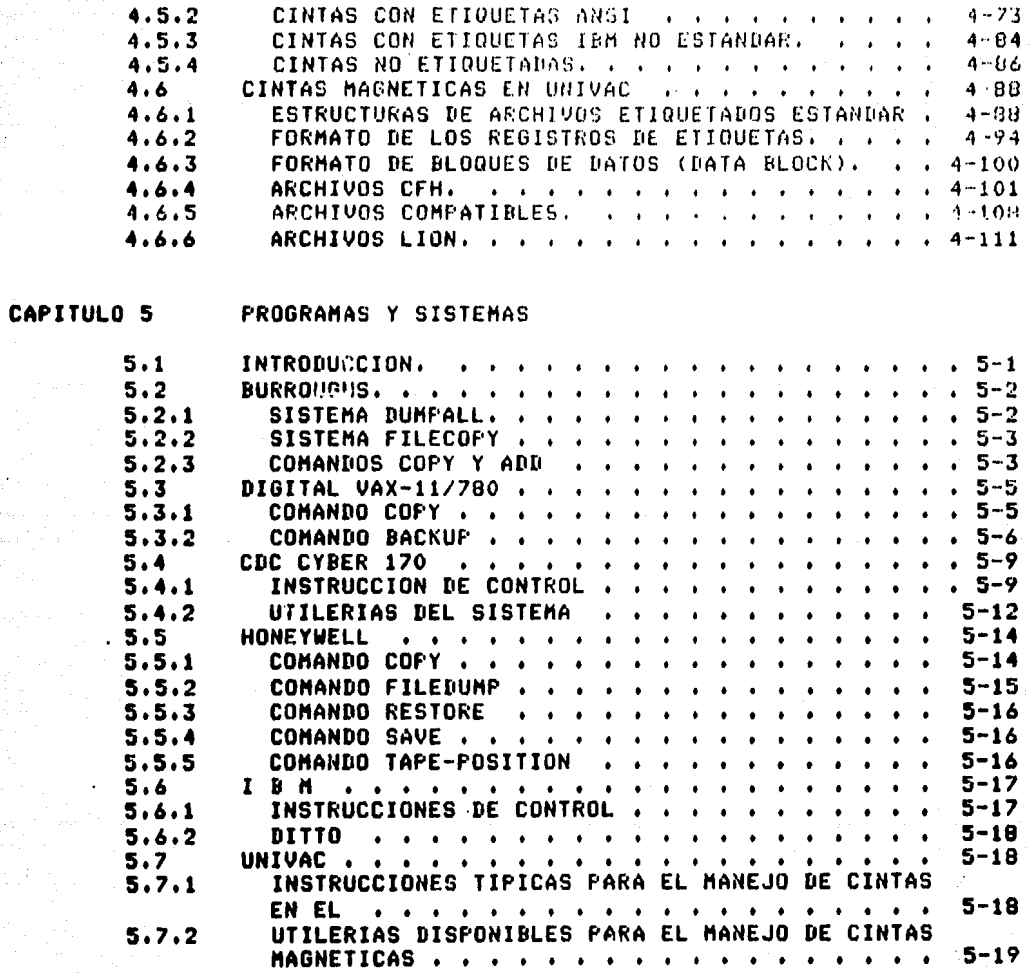

# **CONCLUSIONES**

 $\mathbb{Z}_{2}$  is  $\mathbb{Z}$ 

APENDICE

#### CAPITH.O  $\mathbf{L}$

# **INTRODUCCION**

Gracias al sorgrendente desarrollo tecnológico de los dltimos veinte años la comeutadora se ha convertido en un elemento tirico de la vida moderna.

Sin embargo debido a la gran demanda que han tenido. las computadoras ha sursido una gran variedad de marcas\_y modelos que llevan consido características en algunos casos semerales y em la masoría particulares.

Actualmente se manejan grandes volúmenes de información, los cuales por comodidad y economía, se protegen en cintas madnéticas.

Asimismo, se requiere el intercambio de información entre las computadoras, el cual puede ser por medio de una comunicación directa o indirecta; de manera directa, se hace a través de la interconexión física de las mismas, y la forma indirecta es por medio del transporte de la información en un dispositivo de almacenamiento secundario.

Esta última forma de comunicación entre computadoras, es a la que nos enfocaremos, utilizando la cinta masnética como medio de transporte de información entre computadoras. Sin embarso, debido a que no todas las marcas y modelos de computadoras emplean los mismos métodos y técnicas en el manejo de información de cintas magnéticas, el presente chado tiene rui obdetivo  $\mathbf{e}^{\mathbf{v}}$  $_{\text{dar}}$  $\overline{a}$  $1a<sub>5</sub>$ conocer características principales de los formatos, organizaciones y técnicas empleadas por seis marcas, de computadoras, que consideramos importantes, y también expresar algunas recomendaciones para el transporte de información mediante cintas magnéticas entre esas seis marcas de computadoras.

# CAPITULO 2

#### ANTECEDENTES HISTORICOS

# 2.1 ANTECEDENTES

Cuando el danés Valdemar Poulsen, solicitó, por primera vez una ratente rara-su "Telesráfono", srabador de voz en 1898, no imadinó que da su invento surciría, una, revolución tecnolósica que ha afectado al mundo desde-mediados del widlo XX. El agerato de Poulsen, descrito inicialmente como una, mácuina de refistro o grabación nasnética. seneralmente se considera como el precursor de las unidades y grabadoras de cinta madnetica.

Hablando en términos técnicos, el Telesráfono era bastante avanzado para la indeniería de fines del sislo Pasado. Utilizaba alambre de acero, de 25.4 milésimas de milímetro de diámetro, que se reseba frente a núcleos madneticos; éstos estaban rodeados por bobinas a través de lás cuales se inducían las corrientes de la voz. Luedo se hacia pasar el alcobre frente a núcleos madnéticos semejantos, y se seneraban voltajes que correspondían a las corrientes originales.

Sin embarso, el dispositivo distaba de ser perfecto, puesto que tenía las sisuientes tres importantes limitaciones: nivel mus elevado de ruido rula respuesta de frecuencias estaba limitada, y el máximo del ranso-de srabación era cercano a 20 db.

Poulsen presentó su dispositivo por primera vez en rúblico en la Exposición de París de 1900, provocando mucho

# ANTECEDENTES HISTORICO **ANTECEDENTES**

interés y discusiones públicas sobre su naturaleza, única, y futuro. A pesar de sus limitaciones, cautivó a la mayoría asistentes, quienes creseron que pronto se de los resolverian sus Problemas. Posteriormente, Poulsen-vendió los derechos de fabricación y distribución de su grabadora; Pero aparer : aude damás se construyó ningún Telegráfono.

El efruiente desarrollo de importancia en el campo de la sraba ido masnética ocurrió en Alemania en la década de 1970 <mark>cuando se formó l</mark>a compañía denominada<br>Tiledreehic-Patent-Syndikat. Su fundadorr Kurt Stille-r la com*r*añía denominada vendís rermisos a toda persona interesada en fabricar equipo de drabación madnética: patentado por él. Aunque-no-se conocen los orídenes exactos de su máquina, muchos creen que era una versión ligeramente modificada del Telegráfono de Poulsen.

#### 2.2 EL BLATTNERFOND.

Un promotor de películas cinematográficas apellidado Blattner, compró los derechos de entretenimiento de la mâquina de Stille en 1930, y la modificó lideramente, bautizándola Blattnérfono. La respuesta de frecuencias del "Blattnérfono", que utilizaba una banda de acero de 2.54 ailésinas de milímetro de espesor; y 6.2, ailímetros de ancho, era ligeramente mejor que la de la máquina de Poulsen, aunque sus niveles de ruido todavía eran elevados, u además costoso.

Aunque se cree que el Blattnérfono fue la primera srabadora masnética que se usó en el hemisfério occidental para fines comerciales, la Canadian Broadcasting Corp. la utilizó para transmisiones diferidas, posteriormente se la descartó, por razones económicas y técnicas.

Karl Bauer y su Echophone Co., adouirieron permiso para fabricar equipo de dictado y telefónico; a principios de la década de 1930. Ese equiro: llamado el \* Dailusrarh \*: fue la primera drabadora que usó un cartucho de cinta; en vez de bobinas por separado.

La máquina fue ampliamente acertada durante la década de

## ANTECEDENTES HISTORICOS EL BLATTNERFONO.

1930; aparentemente, era atractiva por su operación sencilla. En adelante se rorularizaron las grabadoras comerciales, a medida que se desarrolló la tecnología y se hacian meJoras.

# 2.3 ESFUERZOS EN LA DECADA DE 1950.

Esta tecnolosía fue la base de los esfuerzos que se<br>imiciaron en la década de 1950, acerca de la cinta magnética, para almacenar datos de computadora. Los científicos comenzaron a considerar esta eosibilidad a fines de 1954, cuando se abocaron a aumentar su caracidad de almacemamiento y encontrar memorias más flexibles, y medios de almacenaje fuera de linea.

Hacia mediados de 1955, los insenieros de la Ampex Corp. trabajaban en un transporte de cinta-disital-para-cinta magnética que se pudiera usar como un dispositivo de almacenade fuera de linea para sistemas de procesamiento de datos disitales. Los insenieros creían que se podrían<br>resolver muchos problemas de almacenade con el bado tiempo de acceso de la cinta y su mayor flexibilidad, comparado con las tarjetas perforadas de uso común; para el almacenaje de datos.

Uno de los problemas críticos que encararon los, indenieros que trataron de modificar las técnicas de srabación para usarla en computadoras fue la rapidez de arrancada/parada requerida, cuando se buscaba dentro de una bobina de cinta. A los ocho meses de atacar este problema por primera vezi los indenieros de la Ampex lo resolvieron y presentaron la FR-200, durante la Eastern Joint Computer Conference en 1955, y nuevamente en la Western Joint Computer Conference en San Francisco, en 1956.

Tal fue el éxito del dispositivo, que la Ampex vendió toda su producción en sólo 30 días; a sisantes como IBM, Reminston Rand, NCR Corp., w MIT. En comparación con las unidades de cinta de la actualidad, la FR-200 tenia muchas limitaciones; contaba con un sistema servo simplificado que controlaba la alimentación de la cinta; y que arrancaba y raraba en 0.005 sesundos. El embobinado era bastante sencillo, lo que permitia hacer rápidos cambios de carretes,

## ANTECEDENTES HISTORICOS ESFUERZOS EN LA ULCADA DE 1950.

ahorrando mucho tiemeo.

El éxito de la Ampex con la FR-200 estimuló a la industria a sesuir desarrollando unidades de cinta; a los ocho años, la Anpex había presentado cuatro modelos, cada<br>uno más complejo que su antecesor. A fines de 1963, Ampex tenia en el mercado la TM-7, una unidad de ciñta con un sólo caprestante motriz diseñado para utilizar 80 por ciento menos piezas que los modelos anteriores, y que eliminaba los componentes tradicionales de cabrestantes, cilindros de frenos, y brazos seguidores. Ampex anunció que la TM-7 necesitaba roco mantenimiento, y que era más fácil-de orerar: más económica: y más confiable.

Mientras que Ampex hacia modificaciones a sus unidades de cinta, otros fabricantes estaban trabajando en conceptos de unidades en áreas limitadas. Uno de esos desarrollos fue el invento del amortisuador de columna de vacio para el control de cintar a mediados de la década de 1950, lo aue permitia amortiduar el movimiento entre el cabrestante de baja inercia y alta aceleración, y la bobina y motor de bobina , de alta inercia y baja aceleración.

La cinta recubierta de óxido que se utilizaba en esas fechas auedaba amortiduada por la columna de vacío, pero el lado del óxido tocaba las paredes de la columna; el cabrestante, la cabeza de lectura/escritura y el limpiador de la cinta.

A fines de la década de 1960, gracias a las mejoras considerables lodradas en la unidad de cintas; se obtuvo que el lado del óxido de la cinta sólo tocara la cabeza de lectura/escritura y el limpiador de cinta: minimizando con ello la basura generada por la fricción del recubrimiento de óxido , contra las raredes de la columna.

Otro desarrollo importante en la tecnolosia de las unidades de cinta fue que se incluyere en 1970 el sistema de : Luadion y liberación automática del ede de la cinta. Debido a la fuerza necesaria rara fijar un carrete de cinta en el eje; sin deslizamiento; esta mejora se volvió oblisatoria en las modernas unidades, más ráridas, cusos requerimientos de fuerzas de torsión (isuales a<br>aproximadamente 15 ks) son superiores a los que-puede:<br>proporcionar razonablemente un humano. El resultado inevitable fue que también se incluyó ésta tecnología en las unidades más lentas.

#### ANTECEDENTES HISTORICOS AVANCES EN EL RENDIMIENTO.

# 2.~ AVANCES EN EL RENDIMIENTO.

Simultáneamente a las meJoras a las unidades de cinta• se Perfeccionaron las cintas. Estos avances se concentraron primordialmente en las propiedades fisicas, quimicas y ~ecánicasr Puesto aue las restric~iones impuestas en otros sentidos no Permitian hacer cambios en el aspecto magnético,

Las meJoras a las propiedades permitieron disminuir los costos de las cintasr de manera correspondiente, Al contar con mawores densidades y precios slobales más baJos, el CO\$to Por bit almacenado cawó de 10E-5 dólares *a* iOE-10 dólares-por-bit, avante de que el volumen necesario para almacenar un bit disminuyó de 0.0003 de ruls cúbicas por bitr 0.0000001 puls cóbicas por bit,

Ya aue los subsistemas de cintas de las decadas de 1950 v 1960 no tenian claves de autosincronizaciónr reauerian de sistemas mecânicos y ajustes muy exactos y sistemas electrónicos muy costosos de alineación de bytes, cuya eficiencia debiera ser de 100 Por ciento.

#### 2.S GRABACION CODIFICADA,

Las meJoras en los óxidos de las cintas y sus bases, controles de movimiento, tecnolosías electrónicas y técnicas de codifi~ación avudaron a corresir las PrinciPales desventajas de las primeras unidades; pero la eficiencia de srabación cayó a 50 · Por ciento. Sólo hasta que desarrollaron técnicas de srabación codificada en srupo <GCR> a ••diados de la década de 1970r fue oue los ? fabricantes pudieron poner en el mercado subsistemas con 69 Por cient~ de vficienciar conservando al mis~o tiempo las ventaJas de los modelos anteriores.

En la actualidad, se han combinado las convenciones de la srabación de datos de no retorno a cero (NRZ) en nueve canales con los cambios en la dirección del masnetismo, con circuitos de detección de codificación en fase (PE) y un sistema de desinclinación para losrar una densidad máxima de caabio de fluJo de 9r042 fc/Puls w densidad de 6r250

# ANTECEDENTES HISTORICOS GRADACION CODIFICADA.

bits/ruls. La stabación de resistro es entonces de 0.69; sea 38 zor ciento meyor que con PE sola.

La nueva demeración de unidades que se espera rara  $\mathbf{h}$ década de 1980 deberá mejorar la eficiencia, isual que otros aspectos de los transportes y las cintas.

## 2.6 PERIFERICOS INTERCAMBIABLES.

Durante la fase de desarrollo de los Primeros subsistemas, los fabricantes también reconocieron la ventaja rotencial de contar con componentes que fueran compatibles con las unidades centrales, que comenzaban a dominar el mercado. Al aumentar la necesidad de intercambiabilidad » también creció la necesidad de contar con estándares a nivel de toda la industria, lo que propició la fundación de una sociedad de estándares de la industria, denominada American National Standards Institute (ANSI -Instituto Nacional Americano de Estándares).

Desde su fundación: ANSI ha rublicado estándares da. para periféricos y unidades centrales đе electrónica computadoras en todo el mundo, a medida que se desarrollan y establecen nuevas tecnolosias.

publicarse los estándares de la industria, A1 -- se iniciaron los periféricos "compatibles por conexión simple" componentes fabricados por una compañía expresamente para usarse con las unidades de otra compañía. Se cree de manera deneralizada que la primera unidad de cinta madnética compatible por simple conexión fue un modelo de Potter<br>Instrument Co., desarrollado a fines de 1960, y que equivalia a la IBM 729.

ワースト

## ANTECEDENTES HISTORICOS ESTADO ACTUAL DE DEJARROLLO,

# 2,7 ESTADO ACTUAL DE DESARROLLO.

Las unidades de cinta tiFicas de los sistemas sranJes •ueven lss cintas a razón de 508 cm/s, Y Pueden proporcionar un tiempo de acceso de apenas 0.95 ms. Dependiendo del método de grabeción usado, la transferencia de datos Puede ser hasta de 1.25 HD/s (como con GCRJ,

Por lo seneral, estas unidades ofrecen baJa masa, Peaueño volumen y baJo costo Por unidad-de-capacidad-de almacenamiento. Su alta capacidad por carrete, alta confiabilidad e intercambio de medios, Junto con la compatibilidad hacia atras, inducida por el mercado, ha Producido unidades de cintas contemporáneas oue comPrenden las mejores tecnolosias, desde que se presentara la FR-200.

Una de las mayores limitaciones en la tecnolosia de unidades de cinta, hasta fechas recientes, fue que no se POdian loSrar las tolerancias criticas en la fabricación de componentes de máquinas. Con base en las nuevas tecnolosias aue ahora se están utilizando, se puede maguinar un colado co•Pleto de una unidad de cinta en una sola Pasada• •anteniendo el control total de la tolerancia. El resultado: • mayor tolerancia a costos más bajos, con mejor confiabilidad.

El modelo 3670 de la Storase Technolosy Corp. ( STC ) es la unidad de cinta de GCR de esta compañía, que utiliza todos los avances listados antes. Además, el cabrestante acelera la cinta hasta la máxima velocidad apenas en menos de 1 ms y requiere más de 700 gs.

Este tipo de rendimiento se losra utilizando un motor de servo y un cabrestante de baja inercia, y minimizando la lonsitud de la cinta que se acelera mediante columnas auxiliares al vacío de Paredes conversentes, entre-las columnas rectas PrinciPales al vacio Y el cabrestante.

En cuestión de tecnolosia, tanto el motor del servo como el del cabrestante est6n muv avanzados: cada uno tiene una elevada relación de momento circular de inercia+ que fue creado esPecifica•ente para satisfacer la necesidad de la industria de contar con tiempos más rápidos de acceso, con las unidades de cinta. Los motores también influveron en el desarrollo del control de la velocidad de la cinta;

## FUTURISTICA DICTORIANA ESPARR SENDADOLE DESARROLLO.

rorsitiendo eliminar todo ticmeo transcurrido entre el arraneue, del cabrestante e el movimiento de la cinta, reduciendo, así la cantidad de aceleración necesaria gara hacer oue se mueva la cinta.

Sin embardo, el tiempo de acceso más rápida, creo otros : collemas) debido a que la fuerza de aceleración sobre la cinta, quando esta corre en dirección de reverso. **Teoucian** la tensión sobre la cinta casi hasta cero, se necesitaron mejoras adicionales en el diseño de contornos de las La aceleración también creó la necesidad de cabezas. arlicar un vacio al cabrestante, rara elevar las fuerzas mutrices de la fricción entre el cabrestante y la cinta.

Al eliminar estos groblemas, Junto con los avances de rendimiento de la 3470+ la STC evdo-scoepcionar-a-sus usuarios de unidados de cinta, velocidades de transferencia de Jisno a cinta más rópidas, a razón de 1,250 KB/ses, consarado con la de los distos actuales de alta densidad, con transferencia de 1,198 KB/ses.

tas tecnolosias de cintas, magnéticas, están, avanzando actualmente con la misma raridez que en las dos décadas rasedas. Aunque se habla mucho de que la "Industria de los subsistemes de cintas está en adonia!, STC cree que el medio seduirá siendo mun popular, especialmente para las funciones de intercambio, diarios, archivos y respaldos.

Por otra parte, también seguirá siendo virtualmente e1 sistema que no tiene competencia como la forma de almacenade diszonible de máxima densidad y costo más - bajo, aparte - de que las tecnolosias nacientes acrecentarán estas ventajas. El centinuo éxito de los subsistemas de discos rísidos fijos conllevará un aumento en la demanda de cintas de alto rendimiento, especialmente como medios de soporte - 91 recuperación.

Las caracidades ascendentes/descendentes impuestas ror los sistemas actuales de almacenaje en cinta también imponen limitaciones a las mejoras que pueden hacerse a estas unidades. Si no se tiene la habilidad para hacer cambios<br>importantes en las propiedades masnéticas, los fabricantes unidades. Si sólo tienen dos modos de mejorar el rendimiento de los sistemas de almacenaje en cinta masnética: acelerar l a cinta y almacemar com mayor densidad.

#### ANTECEPENTES HISTORICOS **ESTANS ACTUAL DE DESARROLLO.**

Las limitaciones electromecánicas están prohibiendo  $1ac$ velocidades lineales de avance de las cintas más allá de los 6.35 m/s; sin embarso, se han elevado la densidad de bits y las velocidades de transferencia mediante la ciudadosa selección de los métodos de grabación, detección  $\overline{u}$ corrección de errores.

# 2.8 EL PROBLEMA ELECTRICO.

Estos desarrollos no han resuelto la otra limitación de importancia en la aplicación de las cintas de alta velocidad a minicomputadoras: "los requerimientos eléctricos".  $Las$ cinta necesidades electrónicas del transporte de  $50<sub>2</sub>$ incrementan exponencialmente con la velocidad; lo que impone, cambios en los sistemas de cabrestante y control del carrete, sistema neumático, amplificadores de potencia y las columnas de vacio, A la fecha, no puede justificarse el mayor costo de rediseño para una velocidad como de 5 m/s en las unidades más pequeñas.

Aunque se han losrado muchas mejoras en los componentes mecánicos de las oreraciones de subsistemas de cintas, hay una tecnología naciente que intenta eliminar la necesidad de tantos componentes electromecánicos, lo que reduciría los costos de mantenimiento y mejoraría el rendimiento de los subsistemas, al mismo tiempo.

La STC cree que las unidades de cinta más populares del futuro emplearán una técnica de "corriente de datos", según la cual se mantendrá a la cinta a su velocidad máxima de creración, en vez de arrancarla y rararla entre los bloques de datos, como sucede en la actualidad. Con esta técnica de corrientes, los datos se amortisuan, hasta que la UCP los necesita.

Entre otros avances esperados de los subsistemas, Se. cuenta el aumento en la densidad de srabación ror área de las cintas. Las unidades más recientes, que graban a razón de 6,250 bits/puls (2460 b/cm) combinan los mejores aspectos de los dos métodos más importantes de grabación, NRZ y PE, para dar GCR, la densidad más alta actualmente disponible.

## ANTECEDENTES HISTORICOS EL PROBLEMA ELLCTRICO.

Para aumentar más esta densidad) es necesario que los fabricantes sisan medorando las bases de las cintas, así como los procesos de recubrimiento y el rendimiento masnético. Fara losrar densidades más altas, es necesario contar con superficies de recubrimiento más lisas.

Contrario a lo oue se ha insistido recientemente, es opvio que no célo se issuara puscando la alba bochalosiar sino que los avances notables permitirán usar con mayor eficiencia estos subsistemas valiosos.

# CAPITULO 3

CARACTERISTICAS

# 3.1 DISPOSITIVOS DE ALMACENAMIENTO SECUNDARIO

(TARJETAS, DISCOS Y CINTAS HAGNETICAS)

En el procesamiento de información, muchas veces no es factible almacenar todos los datos en la unidad de memoria principal del procesador central de una computadora; debido que en el manejo de drandes volúmenes de datos el costo ж. seria muy elevado y además no se requiere tener presente toda la información que se va a-rocesar-en-la-memoria principal. Debido a estor diversos medios de almacenamiento han sido planeados para suardar srandes cantidades de datos menor costo posible en comparación con la al memoria rrinciral, estos disrositivos de almacenamiento son llamados MEMORIA SECUNDARIA.

Los dispositivos de almacenamiento secundario pueden ser ligados directamente al procesador central y permiten una gran expansión de almacenamiento de datos.

La selección de la unidad de almacenamiento, secundario depende de las necesidades de organización de archivos o de una arlicación especifica, los más comunmente usados son las cintas madnéticas y los discos madnéticos, y alsunas veces se usan tarjetas perforadas; pero su uso está decreciendo; debido principalmente a nuevas técnicas de captura de datos. Otros medios de almacenamiento tales como memoria de dran capacidad, tambores magnéticos y memorias laser , son menos frecuentemente usados o ya no se utilizan por ser obsoletos. CARACTERISTICAS

DISPOSITIVOS DE ALMACENAMIENTO SECUNDARIO

CARACTERISTICAS DE LOS TRES DISPOSITIVOS DE ALMACENAMIENTO SECUNDARIO HAS USADOS.

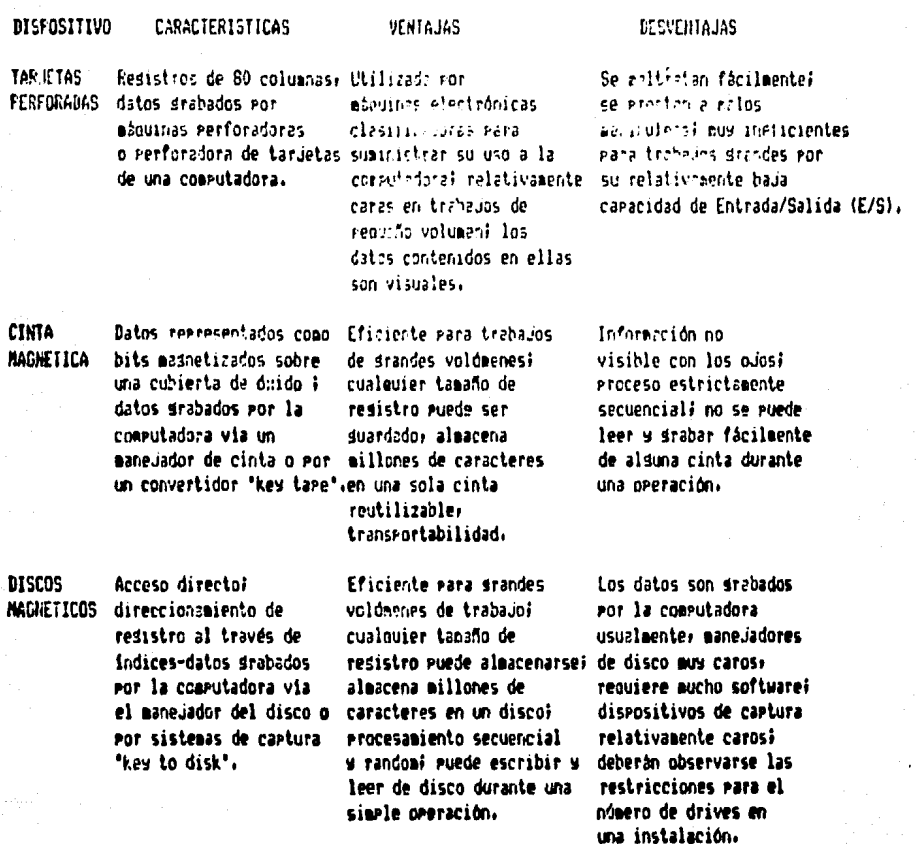

#### PRINCIPIO DE GRABACION MAGNETICA ا 2 ه ق

El funcionamiento de la grabación de información en discos » cintas y memorias de núcleos de ferrita, se basa en el principio del electromasnetismo , el cual revisaremos continuación en forma muy breve.

CARACTERISTICAS PRINCIPIO DE GRABACION MAGNETICA

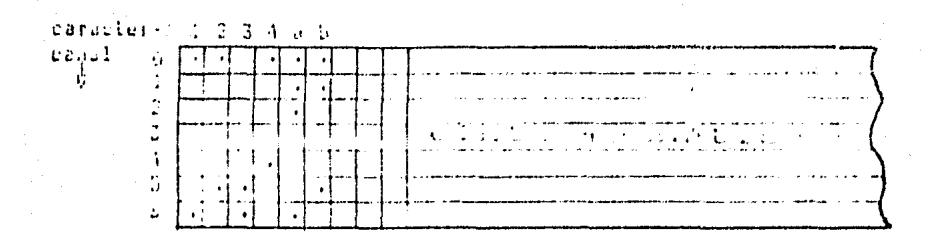

#### FIGURA 3.2 CANALES CARACTERES

Generalmente los códidos empleados en cintas de 7 ranales es el BCD » debido a que en este códido los símbolos se representan en 6 bits, y en las de 9 canales son el EBCDIC y ASCII , que usan 8 y 7 bits para representar los simbolos respectivamente. La paridad es checada por  $\mathbf{1}$ a unidad de control de los manejadores de cintas, y son de dos formas, la paridad NON (ODD) y la paridad FAR (EVEN), E1 bit de paridad permite a la unidad de control saber si hubo error en la transferencia de datos "antes de la escritura" o uysto después de la lectura". Para-verificar-el-bit-de paridad se hace un recuento de los bits que llevan la información y otro bit es aragado o encendido según el caso rara ajustar la suma non o par, y es comparado con el bit de raridad. leido rara saber si se transmitió en forma correcta ó incorrecta. Todas estas comparaciones son realizadas por hardware en la unidad de control del manejador de cintas de la unidad de cinta.

# 3.3 LA UNIDAD DE CINTA MAGNETICA

La unidad de cinta masnética es el. dispositivo Periférico de una computadora, al través del cual se ralizan las operaciones de lectura y grabación de datos sobre una cinta magnética, así como la transferencia de información. La unidad de cinta masnética está constituída por los siduientes elementos:

# CARACTERISTICAS LA UNIDAD DE CINTA MAGNClICA

-Carrete receptor CTake-uP reelJ -Carrete del archivo CFilo-reel> -Unidad de control -ManeJador de cinta (Tape drive)

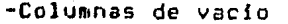

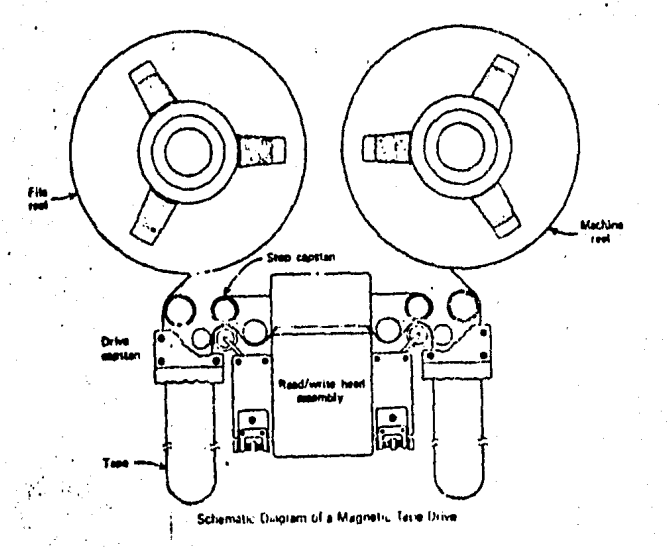

#### FIGURA 3,3 HANEJADDR DE CINTA

Todas las unidades de cinta requieren de dos carretes uno• el llamado carrete del archivo es aquel en el que el<br>usuario conserva su cinta ma**snética y a** través del cual usuario conserva su cinta ma<mark>snética</mark><br>transporta la misma. Este carrete tste carrete, que es desmontable, es<br>o de plástico o con dos tapas de protesido con un cintillo de plástico o con dos tapas, de<br>plástico, de tal manera que la cinta queda totalmente plástico de tal manera que la cinta queda totalmente<br>cubierta. Este carrete está equipado con un ARO de cubierta. Este carrete está eauiPado con un ARO de Protección• aue se usa Para Proteser los datos oue se encuentran en la cinta durante los procesos de e/s. este aro es removido los datos solo pueden leerse; en caso contrario también podran resrabarse.

#### CARACTERISTICAS LA UNIDAD DE CINTA MAGNETICA

El otro carrete, el receator, es aquel que está de manera Permanente en la unidad de cinta s'sirve para recibir ala cinta masnética a ser leida s/o srabada.

La unidad de control habilita la ejecución de comandos relacionados con la operación del manejador de la cinta. Los comandos tipicos aceptados por un controlador son lectura: escritura, lectura en reversa, sensar y controlar en deneral.

El comando rara controlar, además ruede especificar alguna de las siguientes operaciones:

-rebobinar la cinta -rebobinar y liberar la cinta -borrar la cinta -escribir la marca de cinta -avanzar un resistro -retroceder un resistro -avanzar un archivo -retroceder un archivo

El manejador de la cinta es el mecanismo, que inueve la cinta mashética desde el carrete de archivo a través de las columnas de vacío pasando por las cabezas de lectura/escritura al carrete receptor.

Las columnas de vacío permiten que el carrete receptor y el carrete del archivo se vuelvan Parcialmente permite amortisuar el independientes - 9 además arrannue-parada de los carretes evitando así la fractura de la cinta.

### 3.4 FUNCIONAMIENTO DE LOS MANEJADORES DE CINTA (TAPE DRIVERS)

El principio básico de la grabación magnética es la movilidad .

La movilidad relativa de un campo masnético al pasar por una bobina produce una corriente inducida, la cual, en el caso disital, es convertida a una representación de múmeros binarios.

È

#### CARACTERISTICAS

# FUNCIONAMIENTO DE LOS MANEJADORES DE CINTA (TAPE DRIVERS)

La musoria de los manejadores de cinta masnética operan sobre el principio de reorientación de los campos de Particulas de óxido ferroso las cuales son depositadas uniformemente sobre la cinta.

Las cabezas de lectura y grabación de los maneuadores de cinta disitales estan construídas de toroides con una cacitura requeña (úlvói Puls). El toroide tiene varias vueltas, N, de alambre alrededor de él. Ceando una corriente, I, es forzada a través del embobinado, un flujo masnético: Ø, rasa circularmente a través del toroide, excerto en la abertura del mismo. La abertura es conocida como ' hueco de la cabeza'.

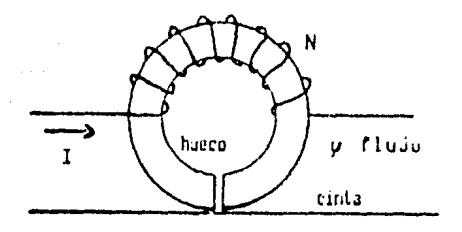

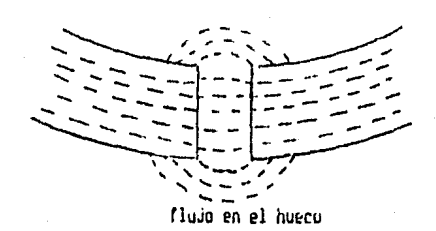

#### FIGURA 3.4 CABEZAS DE LECTURA/GRABACION

El campo magnético producido en el hueco del . toroide penetra la delsada cubierta de óxido de la cinta que pasa frente a la cabeza. El campo consecuentemente reorientará cierta porción de los campos masnéticos de la cinta, proporcionalmente a la intensidad del campo o a la corriente del embobinado de la cabeza de srabación.

En los manejadores de cinta, las cabezas son acomodadas, con la protección apropiada entre los embobinados, para formar siete o nueve canales a lo lardo de la cinta.

Para leer la superficie de la cinta; esta deberá moverse frente a una cabeza de lectura/escritura, en la cual-se inducen corrientes eléctricas por el movimiento de la cinta al pasar por la bobina. Las corrientes eléctricas generadas en el alambre de la cabeza corresponden al patrón del de la cinta. magnéticos movimiento de los campos

# **CAMACIERISTICAS**

FUNCTONANIERTS DE LUS BARCUADORES LE STILA (TAPE ERIVERS)

Similarmente, para escribir sobre la cinta,  $1a$ unidad de control envia señales electricas que producen los campos masnéticos en  $1<sub>B</sub>$ cinta ਾਂ ਤ aue ilevan el ratrón correspondiente  $\overline{a}$ la técnica de grabación y código empleados.

#### $3.5$ TECNICAS DE CODIFICACION EN LA GRABACION ÐЕ **CINTAS** MAGNETICAS

El almacenamiento de datos en una cinta magnética es. medio de la grabación de realizado **POT** ratrones de masnetización sobre "canales" a lo larso de la cinta, como se muestra en la siduente fidura

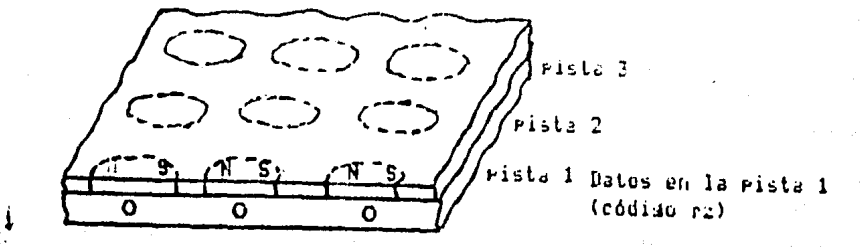

Vista del corte seccional de un medio de srabación masnética

# FIGURA 3.5 PATRONES DE MAGNETIZACION

Has diferentes técnicas de codificación, las cuales pueden usarse dependiendo del diseño del sistema:

- Retorno-a-cero ( RZ return-to-zero)  $1.1$
- No-retorno-a-cero ( NRZ non-return-tu-zero)  $\mathbb{C}$  .
- No-retorno-a-cero invertido ( NRZI non-return-to  $3.$ -zero inverted)
- Códiso de Miller 4.

#### CARACTERISTICAS

# TECNICAS DE CODIFICACION EN LA GRADACION DE CINTAS MAGNE ,,,

- 5. Codificación en fase o Manchesler PE Phase encoding)
- 6. Grabación codificada en srupo ( GCR sroup coded recordinsl

En las diferentes técnicas de codificación se requiere de circuitos de sran ancho de banda debido al Pulso de corriente corto. Alsunas técnicas de codif1cac1ón contienen datos y tiempo en una simple pista drabada.

1, La técnica de retorno-a-cero < RZ > está basada en la representación de un bit cero por una señal de nivel ceror ~ un bit uno como un Pulso oue sube al nivel unor ~ lueso 'resresa a cero' en un ciclo de tiempo. (En realidad, la cabeza de lectura/escritura de la unidad de cinta produce una señal positiva cuando detecta un Polo norter ~ una nesativa cuando detecta un polo sur),

Esta técnica reauiere de dos Pulsos Por bit almacenado• no es un códiso eficiente y no es muy frecuente su uso en la práctica.

- 2. La técnica de no-retorno-a-cero ( NRZ ) representa un bit cero Por una seftal de nivel cero• v un bit uno por una seftal de nivel uno. Aunoue es un etodo eficiente, se requiere de una sincronización<br>sofisticada, sana, la decodifiación, correcta, de sofisticada para la decodifiación correcta •randes cadenas de ceros w unos.
- J, La técnica de no-retorno-a-cero-invertida < NRZI es una variación de la técnica HRZr en el cual los niveles de señal son invertidos. En este método un bit cero se representa por un no-cambio de la señal w un uno Por un ca•bio de la seftal.
- 4. El códiso de Miller representa un uno por un Pulso transitorio en medio ciclo de duración, y un bit cero Por una no-transición durante el ciclo sesuido Por una transición de un nivel uno al final del ciclo. Si el ciclo anterior está al nivel uno,

#### CARACTERISTICAS

# TECNICAS DE CODIFICACIÓN CO LA GRABACION DE CINIAS MAGNE ...

ninguna transición es realizada al final del ciclo.

- 5. El codiso Manchester o Codificación en Fase ( PE ) utiliza una transición a la mitad de cada cíclo rara rerresentar algun bit cero o un'bit luno. Iln bit uno es representado por una transición desde un nivel uno hasta un mirel ceror mightres aug un bit cero es representado por una transición desde el nivel cero al nivel uno, La codificación en fase en 9 cenales permite dran densidad de drabación y masor rapidez en la transferencia de datos.
- Grabación codificada en drugo ( GCR ). Es la 6. técnica de grabación y chequeo de datos empleada por los manejadores de cinta más recientes. Esta técnica permite una sran densidad de datos (6250 bri) y la corrección instantánea de errores en alsún canal o en dos canales simultáneamente.

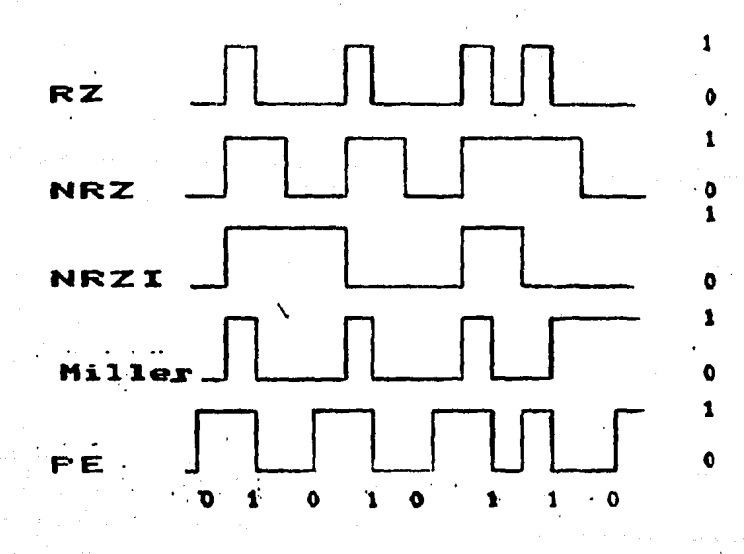

FIGURA 3.6 TECNICAS DE GRABACION

## **CORACTERISTICAS** MARCAS Y ETIQUETAS EN LAS CINTAS

#### 3.6 MARCAS Y ETIQUETAS EN LAS CINTAS

En las cintas podemos distinguir dos tipos de marcas:

 $\mathbf{1}$ Las fisicas que son dos: una que indica el principio fisico de la cinta y se llama 'MARCA DEL PUNTO DE CARGA' e otra que marca el final de la cinta y se llama "MARCA" DE FIN DE CINTA'. Estas marcas estan indicadas  $0.05$ tiras reflectivas metálicas, elaboradas generalmente de aleaciones de elata, y se encuentran ubicadas en las posiciones que se muestran en la fígura siguiente:

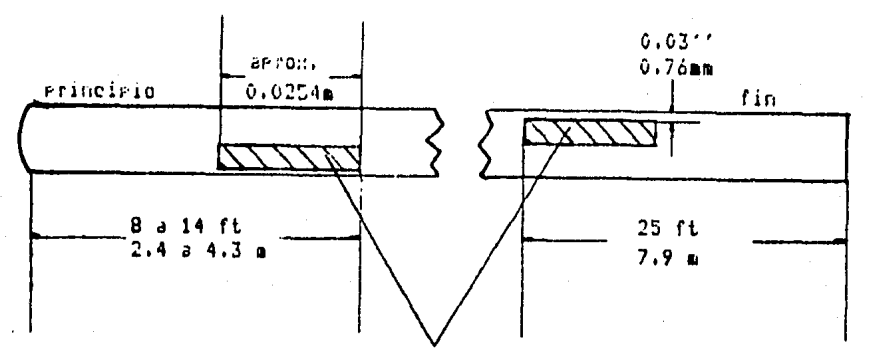

marcas reflectivas

#### FIGURA 3.7 MARCA FISICAS

- 2. Las lódicas que son escritas o drabadas por el sistema operativo, y se describen a continuación:
	- a). Las marcas de cinta (TAPE MARKS ) que constan de un resistro especial, seneralmente de un solo caracter, escrito en varios lusares de la cinta para indicar el inicio de un archivo, el fin de etiquetas de identificación, el fin del archivo o el fin de volumen. Por ejemplo, en la IBM/360 la marca de cinta está representada por el siguiente códiso 011111111.
	- b). Las etiquetas de identificación que pueden ser leidas o escritas por un programador a través de la de un prosrama, o también pueden ejecución **SOP** procesadas por el sistema operativo o por **parte** de l sistema de control de entrada/salida. Estas hacen Posible que una cinta contensa un simple archivo en un volumen, varios archivos en un volumen, o archivos

# **CARACTERISTICAS** MARCAS Y ETIQUETAS EN LAS CINTAS

srandes que requieren de varios volúmenes. Cada volumen tiene su rroria etiqueta, con lo que se identifica de manera única. La etiqueta de volumen, identificada por los caracteres VOL, es-normalmente srabada cuando el volument es accesado por primera, vez ਦਾ ਜ deneralmente no se cambia a lo lardo de su uso. En cintas etiquetadas se acostumbra usar, en adición a la etiqueta de volumen, una etiquete de encabezado "HEADER LABEL', precediendo los resistros de datos del archivo y una etiqueta de final de datos 'TRAILER-LABEL' deseues del último resistro de datos El contenido de las etiquetas de encabezado y de final para un mismo archivo son iduales, excepto que un contador de bloques de resistros de datos ararece sólo en la etiqueta de final, y se usan los caracteres HDR para identificar la etiqueta de encabezado y EOF o EOV para identificar la(s) etiqueta(s) de final de datos (trailer). Las etiquetas de encabezado contienen datos del sistema operativo y del dispositivo dependiente que relaciona a los datos, y además identifican y describen los datos y protegen su uso autorizado. Las etiquetas de fin de datos, se utilizan para que la cinta pueda ser leida en reversa y para verificar que todos los bloques de datos son procesados.

c). Espacio entre resistros (INTERRECORD GAP). Entre la lectura y/o escritura de dos resistros subsecuentes, existe un retraso, el cual crea un sran problema en la unidad de cintar ya que los manejadores de cinta magnética están diseñados para leer y escribir datos a una velocidad constante. Este retraso entre resistros adyacentes implica que el manejador de la entre cinta deberá pararse operaciones de de leer o escribir **un** lectura/escritura después resistro. El mecanismo del manejador tiene que llevar a la cinta de una velocidad constante de operación a un alto total. El resultado de esta acción podría dañar a la cinta o al manejador, la solución a este problema es dejar un espacio de cinta (sap) vacio entre los resistros . Esto es necesario para mover la cinta de la mitad del gar, rara que tome la velocidad necesaria, leer el resistro a velocidad constante y cuando se encuentra el fin del resistro, el manejador tiene la mitad del sar rara disminuir la velocidad hasta rararse y quedar en posición para la sisuiente operación.

#### CARACTERISTICAS COMMENT MARCAS F ET OPRIETS EN LAS CINTAS

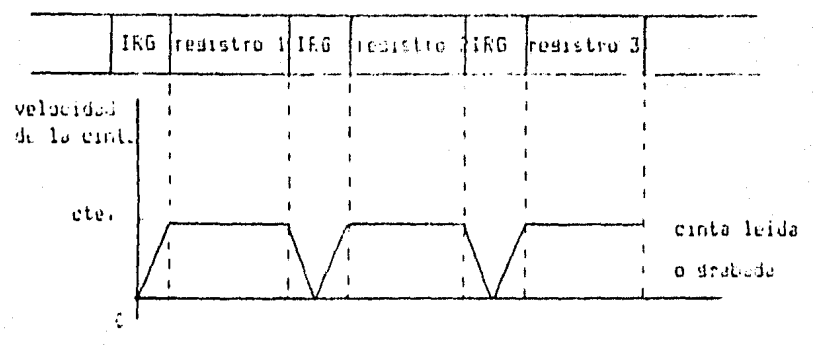

#### FIGURA 3.0 INTERRECORD GAP

thia solución Para serovechar más el espacio en la cínta es Daruese. Los resistros en blonues, de esta forma se usa el términó 'esgació entre bloques' ( INTERBLOCK GAP ).

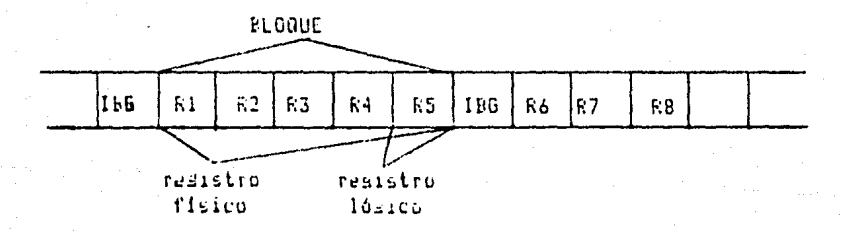

## FIGURA 3.9 INTERBLOCK GAP

τ

#### CAPACIDAD DE ALMACENAMIENTO Y TRANSFERENCIA DE  $3.7$ **INFORMACION**

Las caracteristicas de una cinta masnética de  $500$ cuidado son!  $-e1$ número de canales, la densidad y la velocidad de la cinta.

#### CnRAClERISTJCAS

CAPACIDAD DE ALHACENAMIENTO Y TRANSFERENCIA DE INFORMACION

El nómero de canales de la cinta, aue nos Perruitirá el uso de alsón códiso para-representar la información, que en<br>ella se quiera srabar, y puede ser de -7(BCD) -6. ella se quiera srabar; y guede ser de 9<ASCIIrEDCDIC> canales.

La densidad de la cinta puede ser de 200, 556, 800, 1600 ó 6250 caracteres por pulsada (bpi), variación que debe estar acorde con el maneJador de cinta y con la ralidad de la cinta.

## DENSIDAD DE LA CINTA

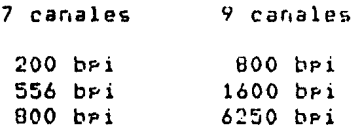

Le velocidad de la cintar aue es una caracteristica del •aneJedor de la cintar Y aue en combinaciOn con la densided de le cinta deterainan el ranso de transferencia.

La velocidad efectiva y la capacidad de las unidades de cinta dePende de la co•bineción de las siguientes características de operación:

- 1.- Densidad de la cinta <caracteres Por Pulgada>
- 2.- Velocidad de la cinta (Pulsadas Por segundo)
- 3.- Tamaño del espacio entre registros (interrecord dar)
- 4.- Tie•Po de arranoue Y Paro
- 5.- Velocidad de rebobinado
- 6.- Habilidad Para leer o escribir en a•bas direcciones

Asimismo, la capacidad de almacenamiento y ranso de transferencia efectiva son directamente dePendientes del tamaño del blooue de datos oue se esté maneJando en el Proceso de la inforaación.

CARACTERISTICAS CAPACIDAD DE ALMACENAMIENTO Y TRANSFERENCIA DE INFORMACION

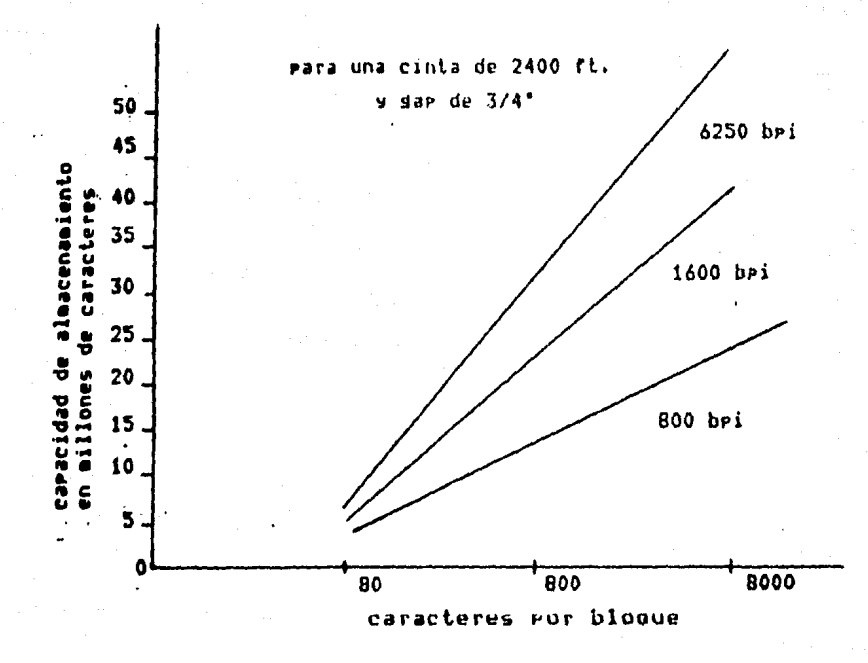

# GRAFICA 3.1 BLOQUE/CAPACIDAD

E1 factor de bloqueade deberá tomarse en consideración, ya que ruede tener un gran impacto sobre el la sistema en velocidad de Procesamiento de lectura/escritura. Teniendo un dran número de redistros For bloauer  $se$ tiene un arrovechamiento de la cinta masnética por la reducción de los espacios en blanco.

Esto mejora la velocidad de lectura y escritura **M** POT tanto la economía del procesamiento. E1 lo factor limitante del tamaño del bloque es el tamaño del área del memoria buffer  $1a$ Principal, reservado en Para e 1 almacenamiento de estos bloques de entrada-salida.

La tabla sisuente muestra la relación de: densidades velocidades de  $\mathbf{a}$ de  $1a$ cinta, unidad de cinta transferencia de datos

# CARACTERISTICAS

# CAPACIDAD DE ALMACCHAMIENTO Y TRANSFERENCIA DE INFORMACION

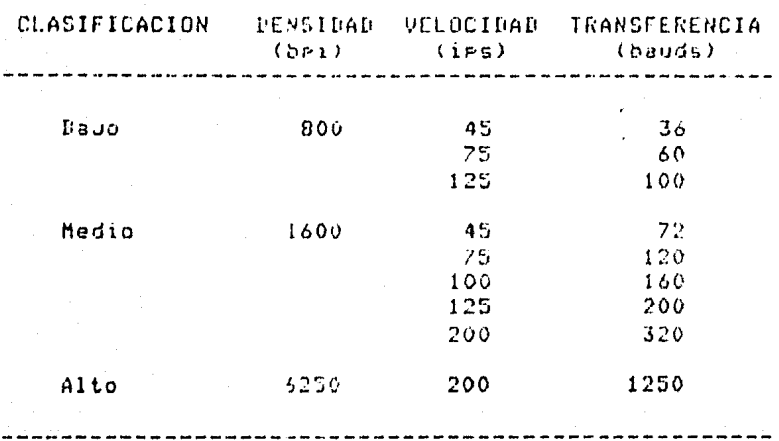

TABLA 3.1 VELOCIDADES Y TRANSFERENCIA

3 ▴

# CAPITULO 4

# FORMATOS Y ORGANIZACIONES

**CINTAS MAGNETICAS EN BURROUGHS BA000/B7000** 4.1

En Burroushs se rueden manejar cintas de 7 y de 9 canales: cintas con y sin etiquetas y cintas Backue.

Cuando se crea un archivo en cinta, el usuario ruede elesir la densidad de srabación por medio de un atributo s ruede ser 800, 1600 y ahora 6250 cri (caracteres ror pulsada). Esta densidad debe ser compatible con la unidad aue se esté manejando.

Las cintas con etiqueta sisuen las recomendaciones ANSI solo este tiro de etiquetas rueden ser escritas 9/0 leidas. Para estas cintas etiquetadas se usa un número de serie (serial number), con el objeto de goder distinsuirlas.

# FORMATOS Y ORGANIZACIONES CINTAS MAGNETICAS EN BURROUGHS B6000/B7000

#### $4.1.1$ **FORMATOS DE ETIQUETAS ESTANDAR.**

Un solo archivo - un solo carrete.

C

A

R

R

E

 $\mathbf{r}$ E

 $\mathbf{1}$ 

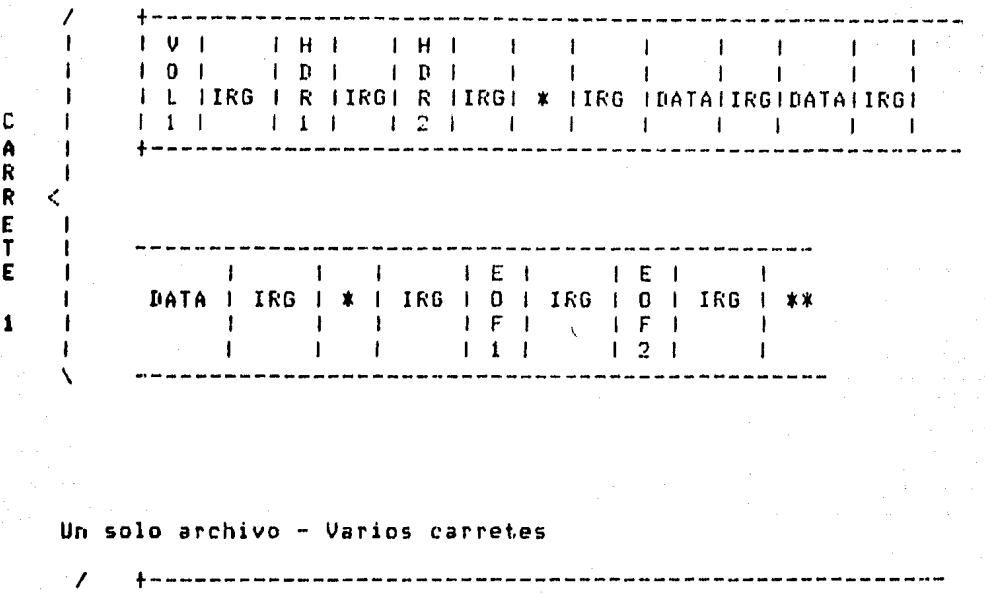

 $V = V$ I PRIMER  $\mathbf{I}$  $\mathbf{I}$  $0<sup>1</sup>$ I VOLUMEN  $\mathbf{I}$ Ł LIRGIRIRGIRIRGI# IRGI I IRG  $\mathbf{I}$  $DE$   $$ ı  $11$   $11$  $\begin{array}{ccccccccccccccccc}\n1 & 2 & 1 & & 1 & & 1 & & 1\n\end{array}$ I  $\mathbf{I}$ **DATOS**  $\mathbf{I}$  $\ddot{\phantom{a}}$  $\mathbf{I}$ ı Ł  $\mathbf{1}$  $E E$ CARRETE-2  $1 \vee 1$  $E = 1$  $\mathbf{I}$ t 1 101 IIRG 101 IRG 1 ##  $101 + k* = > n-1$  $\mathbf{I}$ 1  $\mathbf{x}$   $\mathbf{1}$  $\mathbf{I}$ **IIRGI V IIRGI**  $\mathbf{I}$  $\mathbf{I}$ 1  $\mathbf{I}$  $1 \t11 \t1$  $111$  $\mathbf{L}$  $111$ t ť t

# 

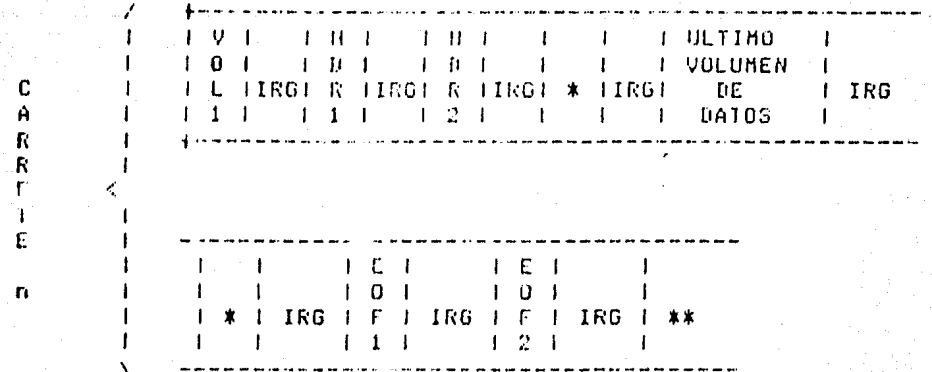

FORMATOS Y ORGANIZACIONES CINTAS MAGNETICAS EN BURROUGHS B6000/B7000

Í ŧ ı J L FIRGE R FIRGE R FIRGE \* FIRGE - DE - FIRGE \*  $111 + 11$   $121 + 11$   $141$ والمستحيل والواطن الموالية ITROI F ITROI F ITROI \* ITROI R I ITROI F ITROI \* ITRO A  $\mathbf R$  $1.111$  121 1 111 121 1 ٠ ¢ FHFF THE PERSONAL PROPERTY AND THE I D IIRGI D IIRGI \* IIRGI ARCHIVO IIRGI \* IIRGI 0  $1 + E1 - 1$ ITRGI O ITRGI \*\*  $1 \tI F1$  $121 - 1$  $\mathbf{L}$ 

an a dheer ah aa dhamada ah aa dhamada ah aa dhamada ah aa dhamada ah aa dhamada ah aa dhamada ah aa dhamada a<br>Tarafiyaha

Varios archivos - un solo carrete

C

 $\mathbf R$ E T

E

 $\mathbf{1}$ 

FORMATOS Y ORGANIZACIONES<br>CINTAS MAGNETICAS EN PURROUGHS B8000/B7000

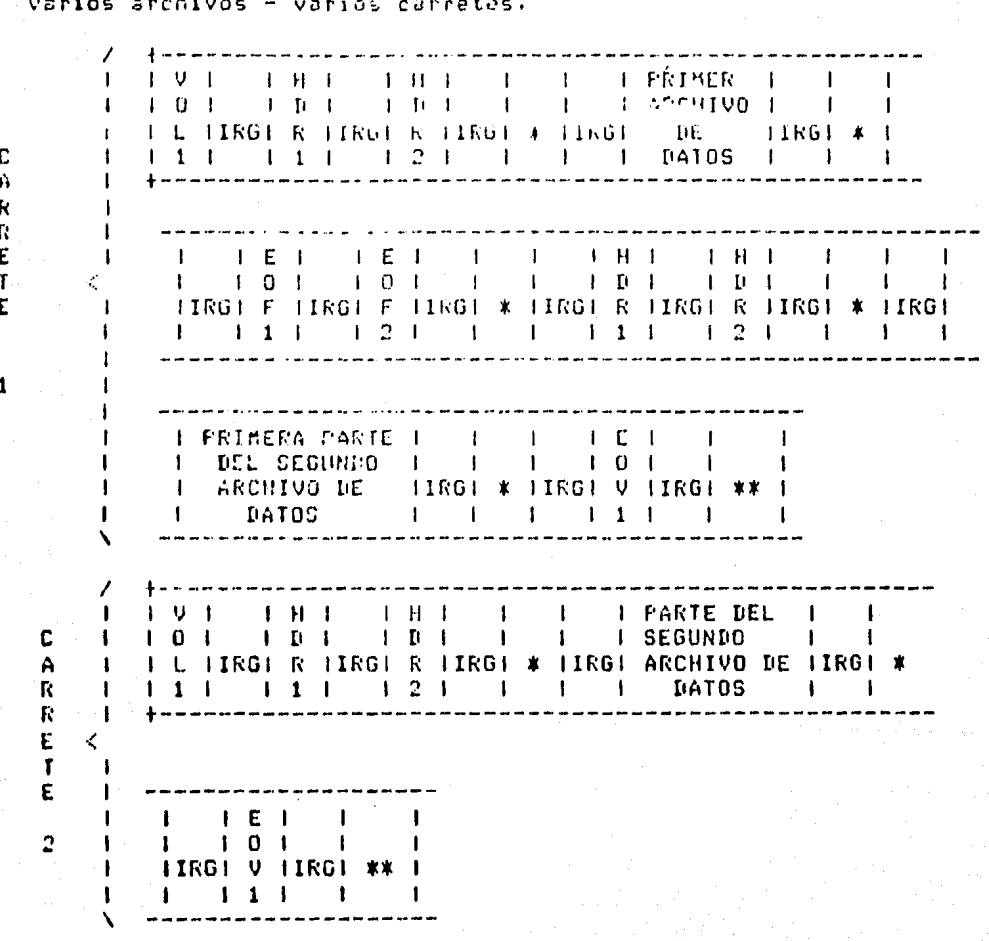

# FORMATOS Y ORGANIZACIONES CINTAG MAGNETICAS EN DURROUGHS D6000/B7000

 $\overline{\phantom{a}}$  and the company of the company of the company of the company of the company of the company of the company of the company of the company of the company of the company of the company of the company of the compan  $\mathbf{1}$ -1  $\mathbf{f}$  $\mathbf{I}$ I L IIRGI R IIPGI R IIRGI \* IIRGI ARCHIVO DE IIRGI \* IIRG  $\mathbf{I}$  $4 \omega = \omega$  . **I**  $\mathbf{f}$  $\mathbf{f}$  $\Gamma$  (Eq. 1).  $E - E$  $\mathbf{I}$  $\mathbf{I}$  $\mathbf{t}$  $\mathbf{I}$ ď.  $1 - 0$   $1$  $\mathbf{1}$   $\mathbf{0}$   $\mathbf{1}$  $-1$  $-1$  $\sim 10^{-1}$  $\mathbf{I}$ I F IIRGL F IIRGI \* IIPGI R IIRGL R IIRGI \* IIRG ı  $111$  121 1 1 11 121 1  $\mathbf{1}$ . . . . . . . . I ı t **I TERCES I I I I I I E I I I E I I I I I**  $\mathbf{I}$ I ARCHIVO (IRO) \* LIRGI O LIRGI O LIRGI \*\* 1  $\mathbf{I}$ **JUDE DATOS I I I I FI I FI I**  $\mathbf{I}$  $\rightarrow$  $-1$  $\sim 1$  .  $\sim 10^{-1}$  $1 \quad 1 \quad 1$  $\begin{array}{ccc} & 2 & 1 \end{array}$  $\sim 10^{-1}$  $\mathbf{r}$  $\mathbf{r}$  $\blacksquare$ ----------- $\overline{\phantom{0}}$ 

# **Notas:**

 $\mathcal C$ 

A

 $\vec{\delta}$ 

 $\overline{\mathbf{R}}$ 

Ċ

 $\mathbf{T}$ 

Ē

 $\overline{\mathbf{3}}$ 

- 1. El símbolo % decota un tare mark.
- 2. La etiqueta de encabezado de usuario puede ararecer inmediatamente desrués de HDR2, s la etiqueta de fin de datos de usuario después de EOF2 o EOV1.
# DESCRIPCION DE LAS ETIQUETAS

# ETIQUETA DE VOLUMEN ( VOL1 )

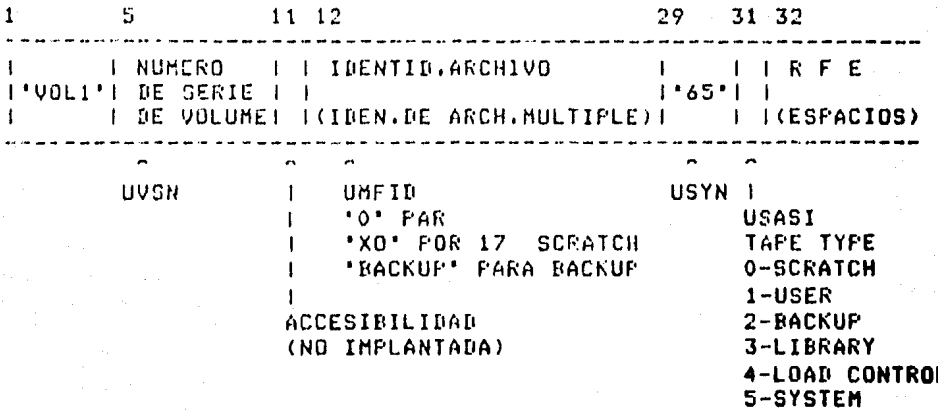

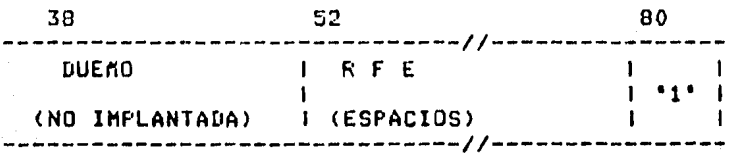

 $1 \t 5 \t 22$ - 28 1 1 19ENTIF. 1 19ENTIF.DE 1 NUM. DE 1<br>
1 NUM. DE 1 GRUPO (LOS 6 1 SECCION 1<br>
1 ARCHIVO 1 PRIMEROS CAR. ) DE 1<br>
1 NUM. DE 1 DEL IDEN.DE ARCHIVO 1 UFID -**UFSID** URLN  $36$  40 42 48  $32 -$ . <u>. . . . . . . . . .</u> . . . NUM. DE I NUMERO I VERSION I FECHA DE I FECHA DE I SECUENCIA I DE I DE I CREACION I EXPIRA- I (DENTRO | GENERA- | GENERA- | (bYYDDD) | CION | DEL GRUPO) I CION I CION I (AYYDDD) I . . . . **. .** . . \_\_\_\_\_\_\_ . \_ \_ \_ \_ \_ \_ \_ \_ \_ *\_ \_ \_ \_ \_* \_ --------- $\sim$  $\sim$ USONCNMBR UGNRTN UVRSN UCDT UEDT 54 55 61 68 74 80 1 CONTADOR | CONTADOR | 'bB6700' | R F E | |<br>| DE | DE | 'bB6800' | | |<br>| BLOQUES | REGISTROS | 0 | (ESPACIOS) | |  $1 \t1 \t1 \t1 \t1 \t1 \t1 \t1 \t1$ -------**UBCNT URCNT ACCESIBILIDAD** (NO IMPLANTADO)

PRIMERA ETIQUETA DE ENCABEZADO (HDR1)

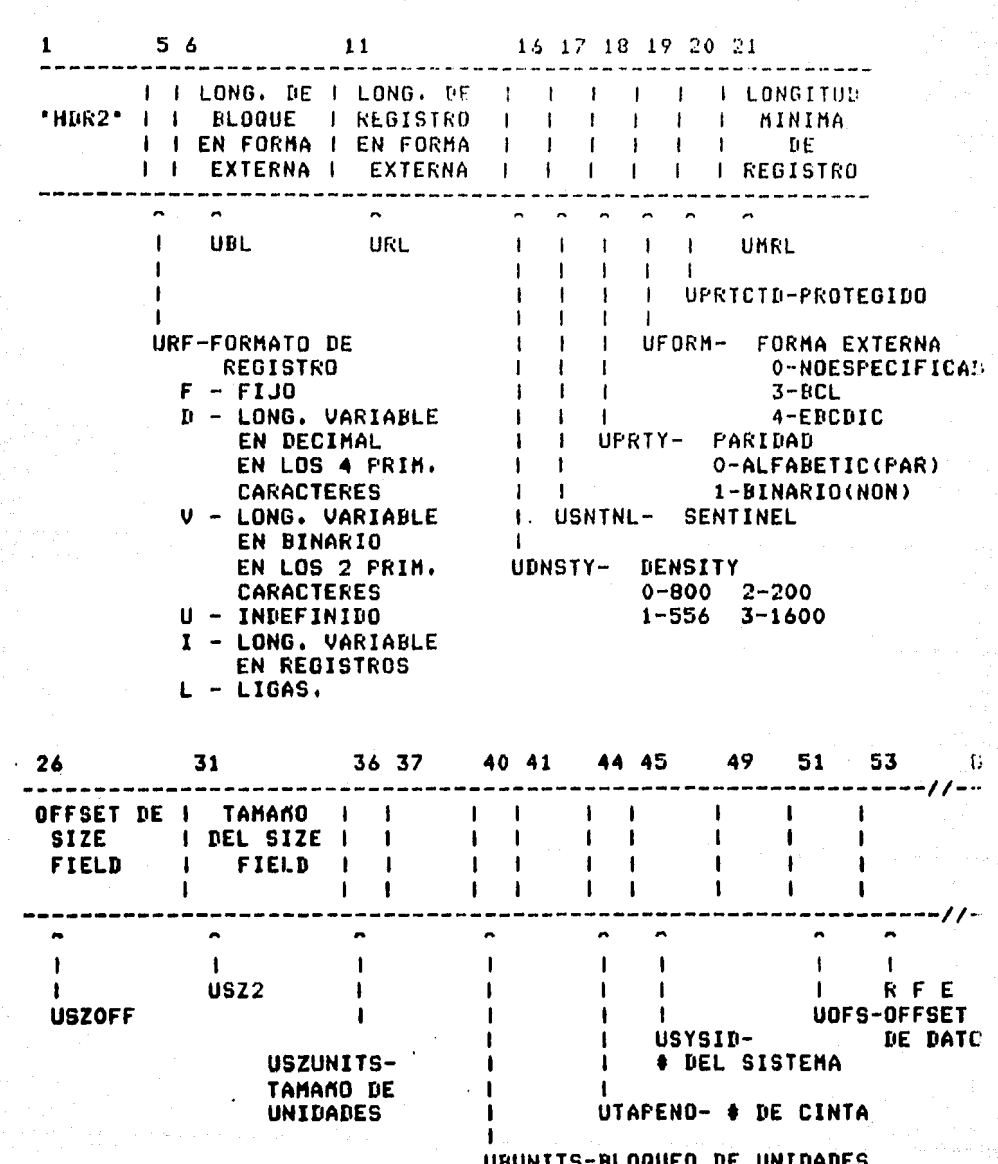

## SEGUNDA ETIQUETA DE ENCAREZADO (HDR2)

4 – 4

## 4,1,2 FORHATO DE CINTAS DE BIBLIOTECA.

El formato bésico en las cintas es USAS! *Para* ntl archivos donde 'n' es el número de archivos copiados, Si la cinta es HTA Por eJemPlO• los archivos son llamados HTA/FILEOOO• HTA/FILE0001t etc., donde HTA/FILEOOO contiene el directorio de la cinta.

La primer Palabra en lodos los registros es un Número de Transacción. En el directorio de la cinta, el número en el Pri•er resistro es menos uno <-1), En los resistros &ucesivosr el número es decrementado por uno. El Primer resistro en cada uno de los archivos copiados (el encabezado<br>w nombre del archivo) tiene un número de transacción de y nombre del archivo) tiene un número de transacción de<br>cero, En los registros siguientes el número es incrementado por 1,

El directorio consiste de uno o más resistros, cada uno de 901 Palabras, consistiendo de un contador de una Palabra de transacción y una palabra de información de lisa (link), sesuida Por los nombres *en* 899 Palabras en 'forma estandar•. Todos los resistros son completamente empacados; un nombre de archivo Puede ser dividido através de resistros del directorio. La palabra de lisa es usada solo para copiados<br>de biblioteca de varios carretes. La forma estandar de biblioteca de varios carretes. La forma estandar (STANDAR FORH> Para describir los no•bres externos de los archivos es como sisue:

.\-10

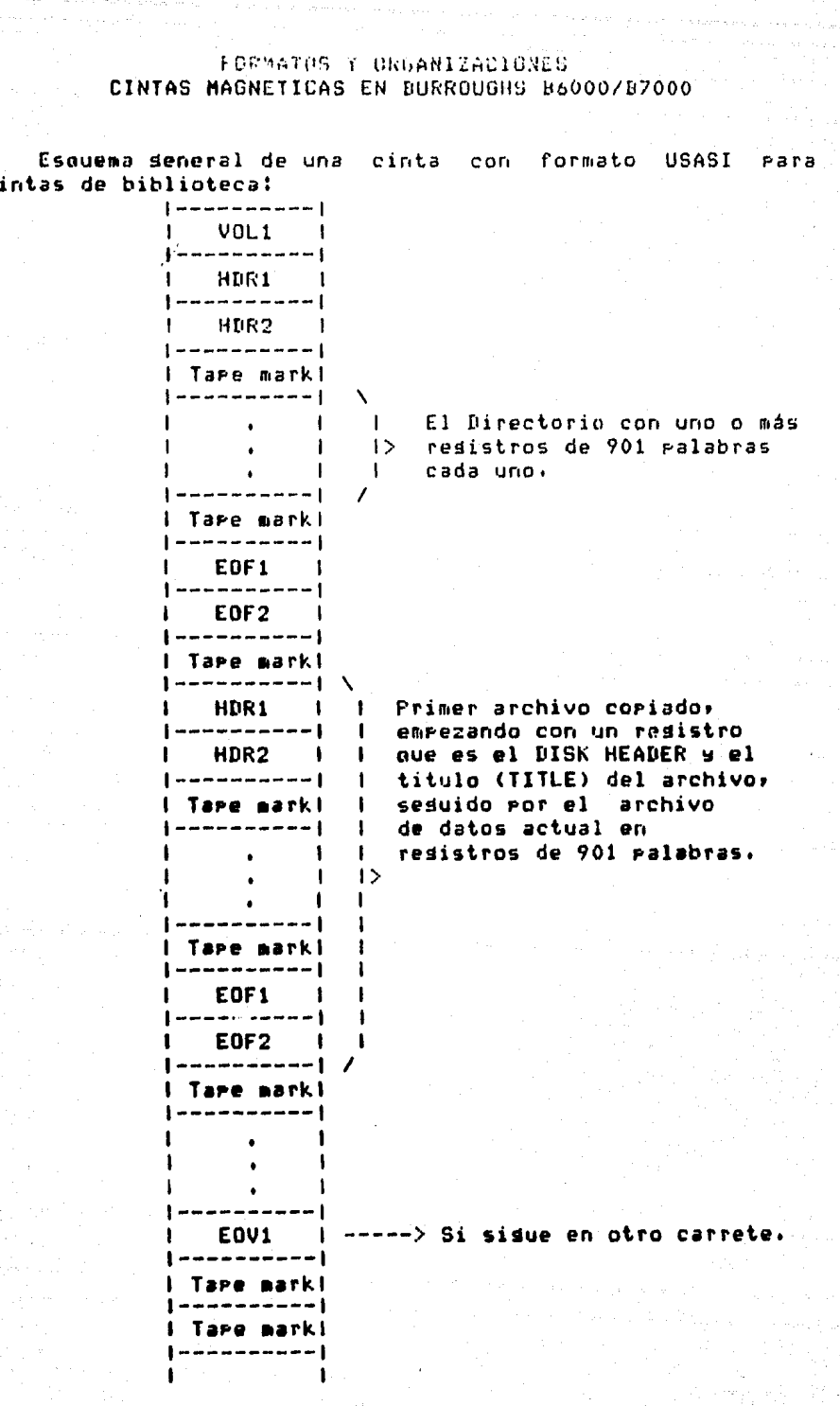

 $\mathbf{\bar{c}}$ 

the President Party.<br>President Party

 $4 - 11$ 

 $\mathbb{R}^{3,4}$ 

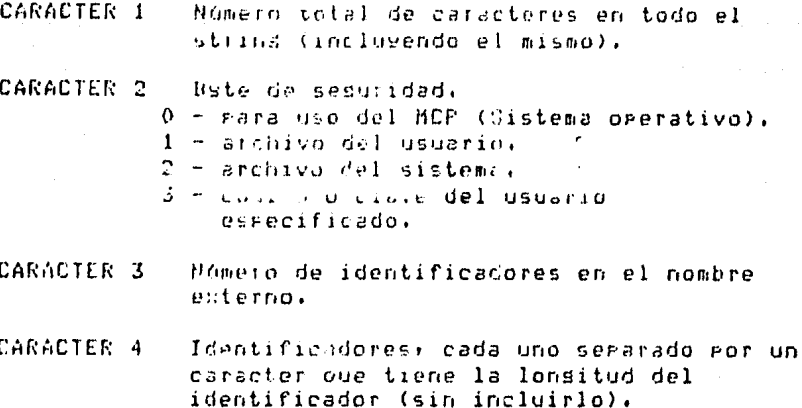

 $Con$   $e1$ fin de ortimizar el coriado de archivos especificos Para varios carretes, cada nuevo carrete contiene un coriado rarcial del directorio de la cinta, conteniendo -aquellos archivos que no fueron copiados en los carretes anteriores.

La ralabra de lisa (LINK WORD) consiste de tres campos. los cuales son como sisue:

> CHARCNT 47:16 **SKIP** 25:10 MOREINFO 12:13

CHARCNT y SKIP son necesarias debido a aue los directorios de los carretes subsecuentes son simplemente coriados de los registros pertinentes del directorio Eso sidnifica maestro. que el primer registro en cualouiere: en deneral, empieza con aldunos nombras **no** rentinentes rara este carrete, excerto el rrimer directorio. CHARCNT dice cuantós caracteres salta (an seneral), el<br>usuario estará en medio de un nombre de archivo externo en forma estandar para obtener el primer nombre de archivo completo. SKIP dice cuantos nombres completos de archivo salta con el fin de obtener el primer archivo . completo coriado para este carrete.

MOREINFO es el número relativo del archivo que inmediatamente precede al primer nombre de archivo completo en forma estandar en este 1esistro de directorio; se usa rara determinar cuales resistroe del directorio deben ser<br>escritos a la vez.

Ejemplo de un directorio en dos carretes:

Supuestos:

- 1, Se coPiaron n archivos.
- 2, Se usaron 2 carretes.
- J, El k-ésimo archivo está siendo escrito cuando se termina el primer carrete.
- 4. Se usaron 2 resistros de directorio.
- s, El archivo K es el 3er. nombre completo en el segundo directorio, pero hay seis caracteres finalizando una Previa forma estandar.

Carret• 1

ler. resistro del directorio 2do. resistro del directorio Nombres: 1 al comienzo del K-3 Nombres: fin del  $K-3$  al  $n$ .

archivo 1

archivo K-1 (comienzo)

Carrete 2

archivo K-1 (fin> zdo. resistro del dir<mark>ectorio (el mismo</mark> que en el carrete 1>.

archivo K  $\bullet$ 

archivo n.

## 4.1.3 CINTAS SIN ETIQUETA.

Un solo archivo - un solo carrete

-------------------------------- $\pm$  ARCHIVE  $\pm$  1RG  $\pm$  \*\*  $\pm$ ------------------------------

Varios archivos - un solo carrete -\*\*\*\*\*\*\*\*\*\*\*\*\*\*\*\*\*\*\*\*\*\*\*\*\*\*\*\*\*\*\*\*\*\*\*\* PRIMER ARCHIVO I IRG  $|$  \*  $|$  IRG 

IRG  $1 \times 1$  IRG 1 ULTIMO ARCHIVO 1 IRG 1  $\ast \ast$ 

Nota: El simbolo \* denota un tare mark. Un doble **TM** consiste de dos \* serarados ror un IRG. Un IRG es un Interrecord Grap.

#### 4.1.4 FORMATO DE ARCHIVOS BACKUP

Con este formato los archivos en la cinta se constituyen de resistros de lonsitud variable, los bloques de lonsitud fija, donde cada bloque es de 300 ralabras.

Dentro de un bloque cada resistro lósico esta compuesto de una ralabra de CONTROL sesuida ror cero o varias ralabras de datos. Hay una ralabra terminal de control que indica si has dero o das redistros en el presente bloque.

Formato de la ralabra de control.

Las palabras de control son divididas en tres **CARPOS** especificos:

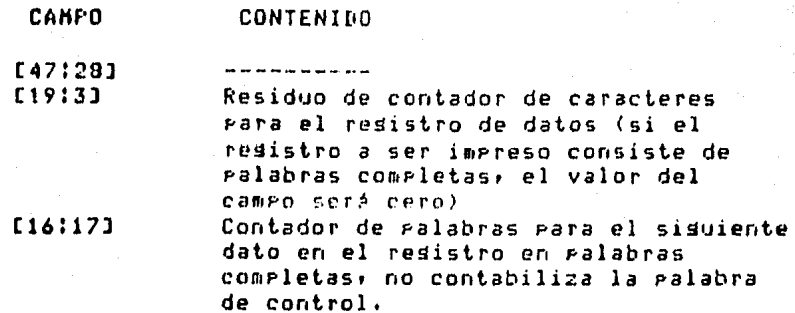

## 4.1.4.1 REGISTRO DE CONTROL -

El primer resistro del archivo es un resistro de control que contiene información que no es impresa o perforada. El Primer resistro es por lo menos de 12 palabras de lonsitud exclusendo la palabra de control. La siguiente información<br>describe las palabras en el primer registro:

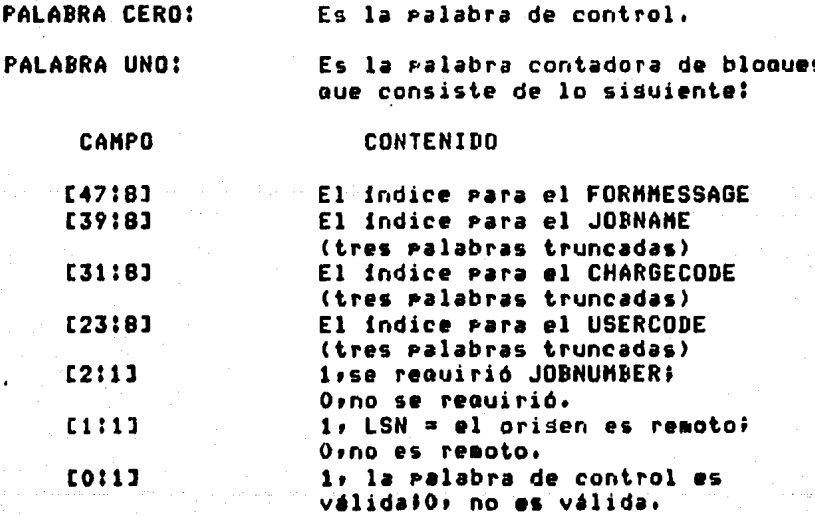

**FALABRA DOS:** Es el tiro lódico de ralabras de control las cuales consisten de lo siduiente:

CAMPO CONTENIDO E47:13 1, Si se requieren formasiO, en caso contrario. [5:6] El tipo de unidad del archivo backur; (por ejemplo, 11(decimal) si son tarjetas perforadas; 7 si es impresora de lineas).

El campo de arriba en la palabra dos lə derendencia y. FORMMESSAGE que comienzan en la PALABRA-DOCE estan del. siendo eliminadas. La informacion es contenida en 1 a ralabra uno.

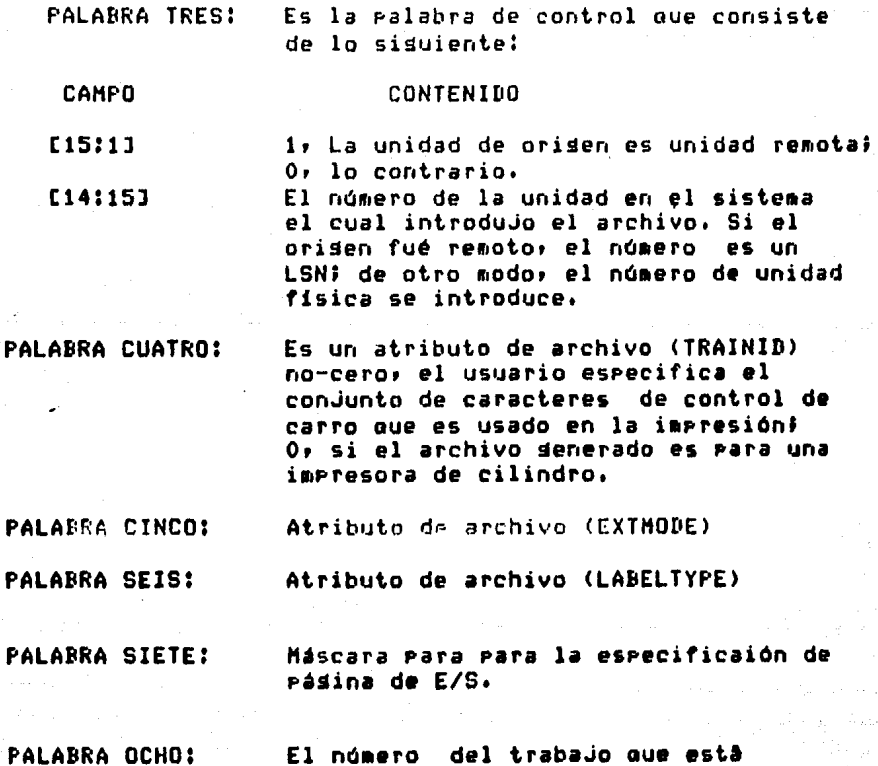

Þ

P

El número del trabajo que está

#### siendo impreso.

PALABRAS NUEVE A ONCE: No estan definidas actualmente.

PALARRA DOCE: El FORMMESSAGE comienza én este punto.

#### $4.1.4.2$  BLOQUEQ -

Los resistros en un archivo Backup no son divididos a través de bloques. Esto es, si el último resistro en un bloaue dado finaliza en la ralabra 297 y el sisuiente resistro es de 10 palabras, entonces la palabra 298 es un palabra de control que contiene puros ceros. Esta palabra de control indica el fin del bloaue presente, e indica que comienza el sisuiente resistro al Frincipio del sisuiente bloaue. La sisuiente ilustración muestra un bloaue tipico de resistros Backup contenidos en un archivo Backup:

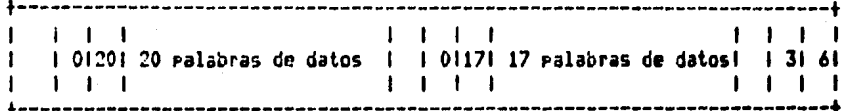

PALABRA DE CONTROL

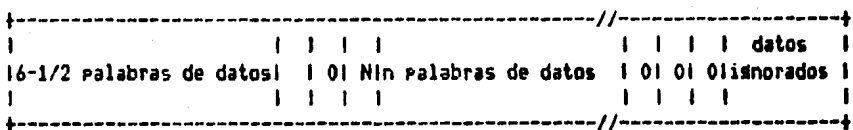

palabra de control fin del bloque

## 4.2 CINTAS MAGNETICAS EN DIGITAL VAX 11/780

# 4.2.1 FORMATO DE CINTAS CON ETIQUETAS ANSI

Libe sistema soporta la estructura de cintas magnéticas basada en el formato definido por ANSI (X3.27 - 1978).

Las cintas magnéticas que contienen etiquetas ANSI con codificadas en ASCII, y solo en unidades de 9 canales.

ANSI rermite cualquiera de las sisuientes combinaciones:

- $1.$ Un solo archivo en un solo volumen.
- $2.1$ Un solo archivo en más de un volumen.
- $3.$ Múltirles archivos en un solo volumen.
- 4. Múltirles archivos en más de un volumen.

Las cintas magnéticas ofrecen un acceso secuencial solamente. Por eso solo un usuario puede tener acceso a un volumen en cualquier momento dado, y solo un archivo en el volumen se puede abrir para alsún proceso a la vez.

## ETIQUETA DE VOLUMEN (VOLUME LABEL),

La etiqueta de volumen es siempre la primer etiqueta en cualquier volumen. La figura presenta la forma de la atioueta de volumen.

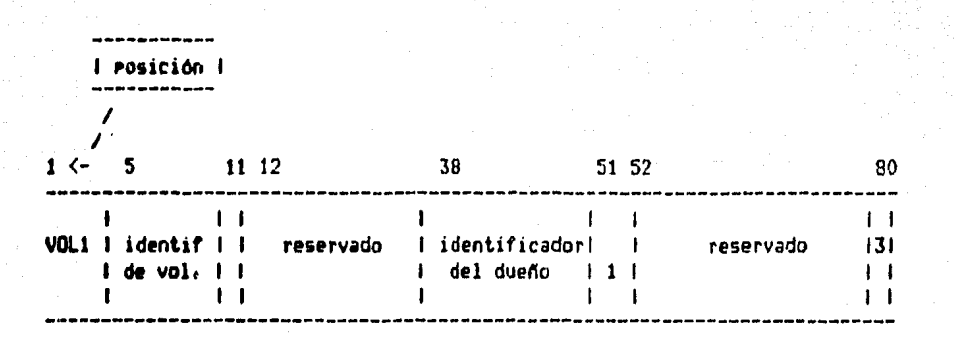

1 acceso

#### Caaro identificador del propietario.

Todas las cintas magnéticas producidas en los sistemas BIGITAL contienen en las primeras tres posiciones (38-40) del campo identificador del propietario. la sisuiente información :

#### $DZ$  m

Donde los caracteres DX son constantes, y a representa un códiso de asquina, interpretado de la sisuiente forma:

 $PDP - B$ 8 A  $PDP-10$  $\mathbf{B}$  $PDF-11$ c  $VAX-11$ F **PDP-15** 

 $\mathbf{K}$ DECSYSTEM-20

# CONTENIDO DE LA ETIQUETA DE VOLUHEN

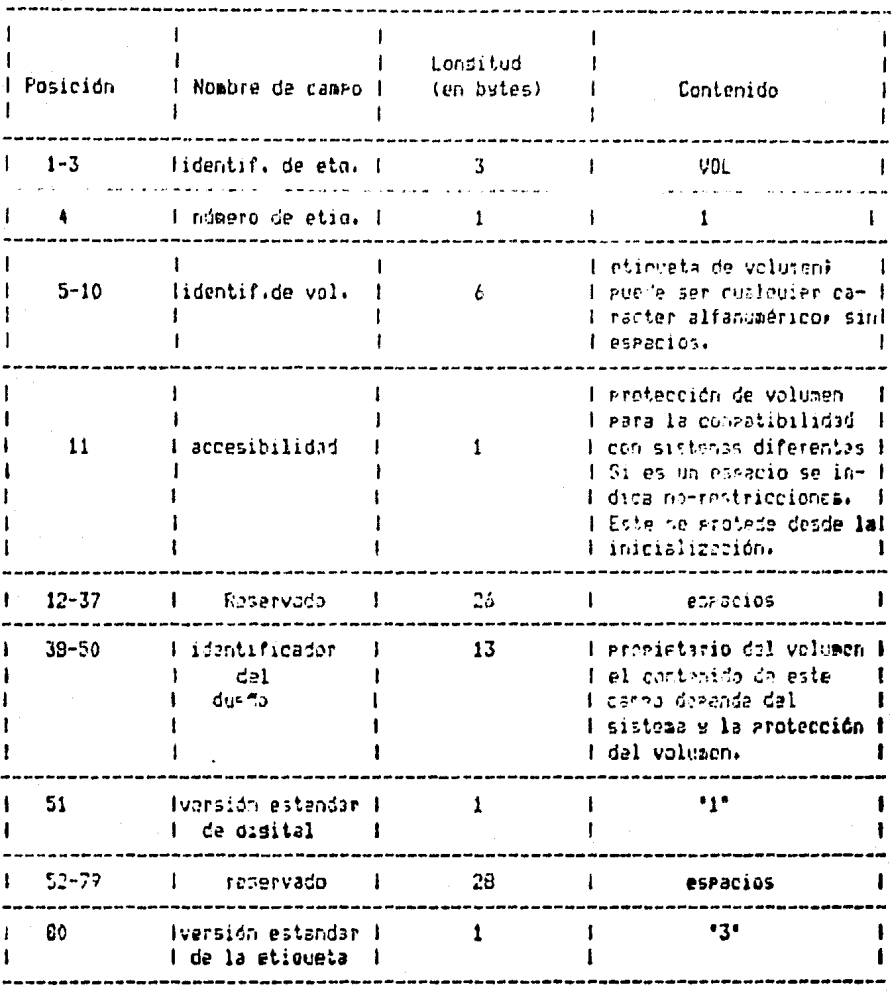

Si el oddiso de námuina en la Posición 40 tiene el caracter C, el sismificado del resto del campo identificador del dueño se traduce a lo sisuiente:

1. El dueño tiene privilesios para Jeer y. STADAP Posición 41-45 número de srupo (caracteres ASCII) Posición 46-50 número de miembro (caracteres ASCII)

- El dueño tiene privilesios para leer si srabari  $\sim 1$  $2.$ gruro tiene privilesios para leer. Posición 41-45 número de aruro (caracteres ASCII) Posición 46 disito más sidnificativo del número de miembro, zona codificada, un 0 en la rosición más sisnificativa es el caracter. A mientros que un 9 es el caracter d. Posición 47-50 los cuatro caracteres restantes del ndmero de miembro (ASCII)
- 3. El dueño tiene privilesios para leer y srabar; el grupo y el mundo tiene privilesios para leer; Posición 41 dísito más sisnificativo del número del srupo: zona codificada. Posición 42-45 los cuatro caracteres restantes del número de arupo. Posición 46 disito más sisnificativo del número de miembro, zona codificada. Posición 47-50 los cuatro caracteres restantes del número de miembros.
- El dueño tiene privilegios para leer y grabari 4. Posición 41-45 número de srupo (caracteres ASCII). Posición 46-50 blancos
- El dueño tiene privilesios para leer y srabar el 5. mundo tiene privilesios para leer! Posición 41 disito más significativo, zona codificada o sea, un O en la rosición más significativa es el caracter A, mientras que el 9 es el caracter J. Posición 42-45 los 4 caracteres restantes del número del mrupo (ASCII) Posición 46-50 blancos
- Todas las categorias tienen todos los privilegios.  $\bullet$  . Posición 41-50 blancos.

Estas catesorias son determinadas cuando la cinta es inicializada usando la orción /FROTECTEC. Independientemente de que se especifique a no en el códido de protección: el sistema y el usuario sienere tienen los privilesios de lectura y srabación. **Para** saltarse esta protección» o la opción /OWNERUIC o /PROTECTION deben usarse en el momento de usar el comendo NOUNT. Si el códiso de asquina es diferente al caracter todos los privilesios son concedidos a menos aue el caracter de la rosición il no sea blanco, en cuso caso debe usar el comando MOUNT con el calificador /OVERRIDE = ACCESIBILITY, para poder inicializar la cinta.

ETIBUETA DE ENCADEZADO DE ARCHIVO.

Una etiqueta de este tiro rara cada archivo individual en la cinta y sirve unicamente gara identificar el archivo y describir su contenido. Actualmente hay tres etiquetas que Preceden a cada archivo!

- 1. La etiqueta HDR1 gara identificación.
- $2.7<sub>2</sub>$ - Una etiqueta HDR2, la cual actua como extensión de la etiqueta HDR1 y describe las características de los redistros en el archivo, y
- 3. Una etiqueta HDR3, la cual contiene el registro de atributos RMS, y es orcional.

Opcionalmente la ditima etiqueta puede ser eliminada del archivo creado en la cinta por el uso del opción /NOHDR3 en el momento de montar la cinta. Esta orción será usada cuando. la cinta hasa sido producida en un sistema que si acesta la etioueta HDR3 y en el actual no. Los formatos ANSI no contemplan estas etiquetas HDR3 y por lo tanto no es este caso denoral.

La fisura Y los cuadros que se muestran adelante presentan el formato y define la etiqueta HDR1, HDR2 y HDR3

CAMPO IDENTIFILADOR DE ARCHIVO. (File identifier field).

Este campo consiste de caracteres alfabéticos (A - Z) y de caracteres numéricos (0 - 9). En el formato ANSI se especifican caracteres especiales en este campor sin VAX/RMS traduce estos caracteres a Z. embargo, Los caracteres que preceden a un punto, máximo nueve, caracteres si no has un punto, constituyen el "file name". Los tres caracteres sisuientes después del punto (o caracteres de la rosición 10 a la 12 si no hay runto) constituyen el "file usse'. En la salidar el file name y el file type son y escrito automáticamente separados por un runto, Justificado a la izquierda en el identificador de archivo. El número de versión es senerado a través del número de generación y de los campos de versión de la generación.

NUMERO DE GENERACION Y CAMPOS DE VERSION DE GENERACION.

Estos dos campos son mapeados para senerar el "número de versión del archivo\*, de acuerdo a la sisuiente formula:

> número de ¤ (número de generación ~1) \* 100 versión + versión de seneración +1

Por ejemplo

 $\mathbf{r}$ 

 $nv = (11 - 1)*100+9+1$ 

 $nv = 1010$ 

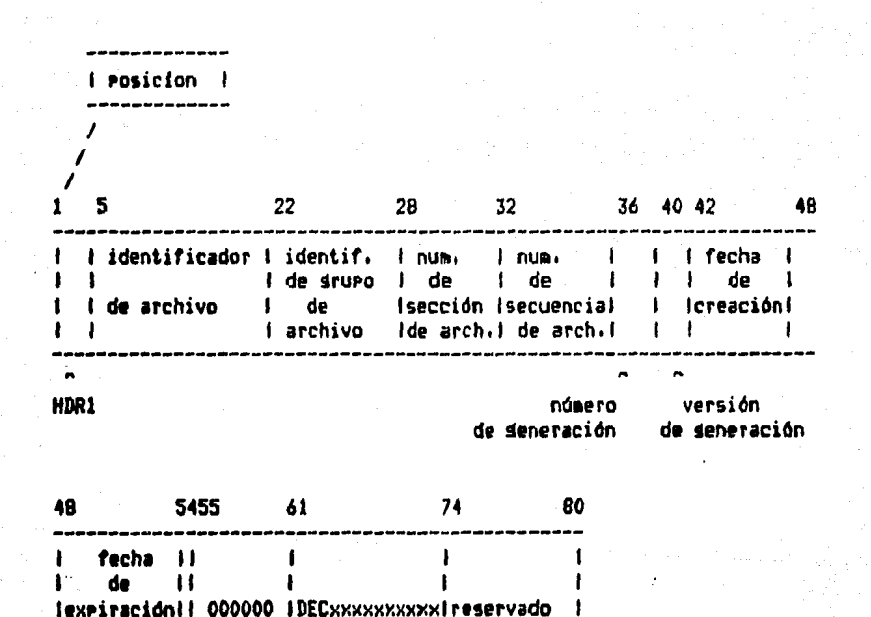

- 1 -

 $\mathbf{H}$ 

acceso

۱

 $4 - 23$ 

 $\mathbf{f}$ 

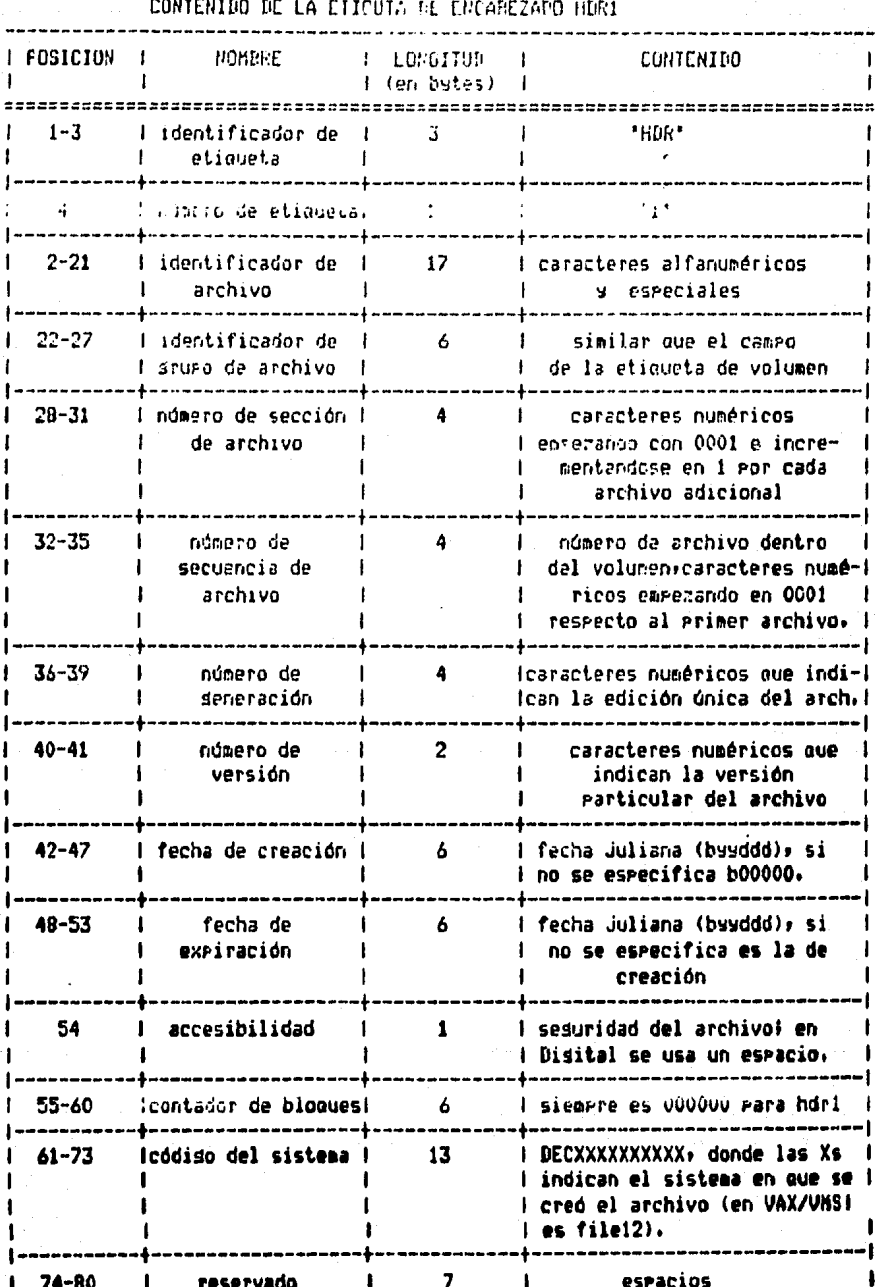

CONTENIDO DE LA ETIQUETA DE ENCABEZADO HDR2

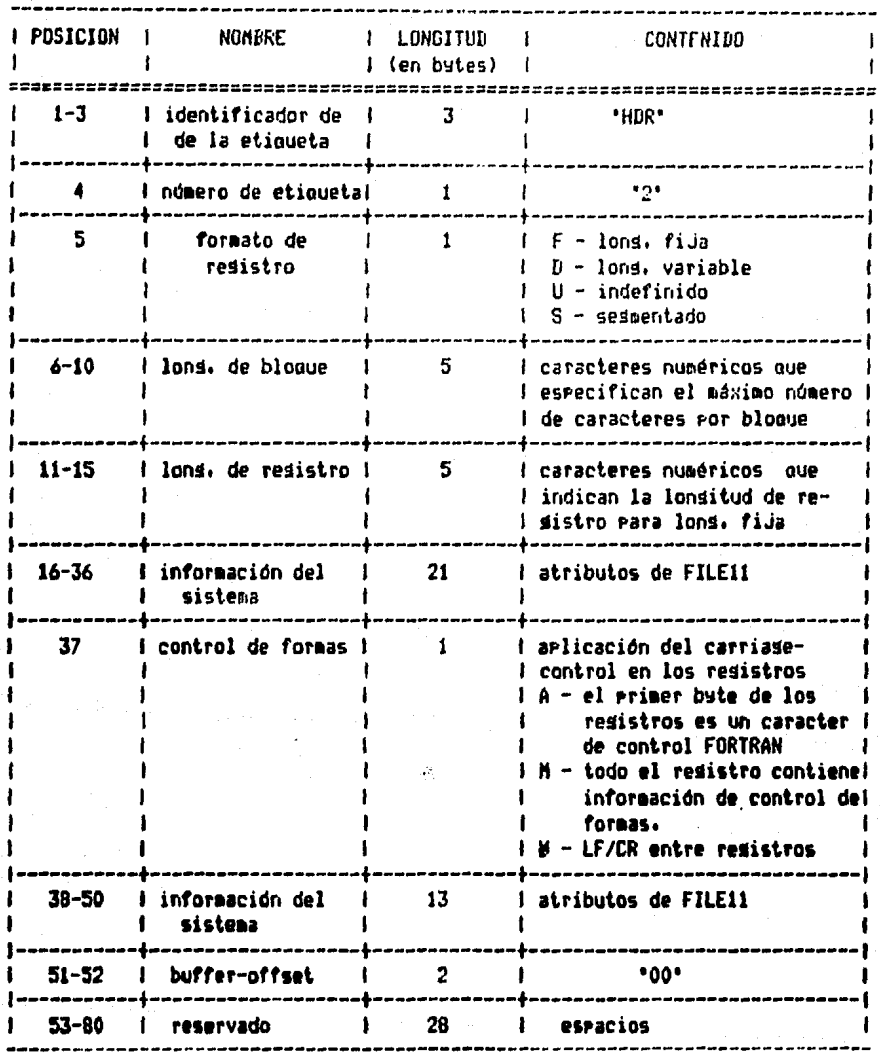

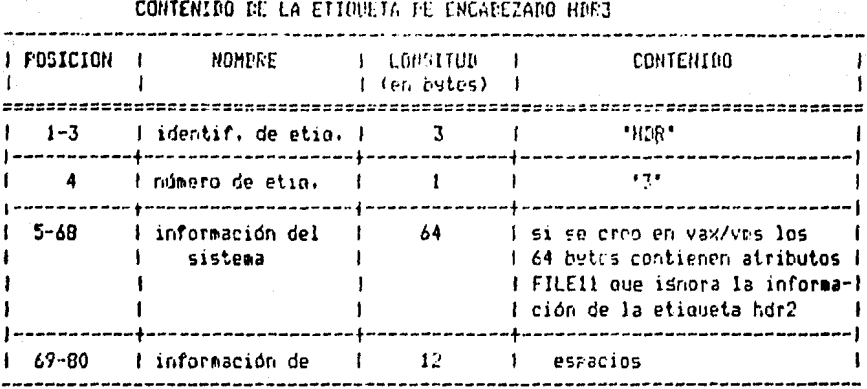

ETIQUETAS DE FIN DE ARCHIVO Y FIN DE VOLUMEN.

Los volúmenes de cintas masnéticas contienen etiquetas final, las cuales gueden ser cualquiera de dos pares de de etiquetas, dependiendo si la cinta tiene una condición de fin-de-archivo (EOF) o fin-de-volumen (EOV).

ETIQUETA DE FIN-DE-VOLUMEN.

Este par de etiquetas consisten de una etiqueta EDV1  $\mathbf u$ otra EOV2. Estas etiquetas ocurren solo cuando un archivo es continuado en otro volumen. Esto se arlica a las dos sisuientes catesorias.

- Archivo multivolumen.

- Multiple prchivo multivolumen.

Los formatos de EOV1 y EOV2 son idénticos a sus respectivos HDR1 y HDR2, excepto que la etiqueta del campo identificador, (posición 1 a 3) contiene EOV y el campo del contador de bloques (rosición 55 a 60) contiene el número de bloques de datos hasta el último "tape-mark" (un delimitador entre etiquetas y archivos de datos).

ETIQUETA DE FIN-DE-ARCHIVO.

Los pares de etiquetas de fin de archivo ocurren аl final de cada archivo grabado en un volumen de-cinta masnética. Los formatos de estas etiquetas son idénticos a los de las etiquetas EOV1 y EOV2, excerto que el identificador de etipuata contiene EOF.

# 4.2.2 ARREGLOS DE ETIQUETAS DE DATOS.

En las siguientes figuras se describe la organización de los diferentes srupos de volúmenes y se indican-donde aparecen las diferentes etiquetas. En esas figuras se aplican las siduientes leyendas:

bot = comienzo de la cinta (besinnins of tare)

 $x =$  tare mark

UN SOLO ARCHIVO EN UN VOLUMEN

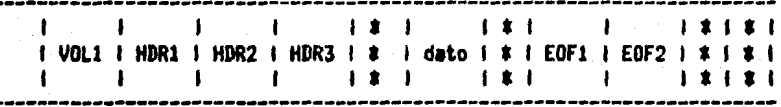

VARIOS ARCHIVOS EN UN VOLUMEN

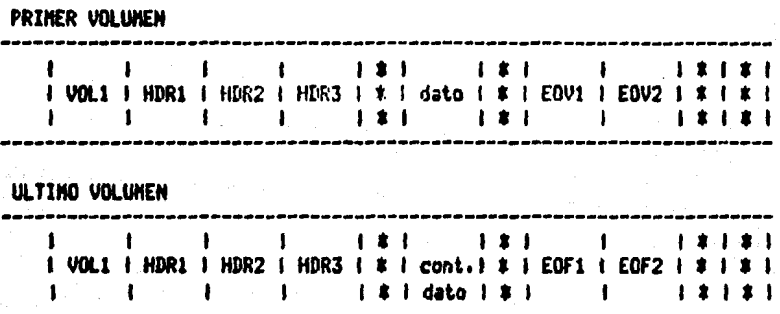

**CONSTRUCTION AND ACTIONS** CIMINS MASNETICAS EN PIGITAL VAX 11/789

# MULTIPLES ARCHIVOS EN UN VOLUMEN

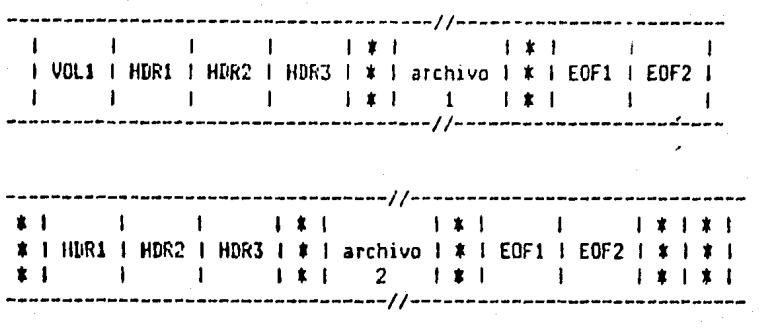

# HULTIARCHIVO, MULTIVOLUMEN

**PRIMER VOLUMEN** 

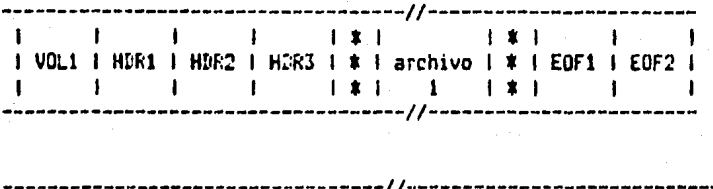

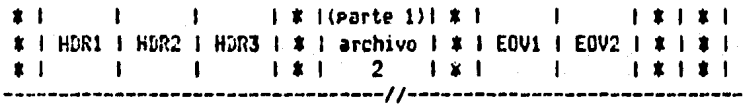

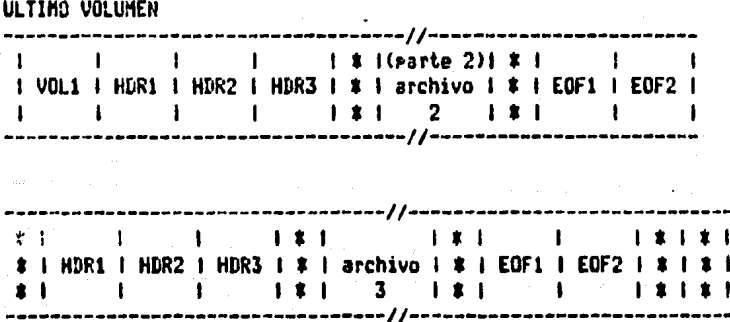

# 4.2.3 FORMATO DE CINTAS BACKUP

Las cintas BACKUP estan etiquetados con el formato ANSI que se mencionó en temas anteriores. Cada archivo coriado (SAVE-SET) que se crea: corresponde a un archivo en  $1a$ cinta. El nombre del archivo coriado y tiso son maseados en el campo del nombre de la etiqueta de encabezado. El archivo coriado esta en resistros de lonsitud fija.

#### FORMATO DE ARCHIVOS COPIADOS (SAVE-SET)

Los bloques dentro de un archivo coriado son numerados con secuencia. Esto permite al BACKUP detectar posiciones y bloaues "merdidos". Los bloaues reescritos son detectados mientras la cinta es leida por que no hay-números-de secuencias durlicados. El archivo coriado comienza con un resistro sumario del BACKUP que contiene información seneral acerca del BACKUP. Cada archivo es representado por un resistro, con atributos, de archivo que desribe al archivo, esto es sesuido por los resistros de datos que contienen los bloaues del archivo.

#### FORMATO DEL BLOQUE Y REGISTRO SUMARIO

Cada bloeue de cinta consiste de un encabezado de bloeue. (block header) y uno o más registros de datos. El encabezado de bloaue es de 256 butes u contiene información usada mara identificar al bloque e implantar varias características. La información formalmente en el bloque de encabezado permite al archivo de datos contenido-en-el bloaue de la cinta ser recobrado e identificado independientemente de los otros bloaues de la cinta. Los remistros de atributos o datos son almacenados inmediatamente después del encabezado de bloque. Todos los resistros son precedidos por un resistro de 16 betes que identifica al resistro y especifica su lonsitud. Los. resistros de atributos contienen datos sumarios o información usada para reconstruir archivos y-volémenes físices. Los resistros de datos contienen los datos actuales de los archivos eue estan-siendo-coriados. El tamaño de los resistros de datos es multirlo de 512 butes aás. 14 por el encabezado, La langitud de cada bleaue en la cinta ruede calcularse ror la formula:  $1=254 + 16 + (n0512)$ dande n es el número total de datos en unidades de 512 butes

en •l bloaue.

# ENCABEZADO DE BLOQUE

Para ilustrar el contenido del encabezado de bloq. mostramos la sisuiente fisura.

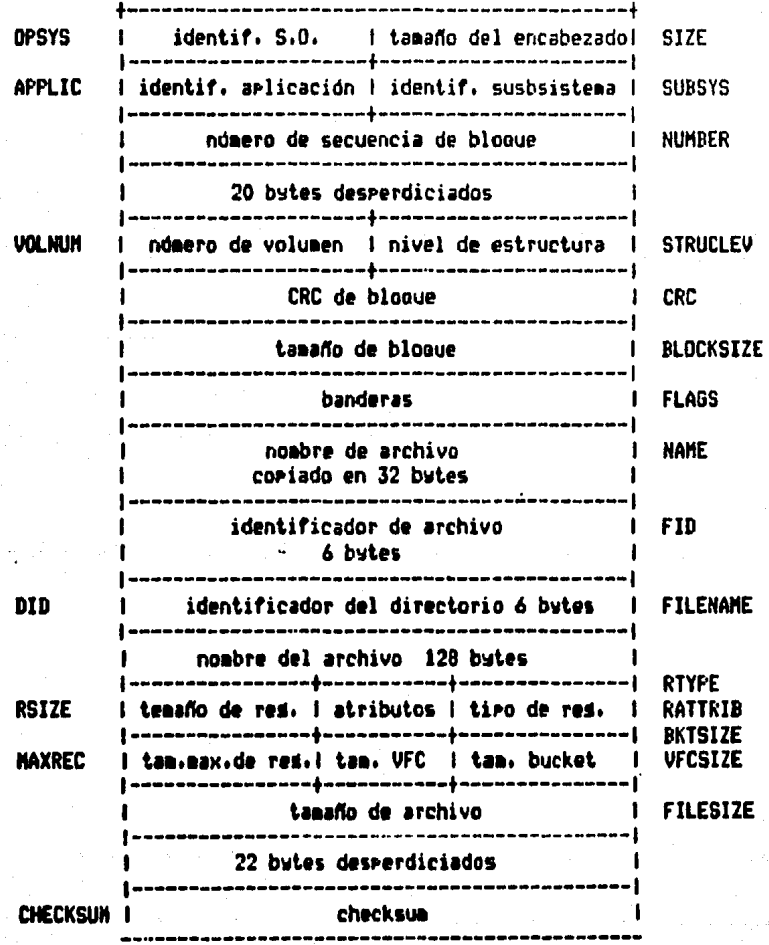

## DESCRIPCION DE LOS CAMPOS

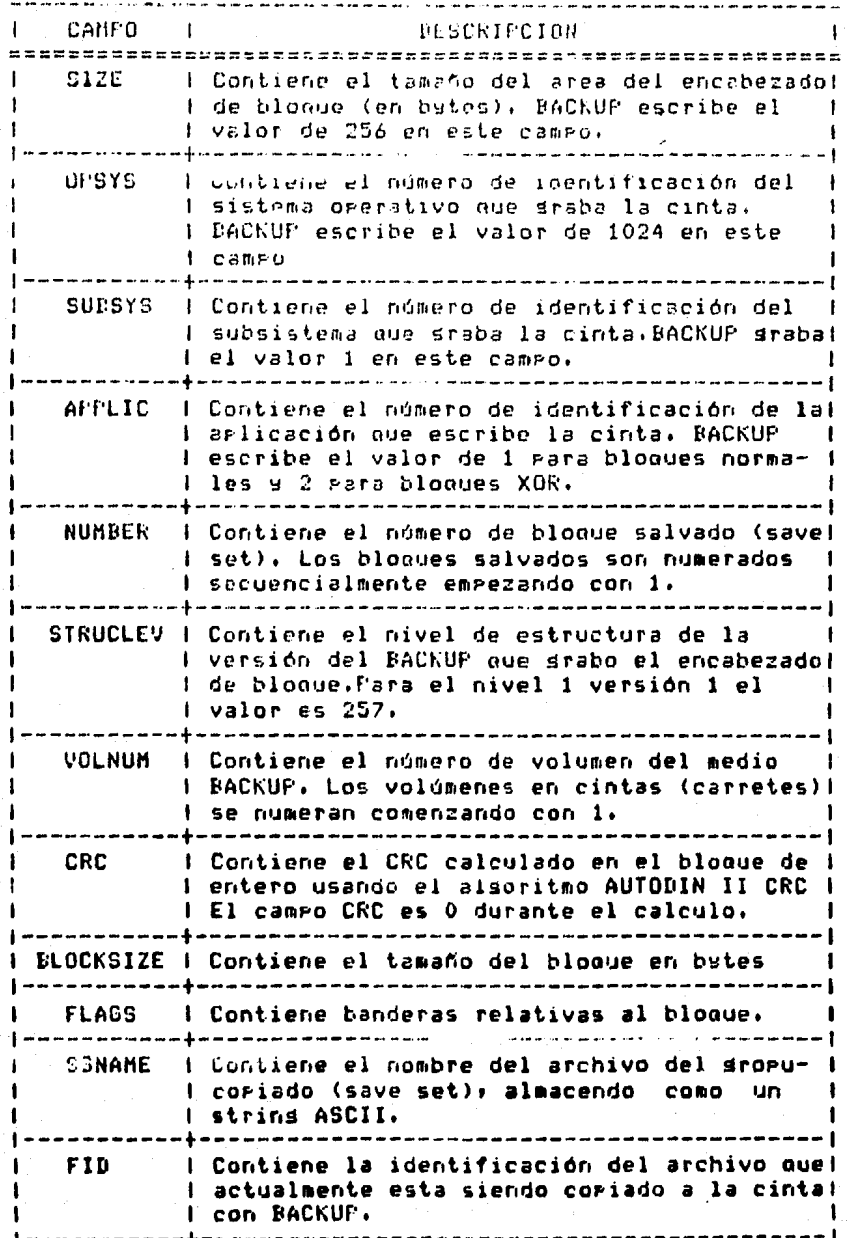

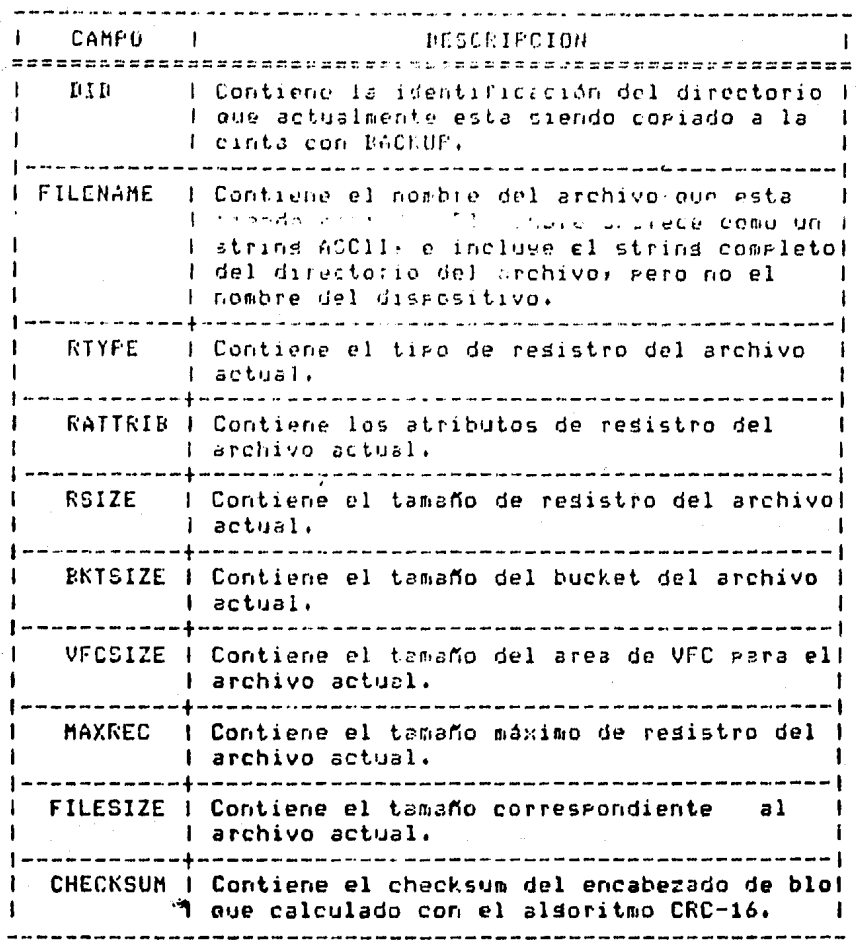

# ENCABEZADO DE REGISTRO

Una descripción del rormato del encabezado de resistro muestra en la siguiente figura: se

RTYPE I **BANDERAS**  $-1$ DIRECCION DEL BLOQUE DE DATOS | ADDRESS ---------------------------------- $- - - 1$ 4 BYTES (de sobra)  $\mathbf{r}$ 

#### DESCRIPCION DE LOS CAMPOS

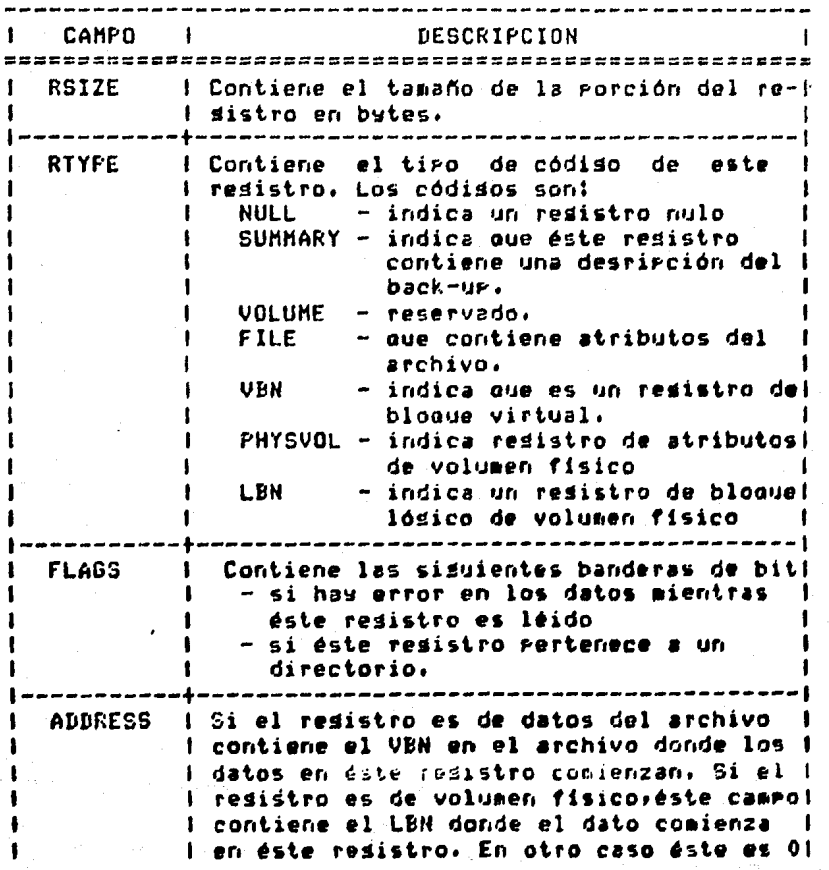

#### FORMATO DE ATRIBUTOS

El formato del rezistro de atributos de datos se muestra en la fisura siguienle:

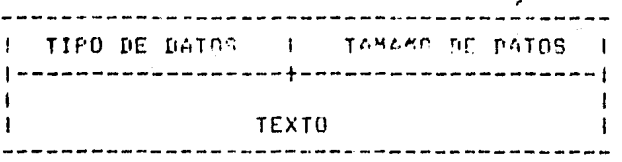

La primer palabra contiene el tamaño de los datos en bytesi la segunda palabra especifica la identidad del dato. El tiPo de datos depende del LiPo de resistro de los datos (sumary, file, ok phisical volume). La parte restante es el dato en si mismo.

Los datos son ocupados en los registros sin a<mark>lgú</mark>n caracter de relleno para acomodarse y pueden aparecer <mark>en</mark> cualauier orden.

#### SUHARJO DE TIPOS DE DATOS

El resistro del sumario contiene datos relevantes para el back-up como un todo. Es el primer resistro de datos en un archivo copiado. es tambien el primer registro de datos<br>en el primer bloque de cada VOLUMEN de un archivo en el Primer blooue de *cada* VOLUHEN de un archivo •ultivolumcn. Esto Per•ite a cada voluaen del archivo copiado, ser leido e interpretado independientemente.

La primer palabra del resistro sumario contiene el nivel de estructura de la versión de BACKUP que creó la cinta. Para el nivel 1, versión 1, este valor es 257, El resto del re3istro contiene datos con for•ato de atributo. A continuaci6n se describen los atributos de este reiistro.

SUMARIO DE TIFOS DE DATOS

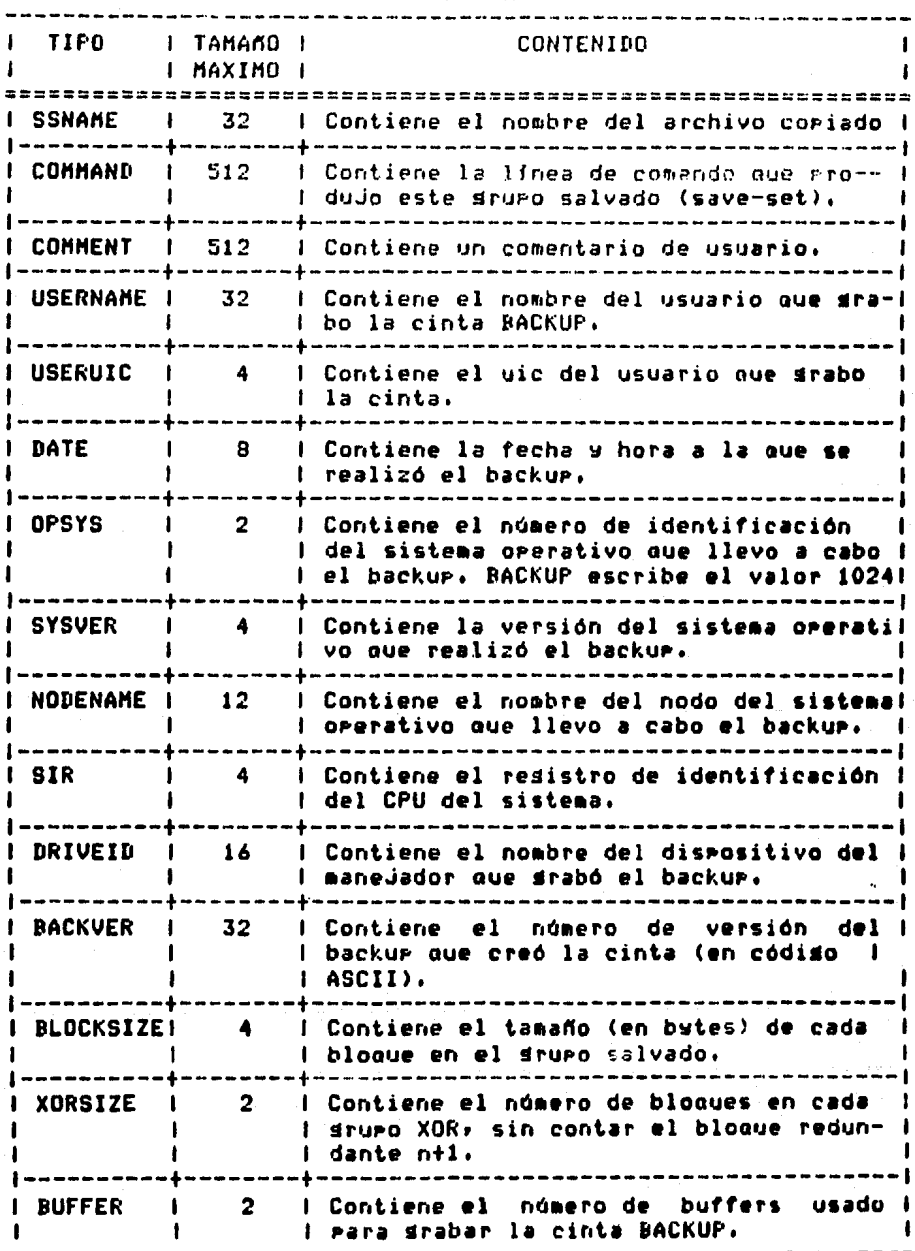

# TIPO DE DATOS DEL REGISTRO DE ATRIBUTOS DE ARCHIVO

El registro de atributos de archivo contiene información necesaria pala reconstruir archivos. resistr<mark>os conti</mark>ene datos por cada archivo siguiendo el registro de atribulos de archivo, La Primer Palabra resistro de atributos de archivo contiene el nivel versión de BACKUP que creó la cinta . la Los del de

Para el nivel 1 versión 1 es 257 La tabla siguiente nos indica los tipos de datos de atributos de archivo •

•

**4-36** 

a na katika Kalendar

ana.<br>See oo dadka waxaa laga dalka waxay in ay diinka ah ah ilaa daray iyo dara ta gaardad wadan iyo ah ah ay ay ga 

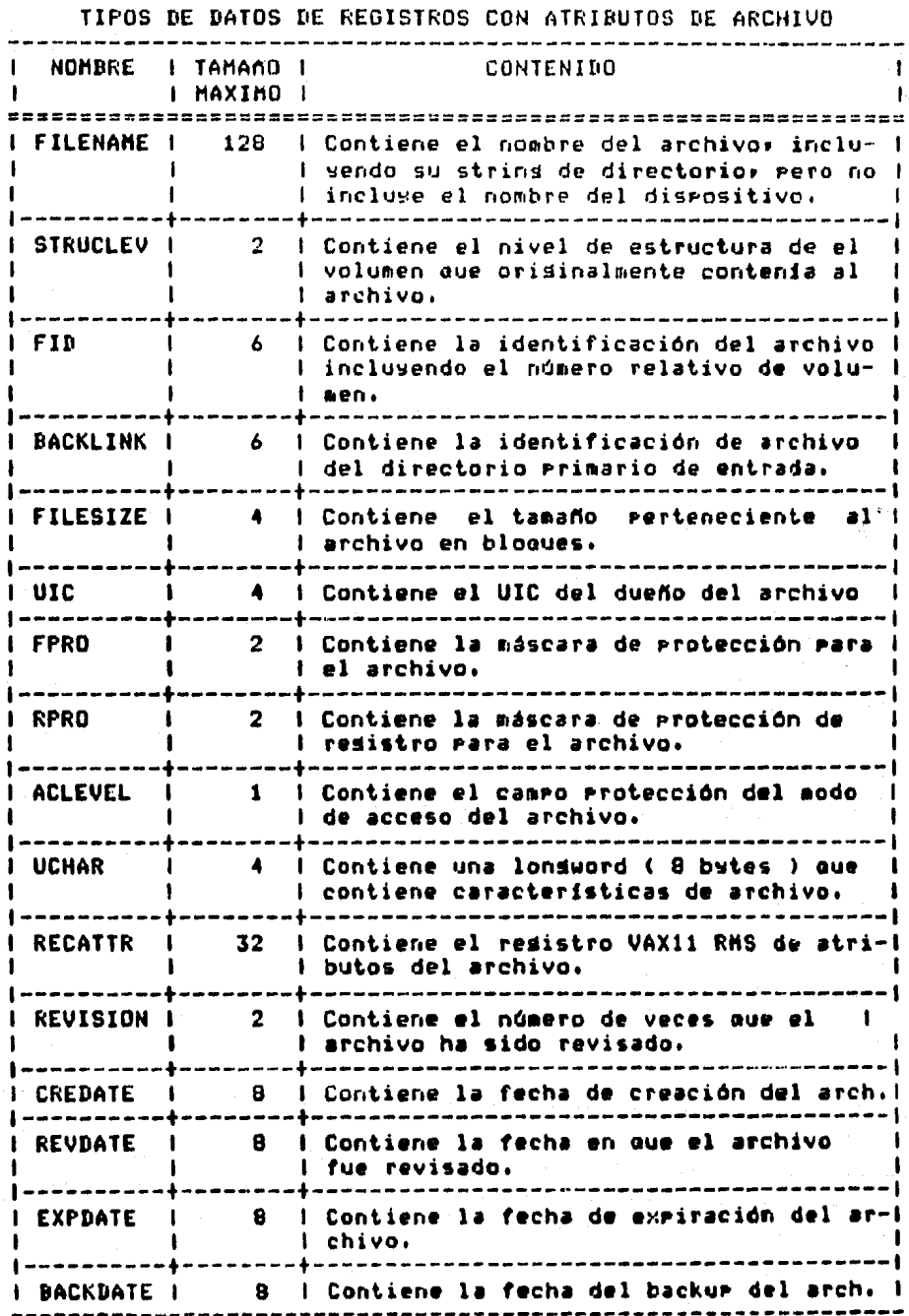

37

## TIPOS DE DATOS DEL REGISTRO DE ATRIBUTOS DE VOLUMEN FISICO

Este resistro contiene información necesaria para restaurar un archivo coriado creado con el calificador de comando /PHYSICAL. En sesuida se detallan los tipos de datos para este registro:

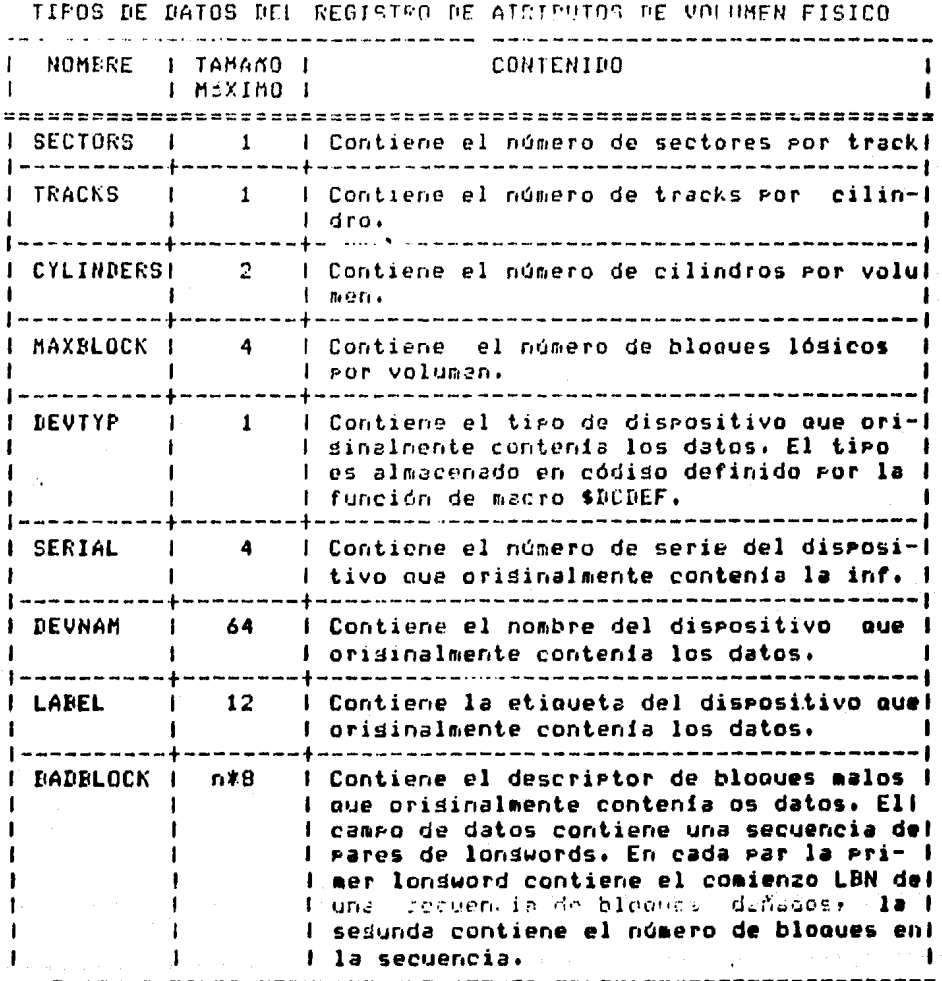

## FORMATOS Y ORGANlZACIONES CINTAS HAGNETICAS EN CDC CYBER 170,

## 4,3 CINTAS HAGNETICAS EN CDC CYBER 170.

#### 4,3,1 ESTRUCTURA DE LOS ARCHIVOS

La estructura de un archivo dentro de una computadora tiene varios sisnificados. En el sistema operativo NOS <Network Operatins System) un archivo Puede tener tres representaciones; dos representaciones lósicasr de las cuales una de ellas es la estructura del archivo conforme al ManeJador de Resistros CYBER (CRM.-CYBER Record Manaser) y la otra es la denominda estructura de archivos NOS; y la tercera representación es la física. La estructura lósica del archivo es como el usuario ordena los datos• Por medio de un Prosrama escrito en un lensuaJe de alto nivel. El CRH traduce las intrucciones del lensuaJe de alto nivel dentro de la estructura del archivo• la cual es imPUesta sabre los datos. NOS estructura las marcas del resistro y del archivo, mientras éste empieza a procesarse en el sistema. NOS convierte el archivo NOS y las marcas del resistro a sus equivalentes físicos en cinta, disco y tarJetas, quando el archivo es almacenado.

#### ESTRUCTURA DEL ARCHIVO EN EL HANEJADOR DE REGISTRO CYBER.

El CRH iaPone su estructura de archivos sobre la estructura de archivos NOS. *A* través del CRHr el usuario Puede especificar la organización del archivor el tipo de bloaueaJe, y el tipo de resistros para sus datos. La orsanización del archivo determina como los resistros son accesados, el tipo de blooueaje determina como están asrupados los resistros en su medio de almacenamiento, y el tipo de resistro define la unidad de datos más pequeña que se Puede recuperar.

#### ESTRUCTURA DEL ARCHIVO Nos·.

Un archivo NOS puede contener més de un archivo lósico; estu es conocido como un archivo multiarchivo. Un archivo •ultiarchivo 1n1c1a con un inicio-de-infor•acidn CBOl1 Besinning-of-Information) y termina con fin-de-información (EDI, End-of-Information). Un archivo dentro de un archivo multiarchivo empieza con un 80I o después del fin-de-archivo <EOF, End-of-Fil•> del archivo aue le precede. Y éste termina con su EOF respectivo.

#### FORMATOS Y ORGANIZACIONES CINTAS MAGNETICAS EN CDC CYBER 170.

Cada archivo consiste de cero o más resistros lósicos de información. Un registro es de cero o más ralabras de 60 bits. Un resistro inicia en el DOI, después de un EOF, o después del fin-de-resistro (EOR. End-of-Record) del resistro que le precede. Este termina con su repectivo EOR.

La siguiente estructura muestra un archivo de un solo resistro.

--------------------------------------| BOI | datos | EOR | EOF | EOI |

La sisuiente fisura muastra la estructura de un carchivo multiarchivo y multiresistro.

# BOI | datos | EOR | datos | EOR | EOF | datos | EOR | datos | EOR | EOF | EOI |

#### ESTRUCTURA FISICA DEL ARCHIVO.

Cuando NOS almacena un archivo, éste convierte automáticamente el archivo a la estructura que conformarán las características físicas del medio de almacenamiento. El archivo lógico y las marcas del registro son convertidos a indicadores fisicos BOI, EOR, EOF, Y EOI. La base de todas las estructuras físicas del archivo, es la unidad de resistro físico (PRU, Physical Record Unit), que es, la cantidad de datos que pueden ser leidos o escritos en un acceso sencillo al dispositivo.

#### 4.3.2 ARCHIVOS EN CINTA MAGNETICA.

El sistema orerativo NOS sororta unidades de cinta que leen y escriben en siete y nyeve canales, cintas magnéticas de 1/2 pulsada de ancho en modos de srabación binario y codificado. En modo binario, NOS lee y escribe en códiso display de 6 bits. En modo codificado, NOS convierte el<br>código a y de caracteres codificados. El usuario puede<br>seleccionar los códigos de 8 bits, ASCII o EBCDIC, para cintas codificadas en nueve canales. Las cintas codificadas en siete canales usan el códido externo de 6 bits, BCD.

## FORMATOS Y ORGANIZACIONES CINTAS MAGNETICAS EN CUC CYBER 170.

El usuario Puede seleccionar la densidad de 200, 556,  $6-800$ bits Por Pulsada lbp1J Para cintas en s1ele canales• o la densidad de 800, 1600, ó 6250 caracteres por Pulsada (cPi) para cintas en n•Jeve canales, sien.Pre oue estas de11sidades estén disponibles con el hardware del site. NOS proce<br>automáticamente errores de paridad en las cintas automáticamente errores de paridad en las cintas y<br>condiciones de fin-de-cinta, a menos que el usuario condiciones de fin-de-cinta• *a* menos aue el usuario seleccione otras opciones de Procesamiento.

#### 4,3,3 ETIQUETAS EN LAS CINTAS MAGNETICAS,

El sistema operativo NOS Procesa cintas etiauetadas ANSI estandar y no estandar. Las cintas etiquetadas no estandar son aquellas cuyo contenido o formato no está conforme a los<br>estándares (ANSI, ) Cuando (NOS) lee una cinta etiquetada no Cuando NOS lee una cinta etiquetada no estandar, salta la primer marca de cinta y toda la demás información es manejada como datos.

Las etiauetas ANSI estandar wun aauellas aue están conforme *a* lo establecido por la American National Standard for Information Interchanse. NOS puede crear o verificar etiouetas ANSI, El uso de las etiquetas ANSI para delimitar<br>archivos dentro de conjuntos de archivos se lilustra en la archivos dentro de conJuntos *de* archivos 50 ilustra en la sisuiente fisura. (el caracter '\*' sisnifica marca de cirita)

4-41

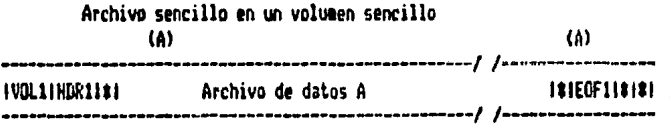

Archivo sencillo en mas de un volumen

Voluaen 1

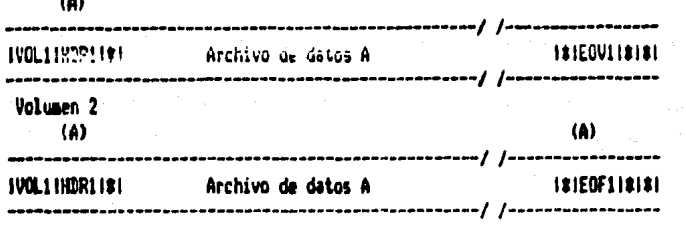

## FORMATOS Y ORGANIZACIONES CINTAS MAGNETICAS EN CDC CYBER 170.

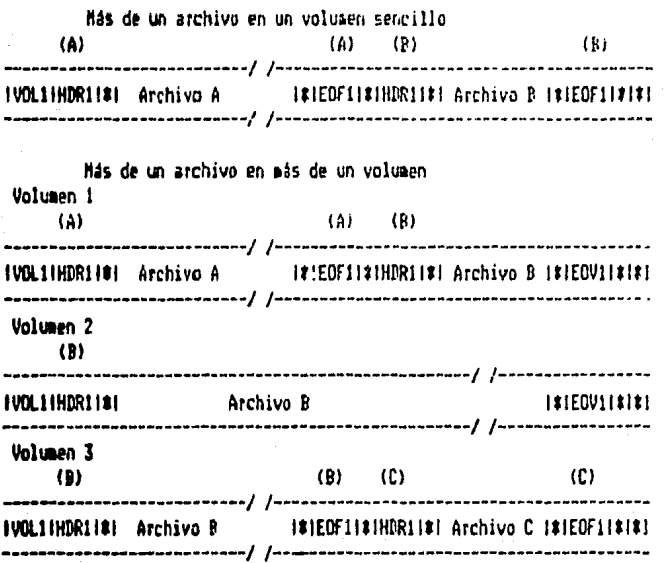

Una cinta etiquetada ANSI estandar, deberá tener  $1a<sub>5</sub>$ sisuientes etiquetas.

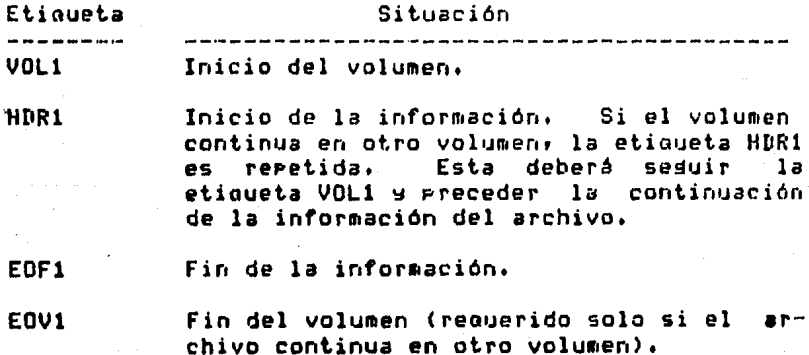
# 4.3.4 FORMATO DE LOS DATOS EN CINTAS MAGNETICAS.

El sistema operativo NOS punde leer y escribir datos en cintas magnéticas en alguno de los siduientes formatos.

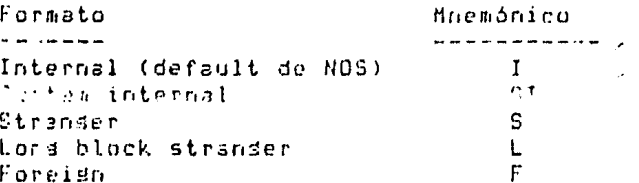

Estos formatos de datos difieren en su tamaño do FRU (bloque) y en sus indicadores de marca. La tabla en la sisuiente radina lista el tamaño del FRU, y los indicadores marca del resistro y del archivo para las cintas de l madnéticas.

Otras diferencias en los formatos son:

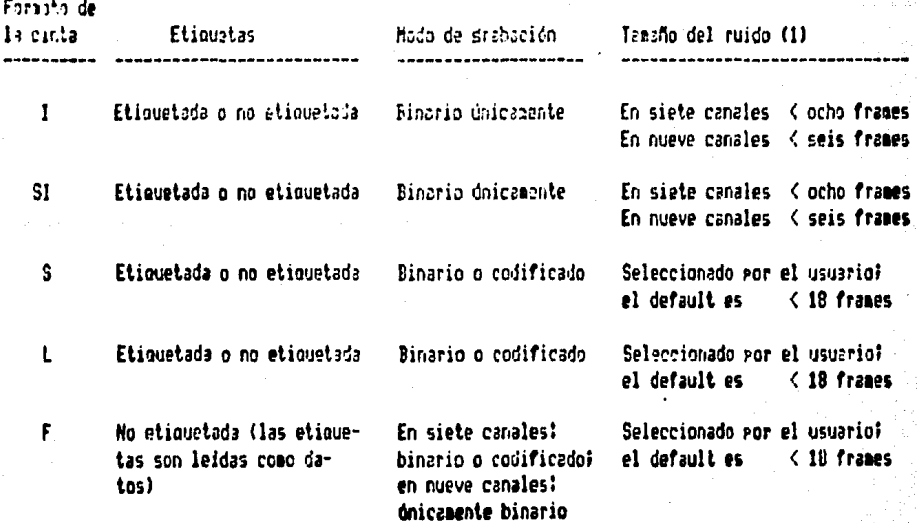

 $(1)$ bloques de cinta leidos menores que el tamaño del Los ruido son ishorados. Si se intenta escribir un bloque menor que el tamaño del ruido se aroduce un mensade de error.

#### TABLA. ESTRUCTURA FISICA DE ARCHIVOS EN CINTA MAGNETICA.

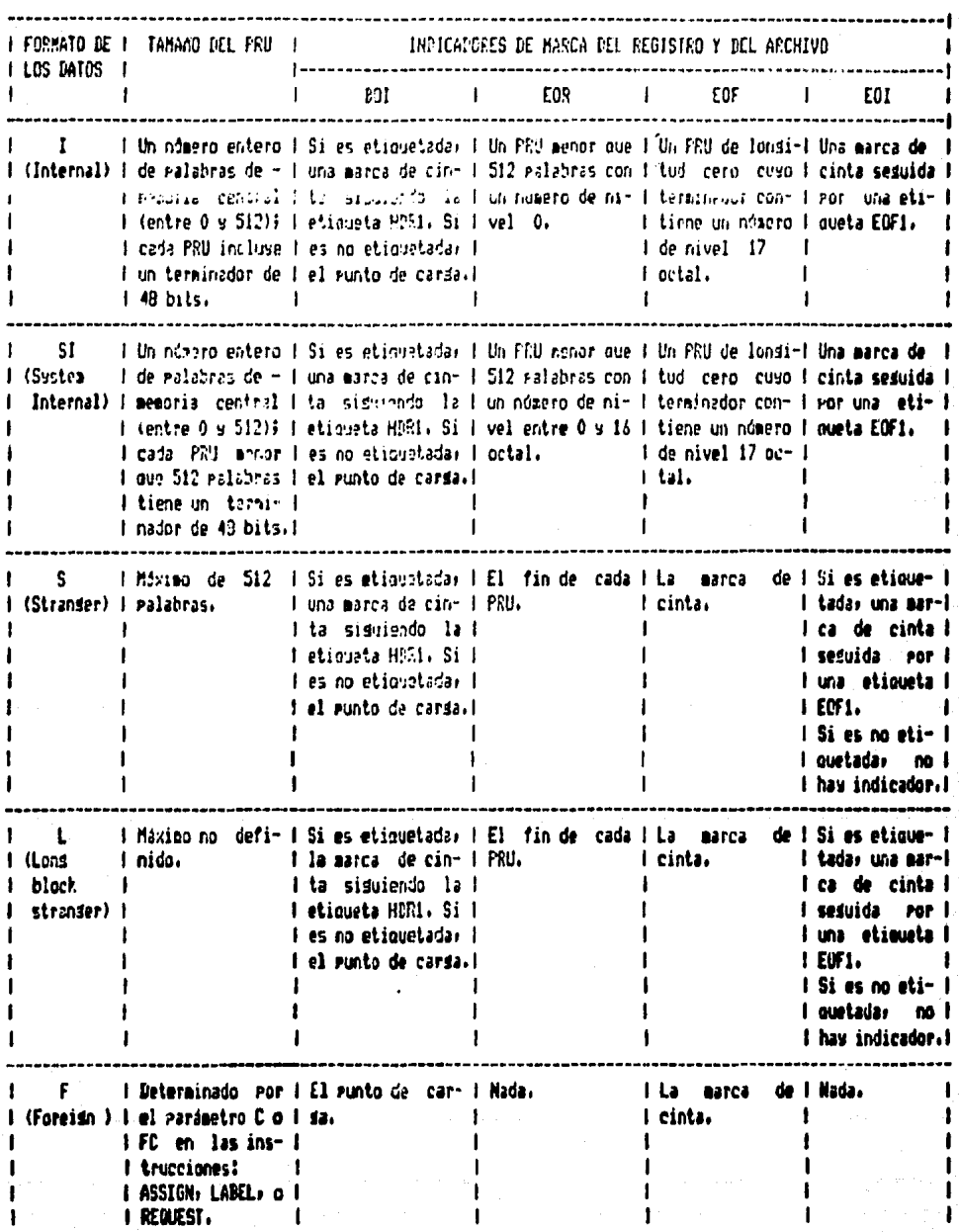

44

NOS finaliza los bloques en las cintas con formato I y SI con un bloque (PRU) terminador de 48 bits.

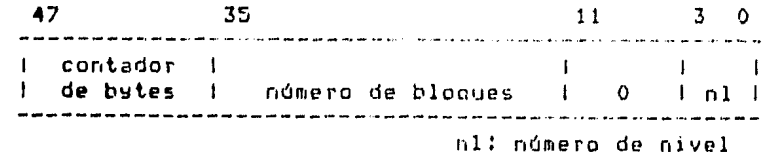

El terminador contiene el número total de bytes en el bloque (inclusendo el terminador mismo), el número de bloques desde la última etiqueta HDR1, y el número de nivel del bloque (el indica fin-de-resistro y el 17 octal indica  $\mathbf{o}$ fin-de-archivo). Este terminador habilita las oreraciones de lectura en las cintas con formato I gara verificar si el número de bytes leidos y el número de bloque esperado coincide con el contador de bytes y con el número de bloque en el terminador. Si alguno no coincide, el sistema intenta recuperar los datos faltantes. Esta característica previene bloques frasmentados y provee un alto srado de confiabilidad en comparación con los demás formatos de datos.

Para alsunos formatos, NOS escribe bits extras 1 n c cuales son ignorados cuando la cinta es leída. Las cintas en nueve canales en formato I son siempre drabadas con un multiplo par de bytes por bloque. Las cintas en nueve<br>canales en formato SI pueden tener escritos cuatro bits extras por bloque para preservar los cuatro bits de menor orden de una ralabra de memoria central. (Una ralabra de memoria central de 60 bits deberá ser escrita en ocho frames, ocho bits por frame.)

Todas las cintas de nueve canales son grabadas con paridad non (odd). Las cintas de siete canales con códiso binario tienen paridad non y las codificadas tienen paridad par (even). Si es detectado un error de paridad en una cinta con formato F, el modo de srabación (binario o codificado) es conmutado automáticamente.

 $4 - 4.5$ 

#### 4.3.5 FORMATOS DE LAS ETIQUETAS ANSI

Las etiquetas ANSI son las usadas en estas computadoras, y tienen dos funciones! una es eroveer la información que identifican como único a un archivo s'el carrete sobre el cual reside, otra es que ellas marcan el inicio y el final le la información de un incorre al provis de l'associación carrete. Todas estas etiquetas son de 80 caracteres de lonsitud.

#### **ETIQUETAS REQUERIDAS**

Se requiere de las etiquetas VOL1, HDR1 y EOF1 sobre todas las cintas con etiquetas ANSI. En adición, una etioueta EOV1 se requiere si el sistema se enquentra la tira reflectiva (strie reflective) antes de que se escriba una etiqueta EOF1 o si un conjunto multiarchivo continua sobre atro volumen.

#### ETIQUETA DE VOLUMEN VOL1

La etiqueta de volumen es la arimer etiqueta sobre una cinta etiquetada. Si dos o más carretos pertenecen a un conjunto de volúmenes, el campo de la sección de archivo en la siguiente HDR1 da el número de carrete actual.

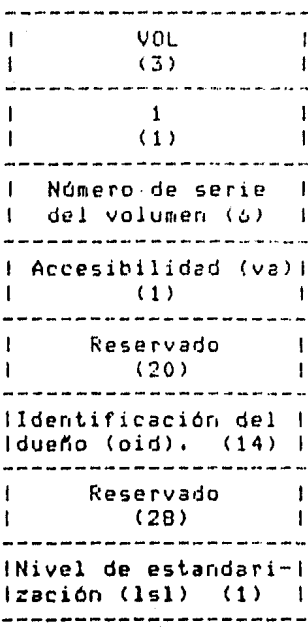

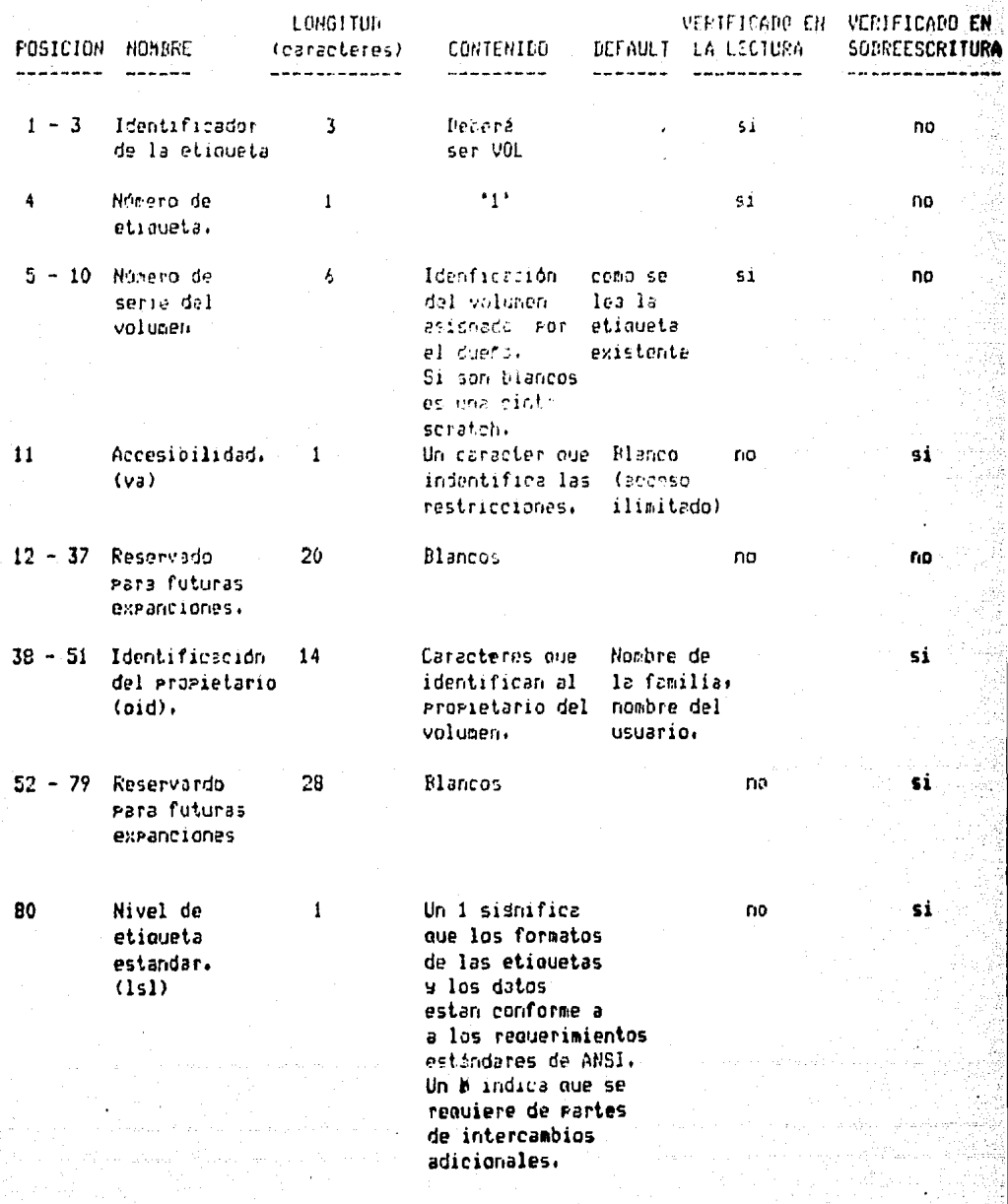

48

# ETIQUETA DE ENCABEZADO DE ARCHIVO HDR1

La etiqueta de encabezado deberá aparecer antes de cada archivo. Cuando un archivo está contenido en más de un volumen, la etiqueta de encabezado es reretida desrués de la etiqueta de volumen sobre cada nuevo volumen-eara-este archivo. Si dos o más archivos estan adrupados en un conjunto multiarchivo, cada etiadete HIRI indica la posición relativa de ese archivo asociado dentro del conjunto.

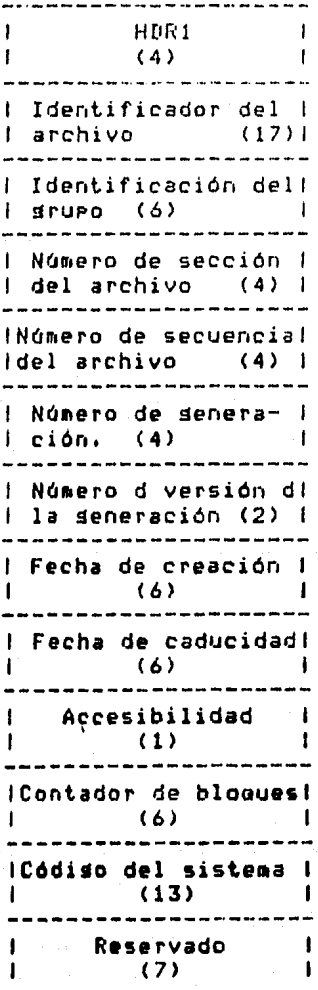

АQ

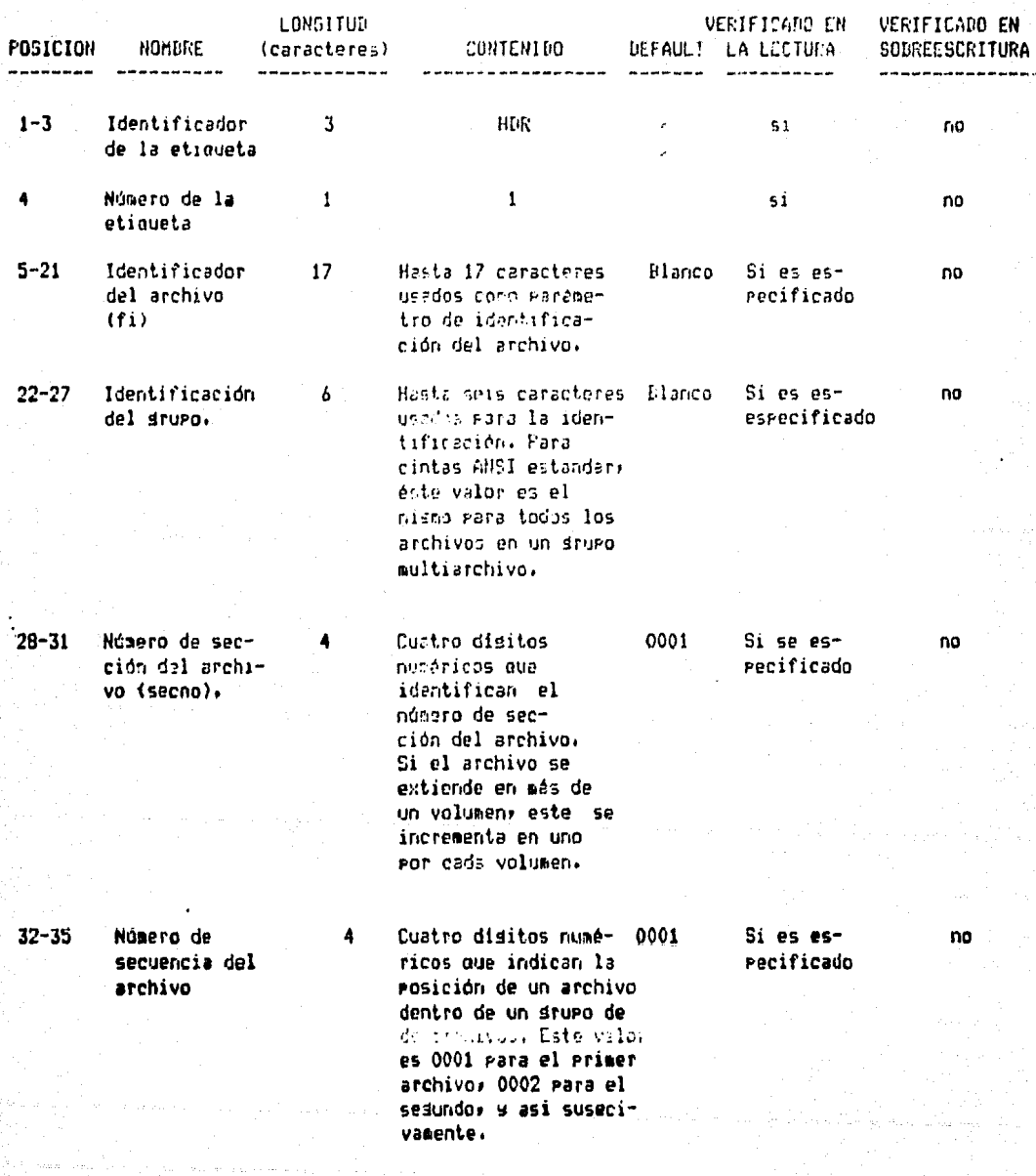

医心室 计配置程序 医心室 医无线性坏死 医脑

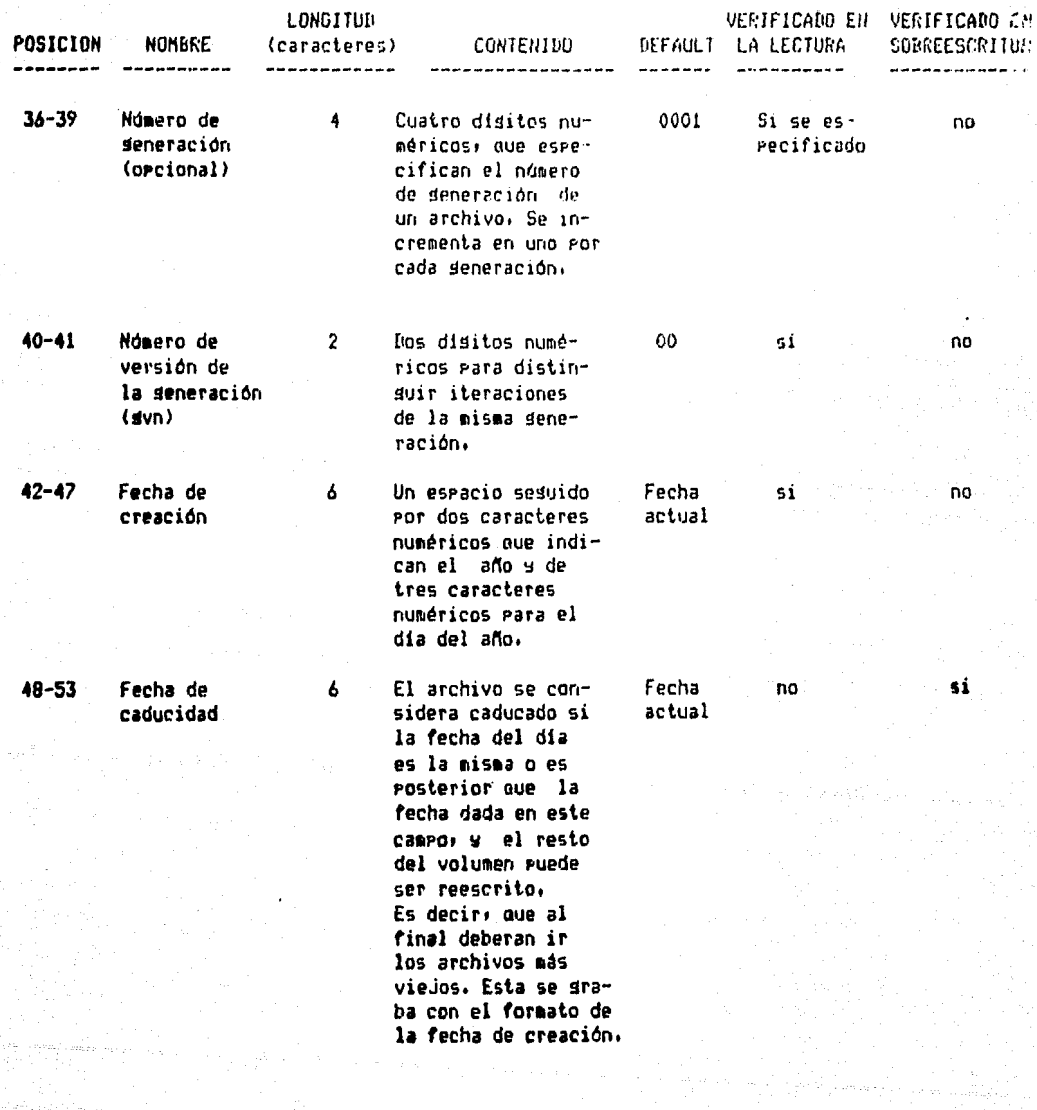

# FORMATOS Y ORGANIZACIONTS CINTAS NAGNLITEAS EN UNE CYBER 170.

대표가 위해서 나 가 사람이 있다

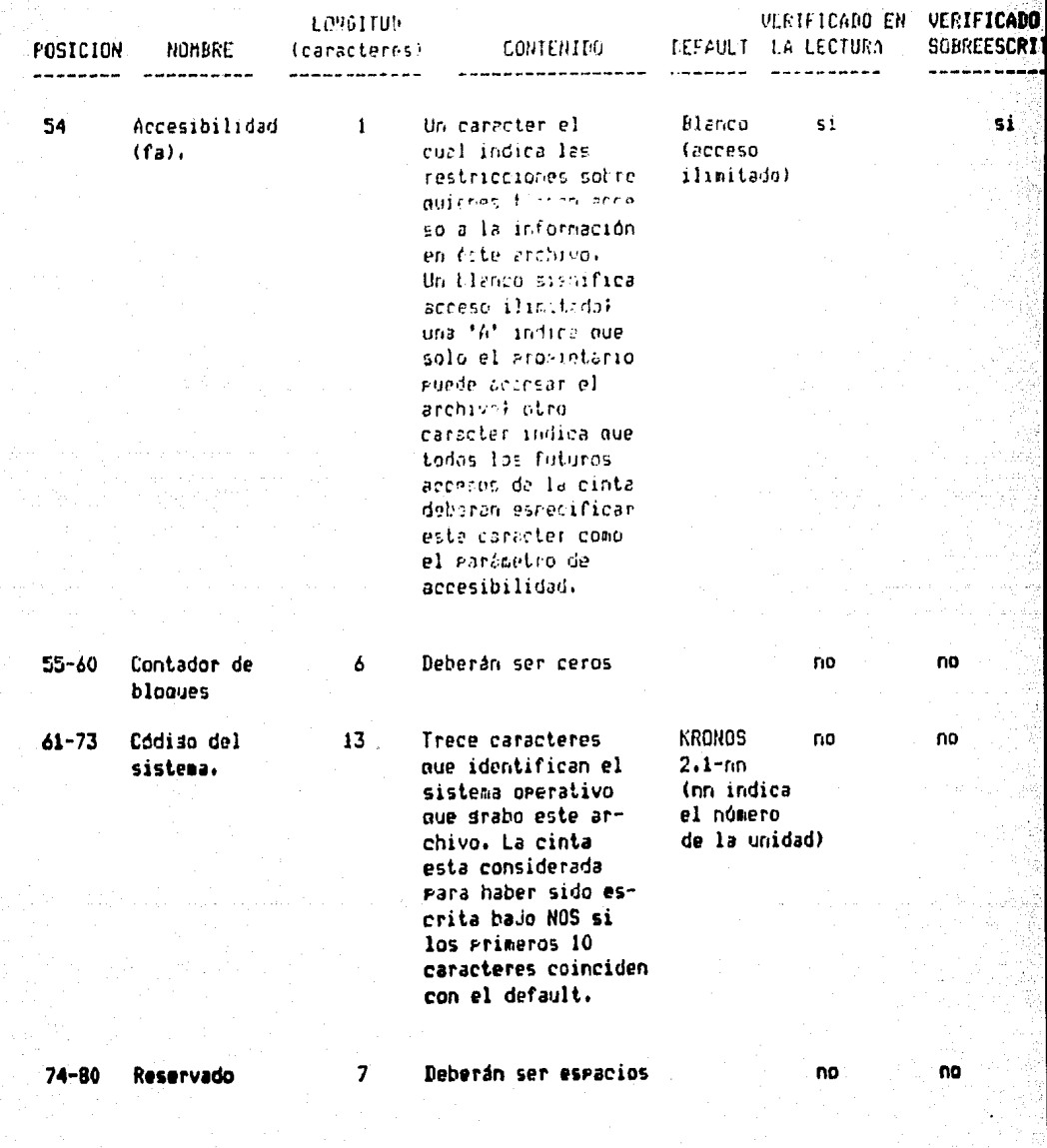

# ETIQUETA DE FIN DE ARCHIVO EDF1

La etiqueta de fin de archivo es el último blocue de cada archivo. Este es el tin de información del archivo Para el sistema. Una marca del cintal sencilla Precede el EOF1. Una doble marca de cinta desrues de la etiqueta EOF1 indica el fin de un consunto multiarchivo.

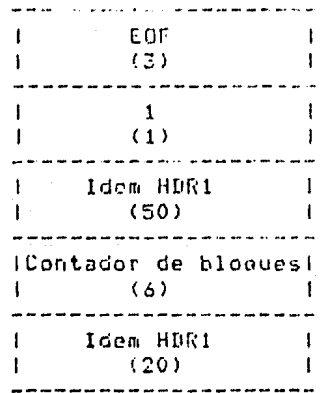

a sa mga kalawang kalawang ng kalawang kalawang kalawang kalawang kalawang kalawang kalawang kalawang kalawang<br>Kalawang kalawang kalawang kalawang kalawang kalawang kalawang kalawang kalawang kalawang kalawang kalawang ka

i<br>Andre a

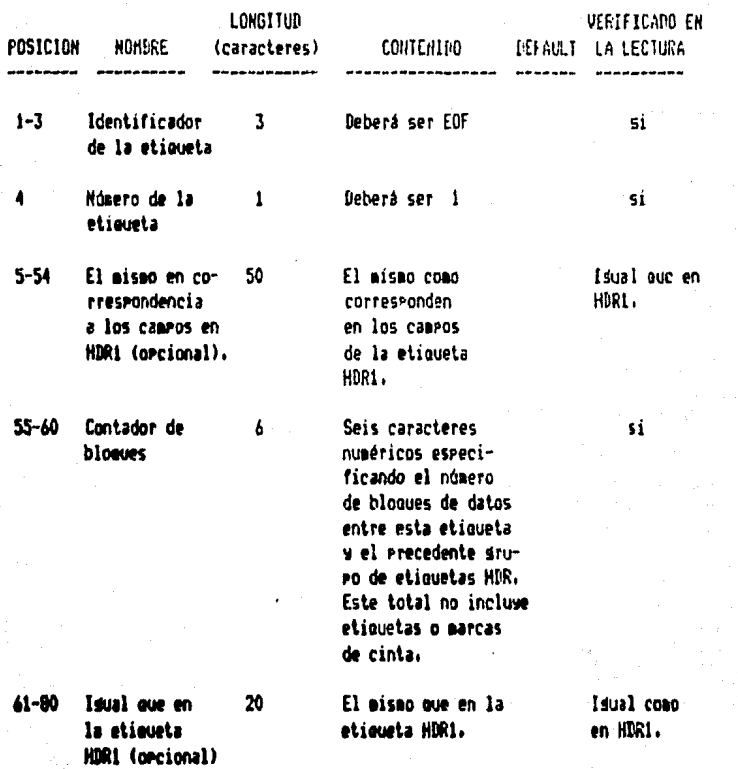

# ETIQUETA DE FIN DE VOLUMEN EOVI

La etiqueta de fin de volumen es requerida solamente si una etiqueta EOF1 no es escrita antes de la tira reflectiva que indica el fin físico de la cinta o si un conjunto multiarchivo es continuado en otro volumen. EOV1 es Precedida por una marca de cinta y seduida por una marca de cinta doble.

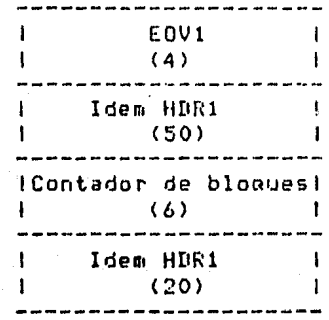

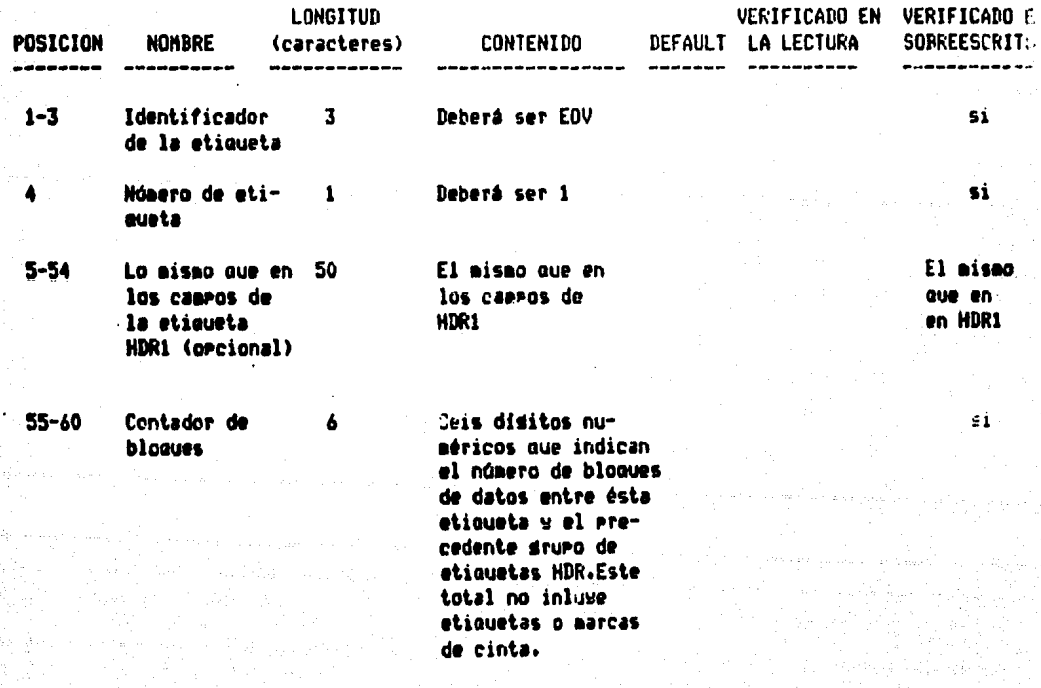

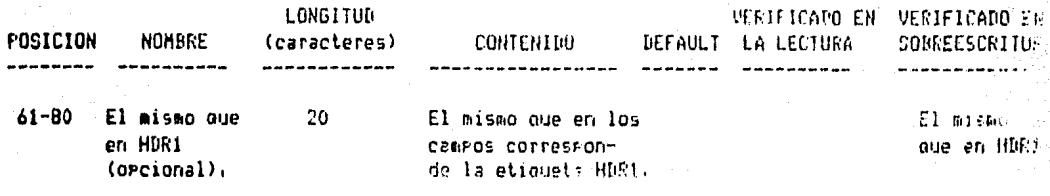

#### **ETIQUETAS OPCIONALES**

**Hay** seis tiros de etiquetas opcionales que estan Has etiquetas adicionales para encabezado de permitidas. archivo (HDR2-9), fin de archivo (EOF2-9) , fin de volumen de usuario de volumen (UVLa), de  $(E0V2)$ usuario de de encabezado (UHLa), y de usuario de fin de datos (UTLa)-\* a \* es cualquier caracter válido.

ETIQUETAS ADICIONALES DE ENCABEZADO DE ARCHIVO - HDR2 HASTA HDR9.

Las etiquetas HDR2 hasta HDR9 rueden ir inmediatamente después de la etiqueta HDR1. Su formato es,

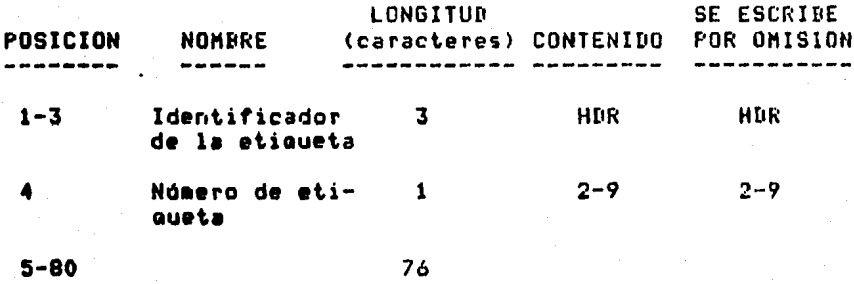

Solamente el identificador y el número de 1a etiqueta son verificados en la lectura.

ETIQUETAS SICIONALES DE FIN DE ARCHIVO - EOF2 HASTA EOF9.

Las etiquetas EOF2 hasta EOF9 pueden in inmediatamente después de la etiqueta EOF1, Su formato es: SE ESCRIPE LONGITUM POSICION **NOMBRE** (caracteres) CONTENIDO POR OMISION --------- $\frac{1}{2} \left( \frac{1}{2} \left( \frac{1}{2} \left( \frac{1}{2} \left( \frac{1}{2} \left( \frac{1}{2} \left( \frac{1}{2} \left( \frac{1}{2} \left( \frac{1}{2} \right) \right) - \frac{1}{2} \left( \frac{1}{2} \left( \frac{1}{2} \right) \right) \right) \right) \right) \right) - \frac{1}{2} \left( \frac{1}{2} \left( \frac{1}{2} \left( \frac{1}{2} \left( \frac{1}{2} \left( \frac{1}{2} \left( \frac{1}{2} \right) - \frac{1}{2} \left$  $1 - 3$ Identificador  $\overline{3}$ EOF. EOF de la etiqueta  $\blacktriangle$ Número de eti- $\blacksquare$  $2 - 9$  $2 - 9$ puata.

 $5 - 80$ 

-76

Solamente el identificador y el número de la etiqueta se verifica en la lectura.

ETIQUETAS ADICIONALES DE FIN DE VOLUMEN - EOV2 HASTA EOV9.

Las etiquetas EOV2 hasta EOV9 puedon ir inmediatamente después de la etiqueta EOVI. Su formato es:

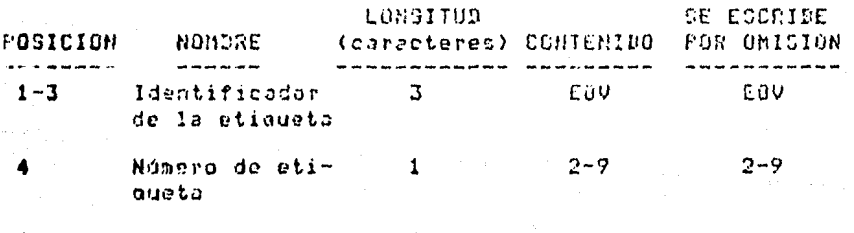

 $5 - 80$ 

- 76

#### ETIQUETAS DE USUARIO.

Las etiquetas de usuario pueden ir inmediatamente después de sus etiquetas asociadas del sistema. Asi, las etiquetas de volumen de lusuario (UVLa) pueden sesuir de VOL1, las etiquetas de encabezado de usuario (UHLa) pueden sequir de la última etiqueta HDRn, y las etiquetas de fin de datos de usuario (UTLa) pueden seduir de la última etiqueta EOVA o EOFN. Su formato es:

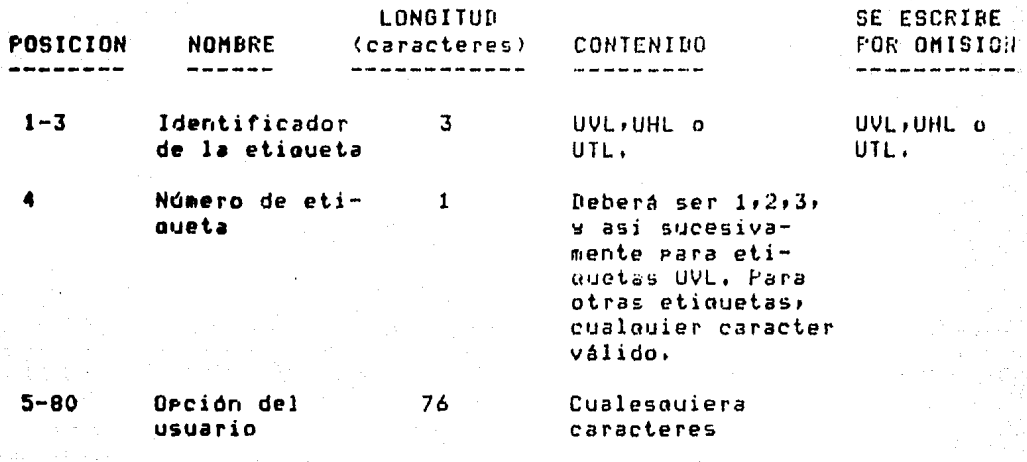

Solamente el identificador de la etiqueta y el número de la etiqueta son verificados en la lectura. El sistema verifica el número de etiquetas de usuario de un tipo de etiqueta; un máximo de 64 es permitido.

ر است.<br>Baraka ar shekara ta ƙasar Indonesia

a<br>Alban (Alban Alba) (1940), 1950, 1960

gala serengan perang

# FORMATOS Y ORGANIZACIONES CINTAS MAGNETICAS EN HONFYWELL

# 4.4 CINTAS MAGNETICAS EN HONEYWELL

 $\Delta$ 

#### 4.4.1 CINTAS CON ARCHIVOS SECUENCIALES ANST

Las cintas con archivos secuenciales ANSI solo pueden existin en cintas de nueve cancios. Las estouctures de lus volúmenes y archivos son definidos por el sistema mediante la combinación de marcas de cinta (tape mark), etiquetas y bloques de datos.

La marca de cinta indica el límite entre los datos y drupos de etiquetas. La doble marca de cinta consiste de dos marcas consecutivas e indican el fin del volumen o el fin de un conjunto de archivos. Las etiquetas de las cintas<br>son bloques de 80 caracteres de información que el software ofrece como medio de identificación de volúmenes, archivos y secciones de archivos sorteados en cinta.

Las cintas etiquetadas son identificadas **ROP**  $5115$ primeros cuatro caracteres. Los primeros tres indican el tipo de etiquetas dentro de ese tipo. La tabla siguiente lista los identificadores de etiquetas, su significado y el número de identificadores que pueden existir por volumen o archivo. Las etiquetas con formato ANSI se describen más adelante.

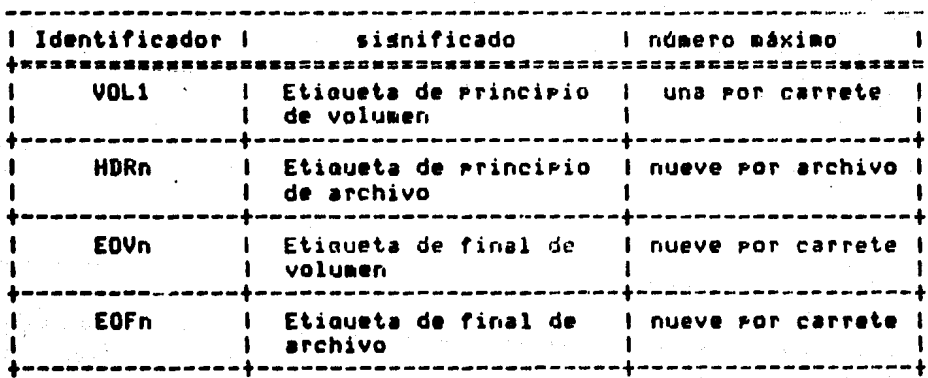

Una sección de archivo es una porción de archivo contenida en un volumen dado. Un volumen de un solo archivo

# FORMATOS Y OFGANIZACIONES CINTAS MAGNETICAS LN HONEYWELL

tiene solo una sección. Un volumen multiarchivo tiene tantas secciones como archivos, etc.

RELACION ARCHIVO/VOLUMEN DE LAS CINTAS

En HONEYWELL se pueden sorortar las siduientes relaciones:

DIFERENTES ORGANIZACIONES:

UN VOLUMEN VARIOS ARCHIVOS

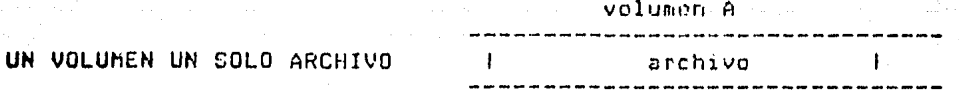

#### volumen A

I archivo I archivo I archivo I ------------------

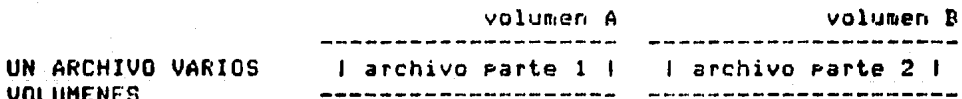

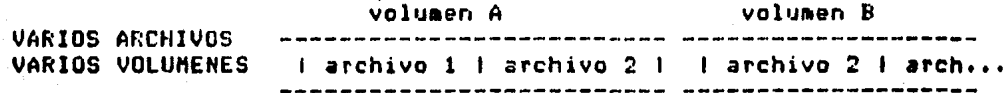

CINTAS CON ARCHIVOS EN FORMATOS ANSI ETIQUETADAS **NO** Y. ETIQUETADAS.

La fisura sisuiente ilustra el formato de un volumen aonoarchivo en una cinta etiquetada con resistros en bloques de lonsitud fija.

# FORMATOS Y ORGANIZACIONES CINTAS MAGNETICAS EN HONEYWELL

المناور المستورين والمتحدث والمتحدث والمتحدث FUINTHI IRI I I I I IBI<br>IOIDIDITISIRCDIRCDIRCDIRCDIRCDISI BLOQUE 1  $\mathbf{1}$   $\mathbf{1}$  $\mathbf{I}$  $\mathbf{A}$ t. . .. .. .. .. .. .. . RCD | RCD | RCD | DEL UL- | T | 0 | 0 | T | 6 1 7 1 8 1 TIMO I HIFIFINI BLOQUE 2  $\mathbf{I}$  $\mathbf{F}$  $\mathbf{I}$  $\mathbf{I}$ -----------------

La sisuiente fisura ilustra el formato de una cinta que no contiene etiquetas ANSI.

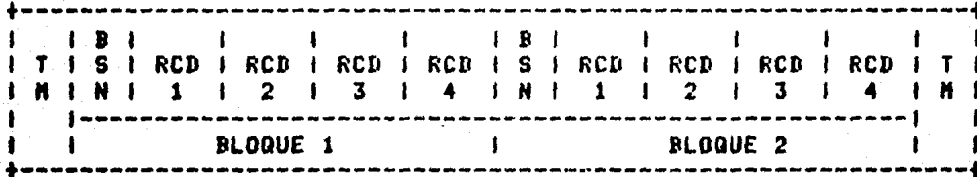

FORMATO DE LOS REGISTROS CONTENIDOS CON ETIQUETAS ANSI

Los archivos de las cintas con formato ANSI Pueden contener las simuientes caracteristicas:

- $1. de$  lonsitud fija
- 2. de longitud variable
- 3. Indefinidos
- 4. Serarados (sraned)

# **FORMATOS Y ORGANIZACIONES** CINTAS MAGNETICAS EN HONEYWELL

1. -Londitud fida: Tedos les redistros en el archivo deben ser de la misma londitude estos resistros deben ser bloqueados y los bloques deben ser de la misma lonsitud. El ditimo de los bloques se completa si es necesario.

Cada bloque en el archivo normalmente contiene el mismo número de resistros aero son sesuidos por bloques truncados.

El número de bloque secuencial (BSN)  $-0.5$ opcional, esta contenido en 6 bytes. Es un número relativo (rosición física) de su bloque en el archivo; el primer bloque es 1.

-Lonsitud variable: En el formato de lonsitud  $2.1$ variable, los resistros lósicos en el archivo aueden ser de diferentes lonsitudes, estas resistros gueden ser bloqueados, y en este caso los bloques también s<mark>erá</mark>n se londitud variable. El fistema adresa un campo para el control de información al principio de cada resistro lósico llamado (RCW record control word). Este campo es de 4 bytes, con disitos Justificados a la derecha que especifican la lonsitud del resistro en bates.

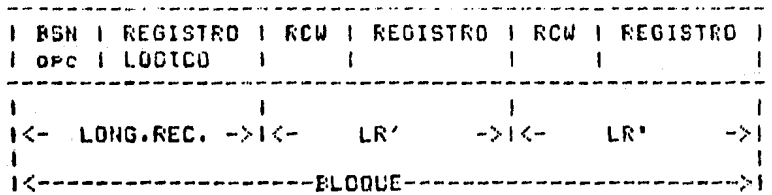

 $3. -$  No definidos: Los formatos no definidos  $\rightarrow$  de hecho, permiten que los bloques sean leidos tal como fueron resistrados. Un manejo de datos READ/WRITE trata todos los datos en cada bloque como se resistraron.

Los bloques escritos y leídos en este formato no están sujetos a una reslade lonsitud minima (18 caracteres) en la entrada y en la salida no se usan caracteres de relleno.

Siempre que sea necesario o recomendable extender la lonsitud srabada'de un bloque de datos

# **FORMATOS Y ORGANIZACIONES** CINTAS NAGNETICAS EN HONEYWELL

mas allá del fin del último resistro, el bloque ruede ser relleno rara tener la lonaitud deseada usando el caracter 5E de ASCII o acento circunflejo  $(2)$ Este relleno será agresado por las sisuientes razones!

- $i$ . - fara resistros de lonsitud variable,  $e1$ relleno será adredado si el blogue de datos es més corto que la lonsitud mínima (18 caracteres). Se rellema lo suficiente hasta 18 caracteres.
- $2.$ - Para resistros de lonsitud fija,  $\mathbf{D}$ relleno es agregado si el último bloque de datos no está exactamente relleno.

#### 4.4.2 CINTAS CON ARCHIVOS SECUENCIALES EBCDIC

Estos archivos en general son similares a los ANSI excepto que todas las etiquetas-están-srabadas-en-código EBCDIC w todos los bloques de datos rueden contener datos en EDCDIC o en binario. Las tablas mostradas anteriormente son idénticas mara este caso. También pueden manejarse cintas con archivos sin etiquetas:

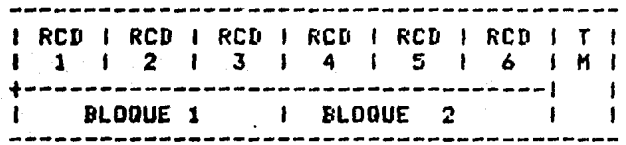

#### CREACION DE UN VOLUMEN PARA UNA CINTA CON ETIQUETAS EBCDIC

El manejo de un archivo en una cinta senera todos los bloques de etiquetas excerto la etiqueta VOL1. Siempre que un volumen EBCDIC es creado, el volumen de entrada debe ser o bien un volumen EBCDIC existente o una cinta EBCDIC vacia. Una cinta EBCDIC es creada por el comando de inicialización que especifica el parámetro EBCDIC

#### FORMATOS Y ORGANIZACIONES CINTAS MAGNETICAS EN HONEYULL

e Aldonistas duniais atras da antigarese

#### I VOL1 | HDR1 | vacio | TM | TM |

FORMATO DE REGISTROS DE UNA CINTA ERCOIC

.<br>Provincial activities are an anti-contract on on production and parameter and complementary to the party of the party of the service

Los resistros aueden contener uno de los sisuientes formatos

- 1. de lonsitud fija
- $2. no$  definidos
- 3. variables (inclusendo espaciados)

#### FORMATO DE REGISTRO DE LONGITUD FIJA EBCDIC

Con este formato, todos los resistros en un archivo deben ser de la misma longitud. Estos registros gueden ser bloqueados. Todos los bloques de datos son normalmente de la misma lonsitud, aunque ruede haber bloques truncados presentes.

#### FORMATO DE REGISTROS NO DEFINIDOS

Este formato permite que los bloques sean leidos tal como fueron grabados. Los bloques leidos o grabados están sujetos a la resla de 18 caracteres en la entrada y en la salida no se asresan caracteres de relleno.

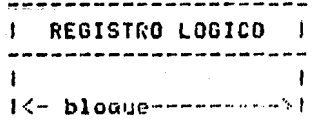

# FORMATOS Y ORDANIZACIONES - 100 CINTAS MAGHETICAS EN HONCYWELL

#### 4.4.3 FORMATO DE VOLUMENES

El formato de volúmenes derende del disrositivo, en el que se encuentre.

Formato de un volument residente en cinta ASCII, Un vulument on this circle de 9 canales ruede contener uno o más archivos de datos. Cada archivo en el volumen les seguido ror una etiescte TFAILER de fin de archivo-EOF1; sin embarso si habla una etiqueta de HDR2, entonces debe existir una etiqueta trailer EOF2. Como se ilustra en la fisura y cada archivo en un volumen multiarchivo debe empezar con un HARI (o con un HSRI y un HER2) y debe de terminar con n EOF1 (o con un EOF1 y un EOF2) y es necesario cuando el archivo contiene el BSN (block sequence number).

Las series 60 estandar usarán marcas de cinta (TM) - para cintos de 9 canales en garidad impar en códiso NRZ1, siendo 00010011.

# 4.4.4 CINTAS NO ETIQUETADAS DE 7 Y 9 CANALES.

Una cinta de 7 o 9 canales NO ETIQUETADA contiene solo bloques de datos y marcas de cinta. Un archivo en una cinta no etiquetada consiste de: uno o más bloques de datos, solo una marca de cinta al final del último archivo-en-el volumen. Las orsanizaciones de multirles volúmenes no son soportados en cintas no etiquetadas.

La fisura sisuiente muestra la orsanización de una cinta no etiquetada.

**All anchivo A. M. M. J. archivo B. I. TH. L. archivo C. I. TH. I. TH. I.** 

. . . . . *. . . . . . . . . . . . .* . .

# **PORMATOS Y OPPANIZACIONES** CINTAS MAGNETICAS EN IDM

#### 4.5 CINTAS MAGNETICAS EN IBM

Los sistemas operativos OS/VS soportan cintas maanéticas de los sisuientes tiros.

- ETIONETADAS IEM ESTANDAR
- $-$  ETIQUETADAS ANSI
- ETIQUETARAS NO ESTANDAR (DE USUARIO)

- SIN ETIQUETAS.

#### 4.5.1 CINTAS CON ETIQUETAS IBM ESTANDAR.

Las cintas con este tiro de etiquetas consisten de etiquetas de volumen y srupos-de-etiquetas-de-datos. La etiqueta de volumen es el primer resistro de la cinta; ésta identifica al volumen y a su dueño. Los grupos de etiquetas de conjuntos de datos preceden y siguen a cada conjunto de datos en el volumen, e identifica y describe el conjunto de datos. Las etiquetas de conjunto de datos que preceden los datos son llamadas "Etiquetas de encabezado" (Header Label). Las etiquetas de conjunto de datos que siguen al conjunto de datos son las llamadas "Etiquetas de final" (Trailer Label), que son casi idénticas a las de encabezado. Los grupos de etiquetas de conduntos de datos rueden incluir Etiquetas de Usuario estandar a su dusto. El formato básico de las etiquetas IBM estandar se muestra en la siguiente figura:

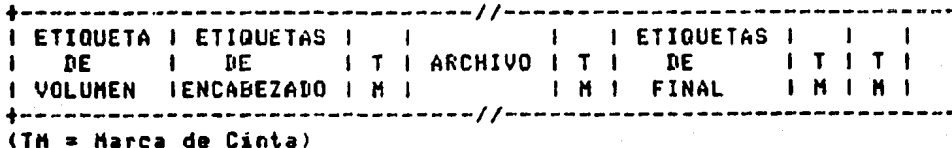

ETIQUETA DE VOLUMEN (VOL1).

La etiqueta de volumen consiste de un resistro de 80 caracteres y es usada para identificar a la cinta y su propietario. Esta atiqueta es siempre el primer resistro en la cinta.

# **FORMATOS Y ORGANIZACIONES** CINTAS MAGNETICAS EN IRM

Para cintas de 9 canales es srabada en EBCDIC y eń las de 7 canales en BCD.

Descripción de los campos de la etiqueta.

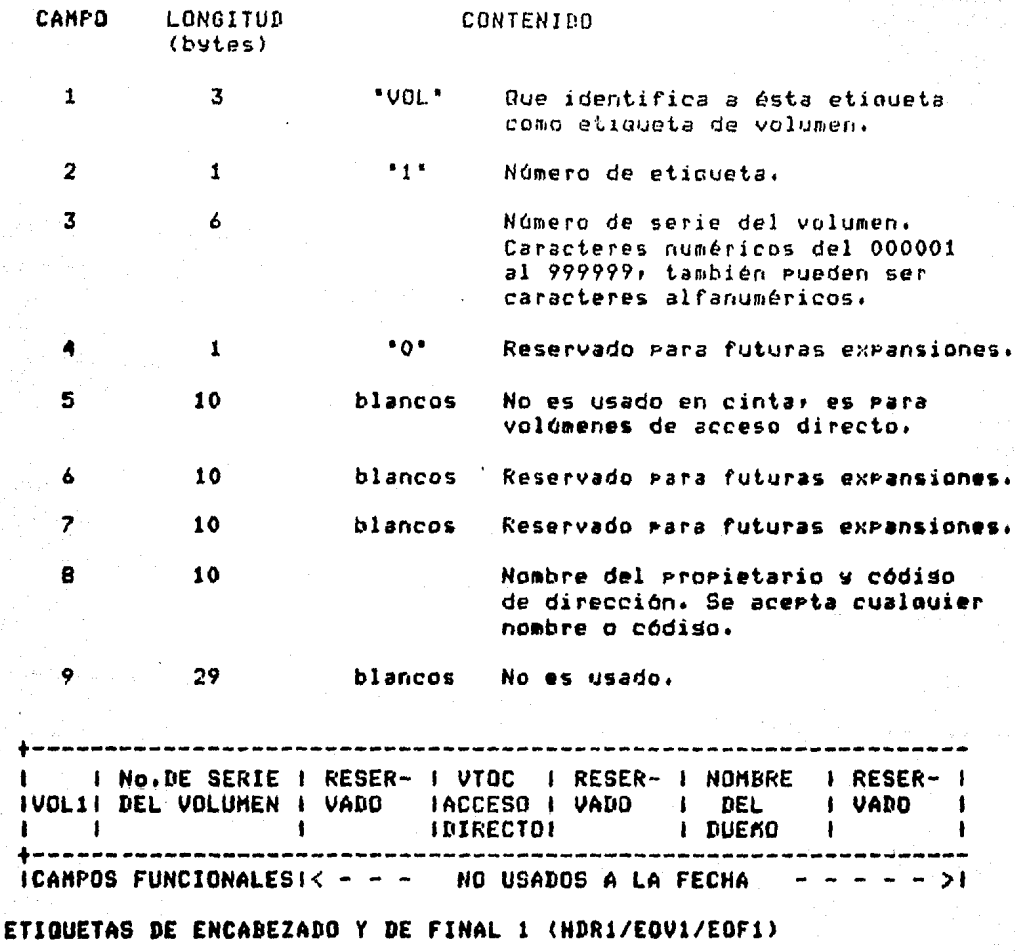

Estas etiquetas tienen una lonsitud de 80 caracteres describen el conjunto de datos asociados (archivo).

etiquetas de encabezado. El formato es usado por las. (HDR), fin de volumen (EOV1) y fin de archivo (EOF1).

# FORMATOS Y ORGANIZACIONES CINTAS MAGNETICAS EN IBM

Este registro es grabado en ERCDIC en unidades 9 de canales y en BCD en unidades de 7 canales. Descrirción de los canpos:

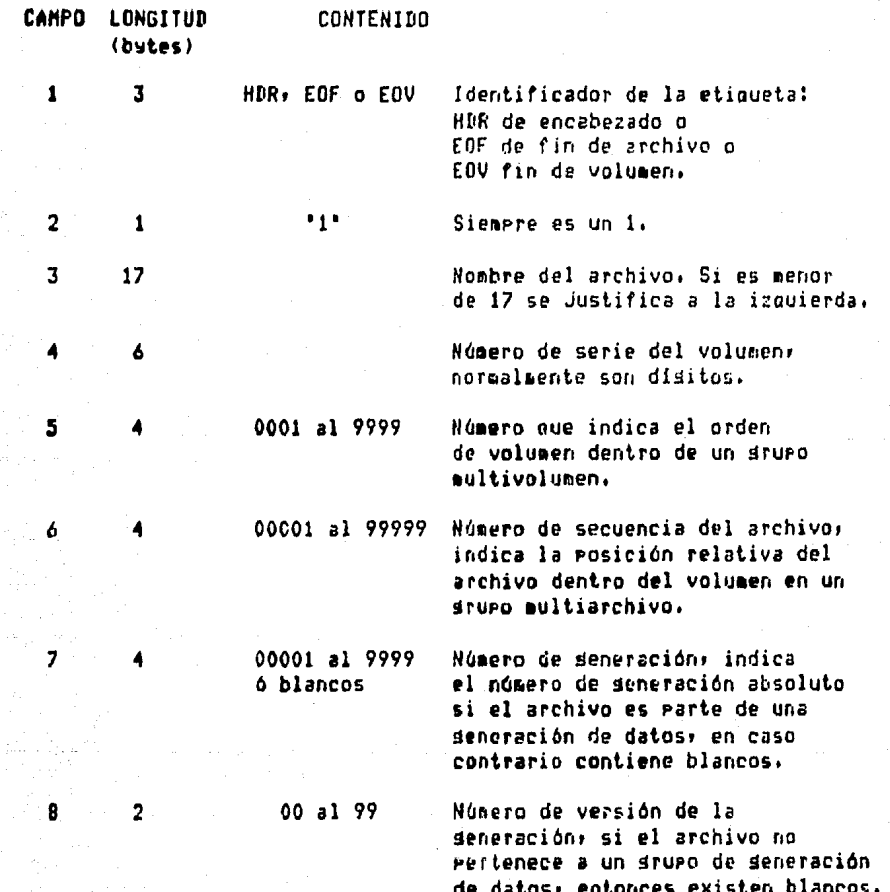

# **FORMATOS Y ORGANIZACIONES** CINTAS MAGNETICAS EN IBM

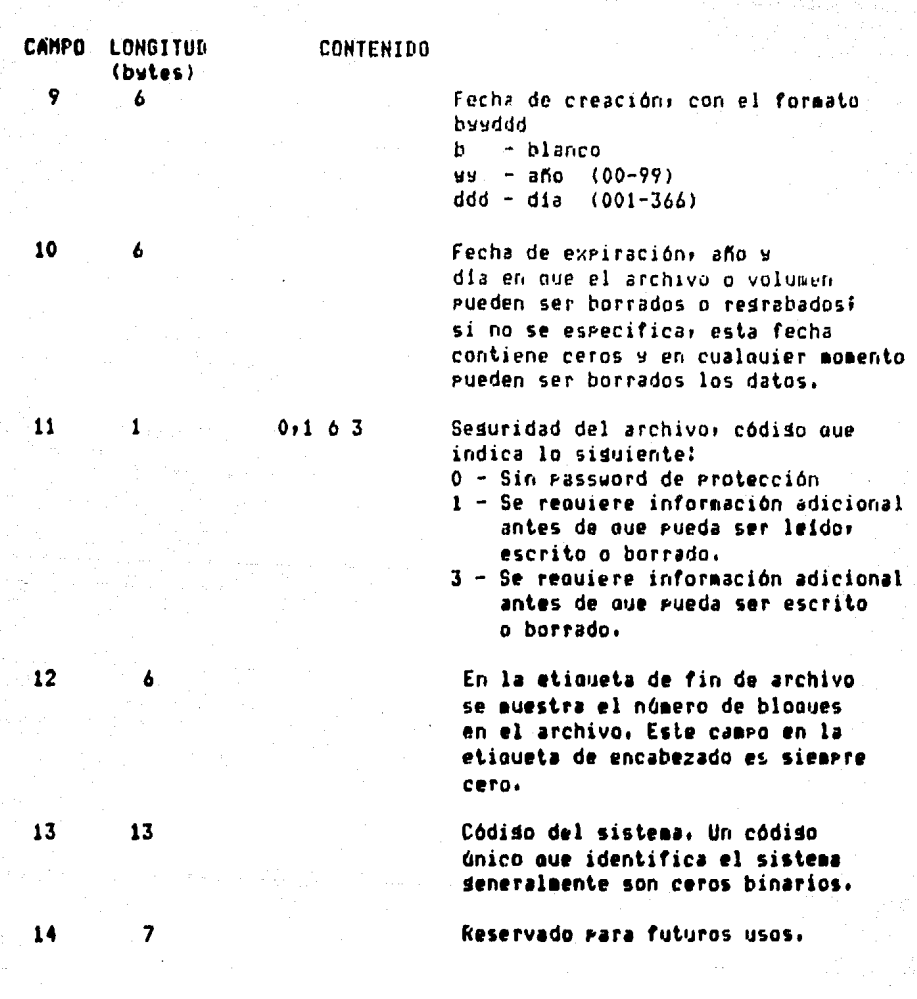

ETIQUETAS DE ENCABEZADO Y DE FINAL 2 (HDR2/EOV2/EOF2).

Este tipo de etiquetas siempre sisuen a las etiquetas 1 del archivo. El formato es usado para las etiquetas de encabezado (HDR2), etiquetas de fin de volumen (EOV2), y las de fin de archivo (EOF2). También son de 80 caracteres de lonsitud y es srabada, como las anteriores en EBCDIC en unidades de 9 canales y en BCD en unidades de 7 canales.

# "FORMATOS Y ORGANIZACIONES CINTAS MAGNETICAS EN IBN

# Descripción de Jus campos:

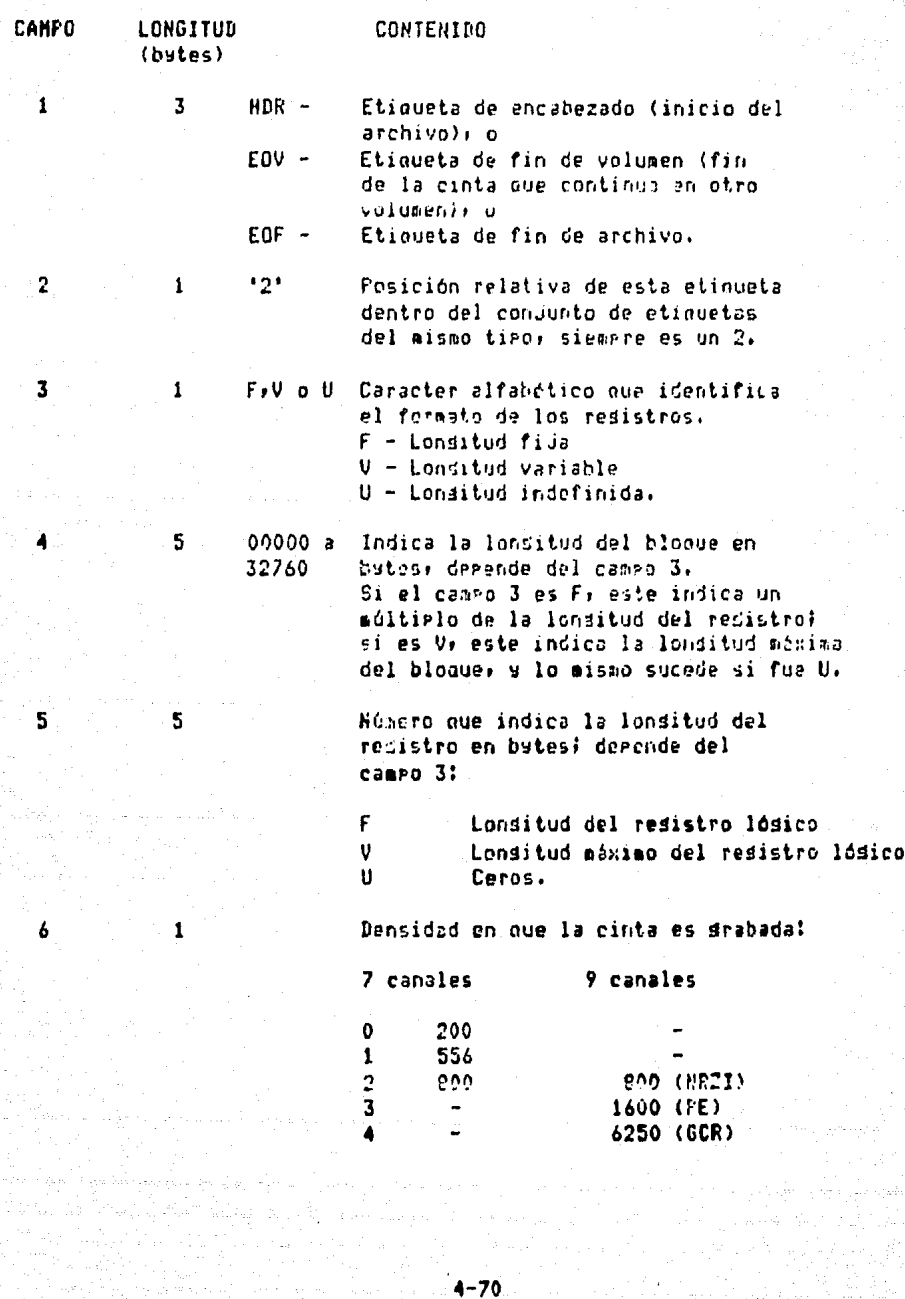

# FORMATOS Y ORGANIZACIONES CINTAS MAGNETICAS EN IRM

CAMPO

7

 $10<sub>1</sub>$ 

 $\mathbf{11}$  $12$ 

 $\mathbf{13}$ 

14

15

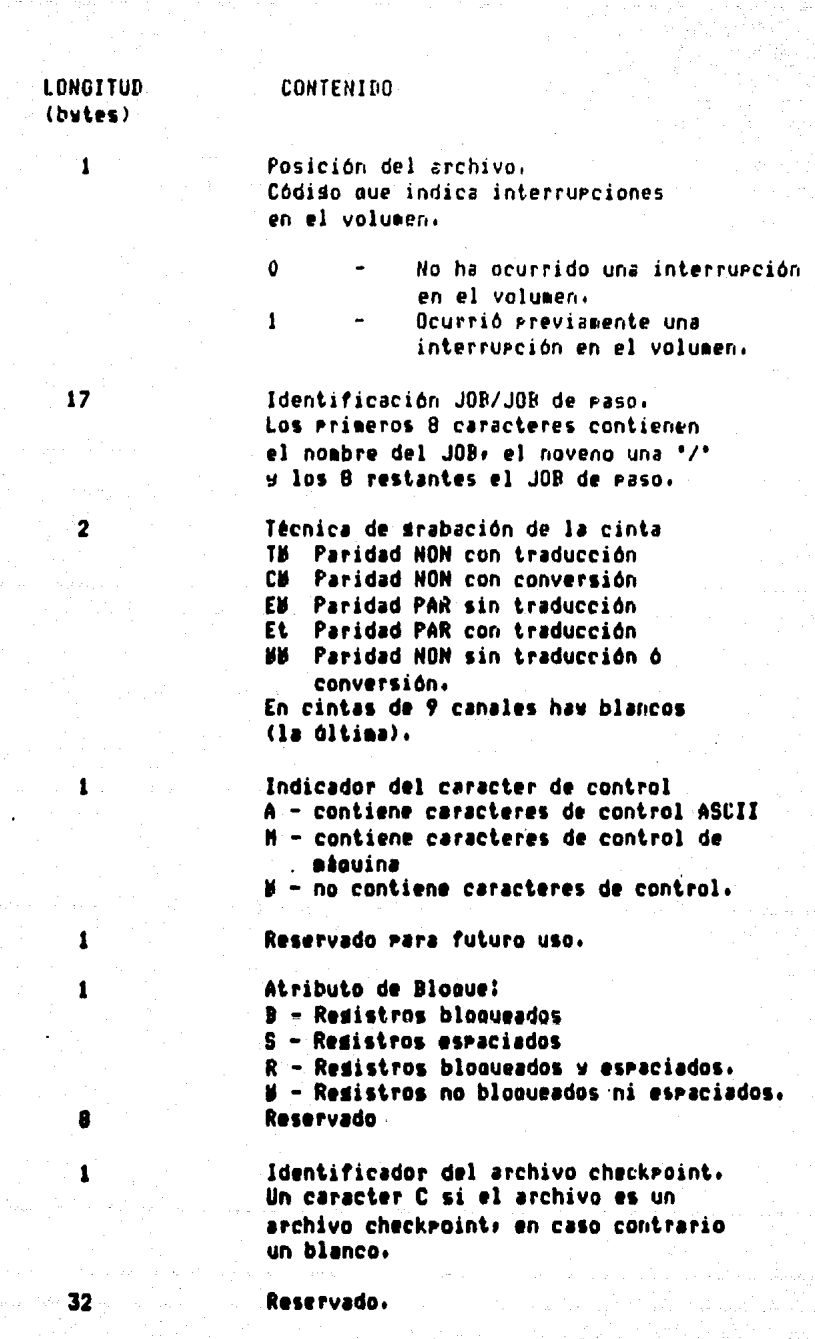

# FORMATOS Y ORGANIZACIONES CININS MAGNETICAS EN IUM

# ETIQUETAS DE USUARIO (UHL1-B+UTL1-8)

Estas etiquetas de usuario IBM estandar contienen información especificada ror el usuario acerca de los archivos; estas son orcionales en los sruros de etiquetas estandar.

El formato es usado nara las etiquetas de encabezado de usuario (UHL1-UHL8) y las etiquatas de final de usuario (UTL1-UTL8). Las etiquetas de usuario también tienen 80 caracteres de longitud, isoalmente son drabadas en EBCDIC en 9 canales y en RCD en 7 canales. Descrirción de los campos:

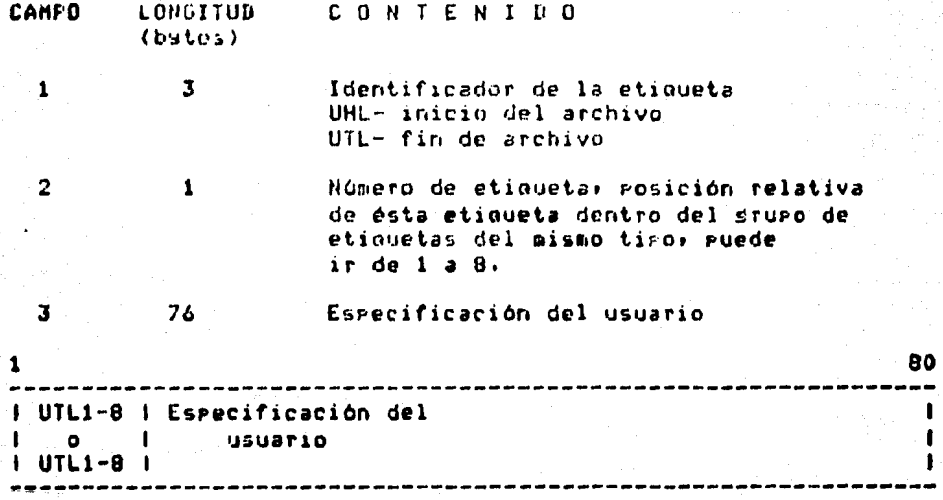

# FORMATOS Y ORGANIZACIONES CINTAS MAGNETICAS EN IBM

#### 4.5.2 CINTAS CON ETIQUETAS ANSI

NATIONAL STANDARD **(AMERICAN** FOR **F** INFORMATION INTERCHANGE)

Estas etiquetas solo son sozortadas en códiso ASCII (American National Standard Code for Information Interchange), El sistema operativo traquee ASCII a EBCDIC en la entrada y viceversa en la salida.

Las etiquetas ANSI son resistros de 80 caracteres que son stabadas en ASCII en cintas de 9 canales a 800 bri en códiso NRZI usando paridad NON: autoue éste y otros sistemas graban también a densidades mayores las mismos etiquetas.

Identificador de la etioueta

**VOL1** HDR1 w HDR2 **EOV1 & EOV2** EOF1 w EOF2 **UHLn** 

Descripción de la Etiqueta.

Etiqueta de volumen. Etiquetas de encabezado de archivo. Etiquetas de fin de volumen Etiquetas de fin de archivo. Etiquetas de encabezado del usuario (se permite un número ilimitado) Etiquetas de fin de datos del usuario (se reraite un número ilimitado)

**UTLn** 

Los primeros cuatro caracteres en las etiouetas de usuario (UHLn w UTLn) no son verificadas por el sistema operativo. Las siduientes fiduras muestran la posición de las etiquetas con varias orsanizaciones de volúmenes de .eintas.

# FORMATOS Y ORGANIZACIONES CINTAS MAGNETICAS EN IBH.

UN SOLO ARCHIVO UN SOLO VOLUMEN

# UN SOLO ARCHIVO HULTIPLES VOLUMENES

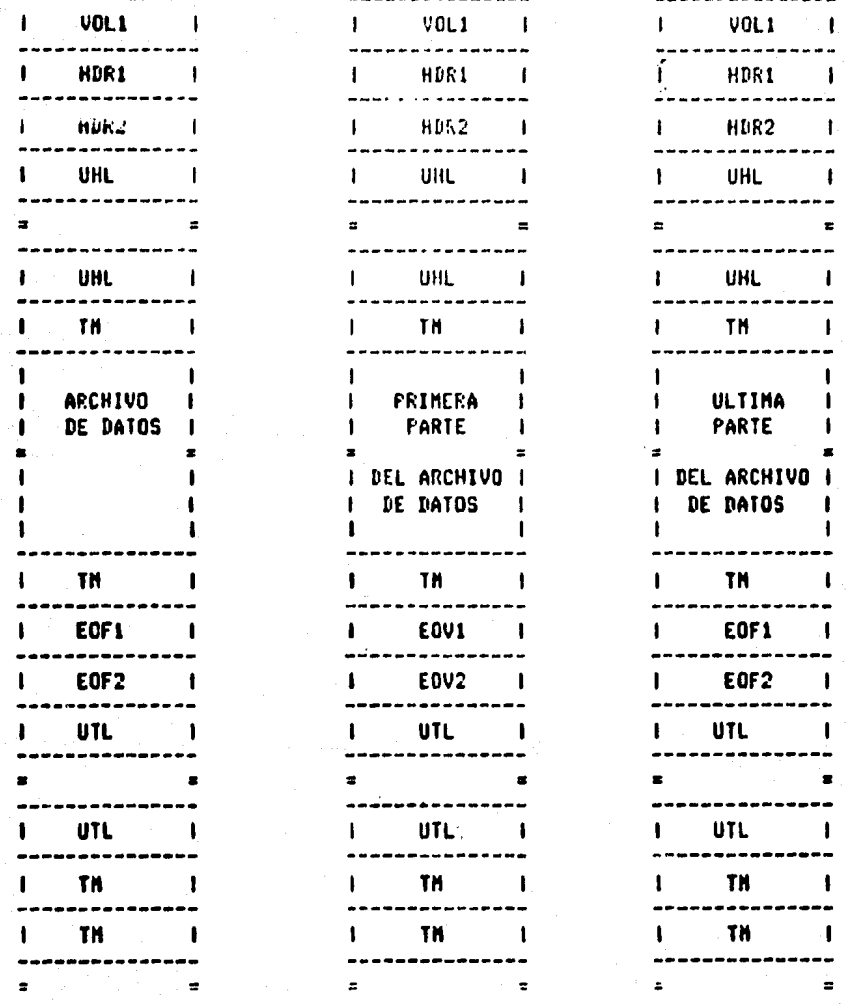

# FORMATOS Y ORGANIZACIONES CINTAS MAGNETICAS EN IEM

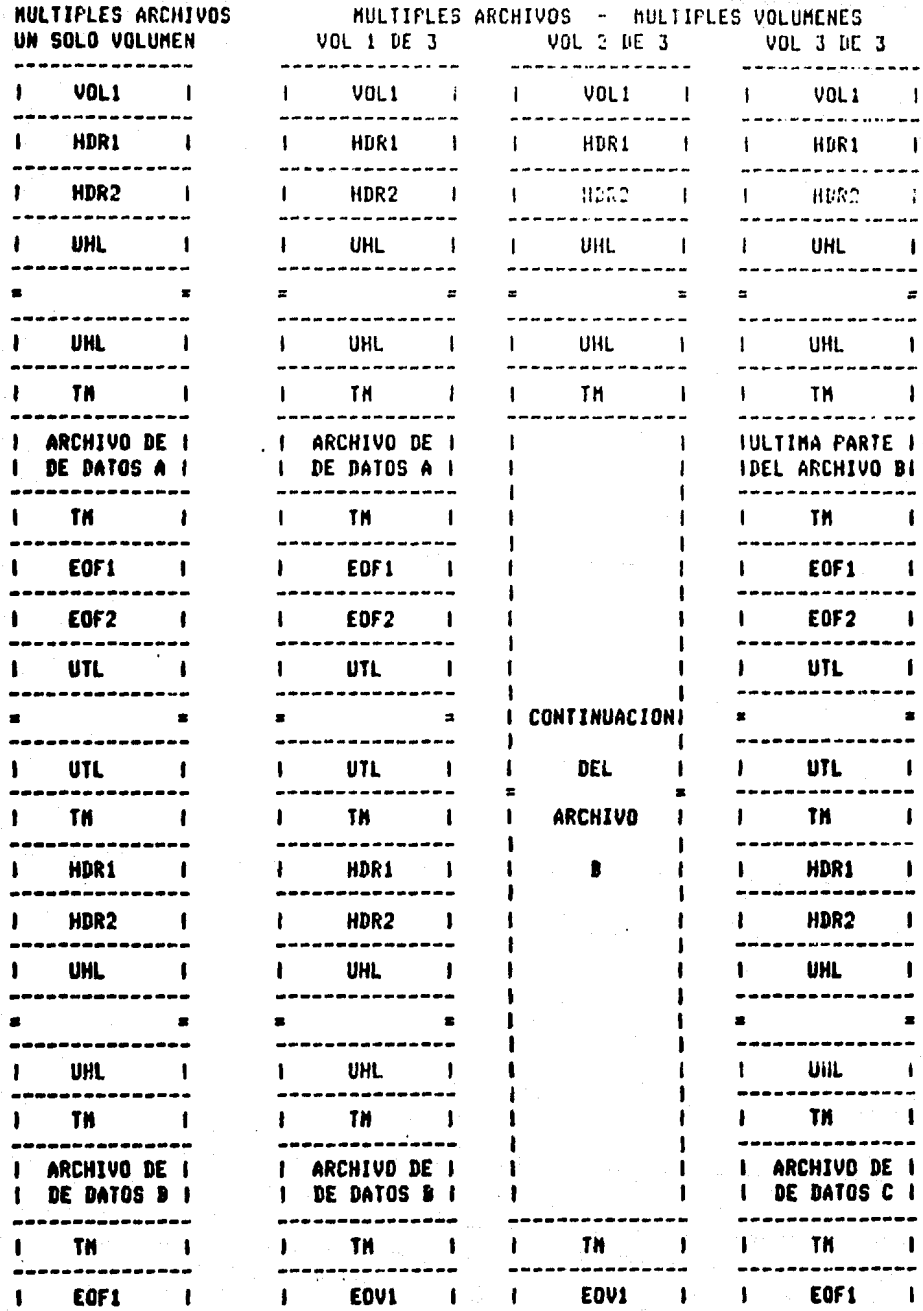

75.

# FORMATOS Y ORGANIZACIONES CINTAS MAGNETICAS EN IBM

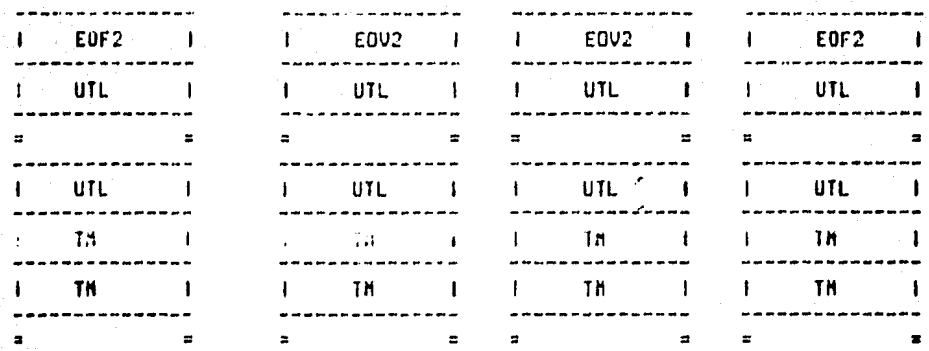

# **FORMATOS Y ORGANIZACIONES** CINTAS MAGNETICAS EN IEM

# ETIQUETA DE VOLUMEN (VOL1)

Esta etiqueta identifica al volumen y su propietario, y es usada para verificar que el volumen montado es-el correcto. Cada cinta contiene una sola etiqueta VOLI, y cuando la cinta usada por primera vez-ésta-etiqueta-essenerada por alsón prostama de utilería al momento de inicializarla.

Descripción de los campos de la etiqueta VOLI.

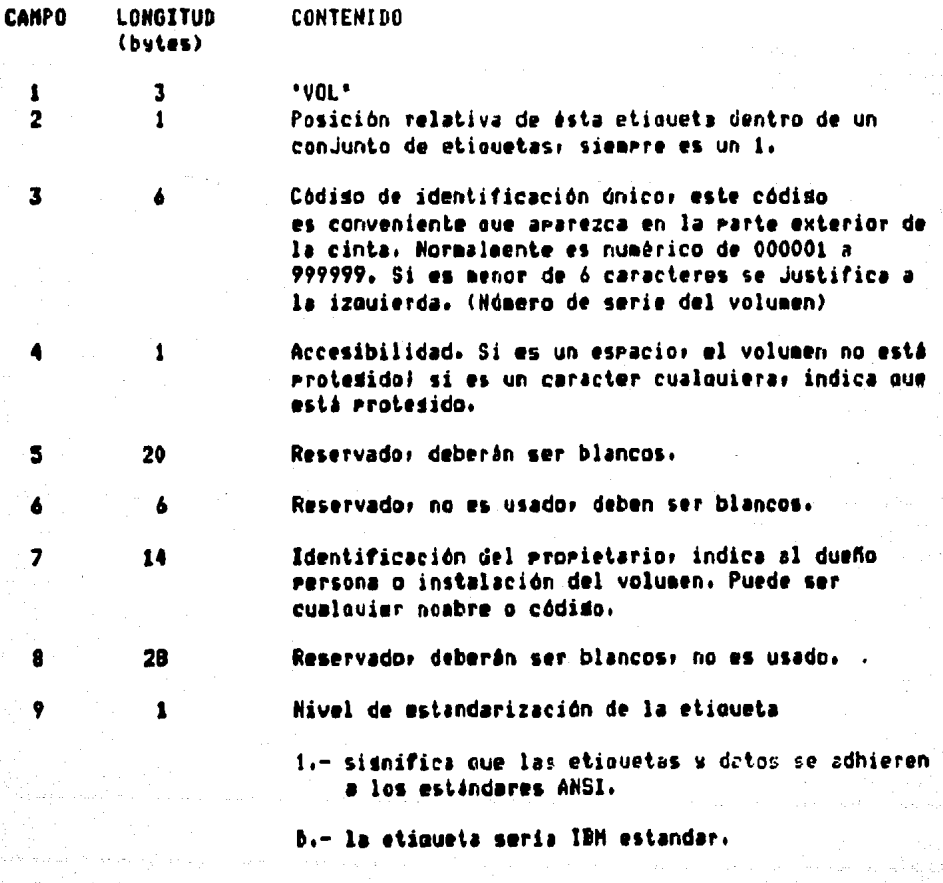

# FORMATOS Y ORGANIZACIONES CINTAS MAGNETICAS EN IBM

# ETIQUETA DE VOLUMEN

ï

 $\mathbf{I}$ 

 $\mathbf{1}$ 

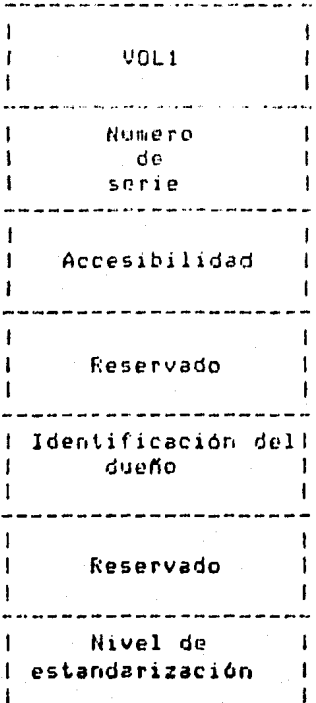

August to anywhere the

nativity.<br>Personality
#### ETIQUETA 1 DE ARCHIVOS ANSI ESTANDAR (HDR1/EOV1/EOF1).

Las etiduetas de fin de datos 1 (EOF1) y de encabezado 1 (HDR1) tienen un formato muy similar. Son-usadas-para identificar y describir archivos y Fara protegerlos de su uso sin autorización. IBM no soporta la seneración opcional y números de versión en la etiqueta HDR1 ANSI.

Descripción de los campos en las etiquetas HDR1, EOV1 y EOF1,

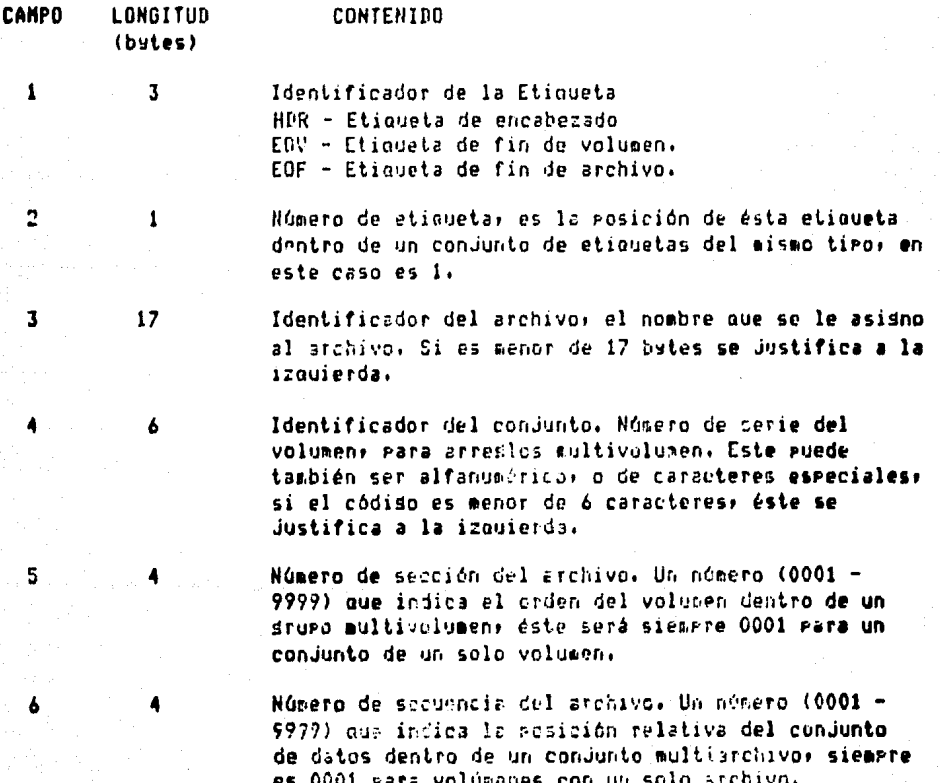

# TARITSON Y CL MAZACIONES CIRTAD BOULDILAS EN 1281

i ditur

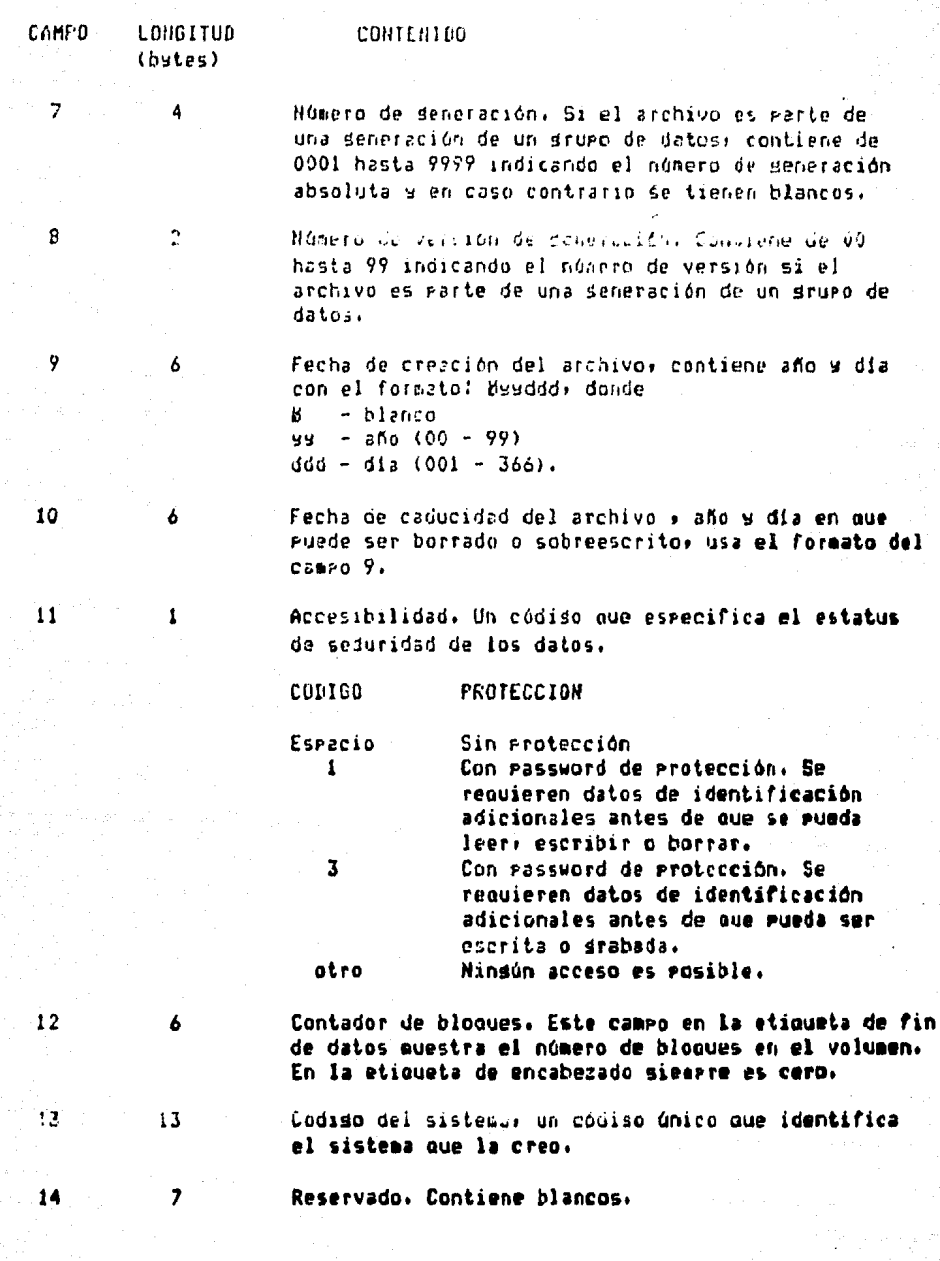

La sisuiente fisdra auestra el contenido de las etiquetas HDR1; EOVI  $y$  EGF1.

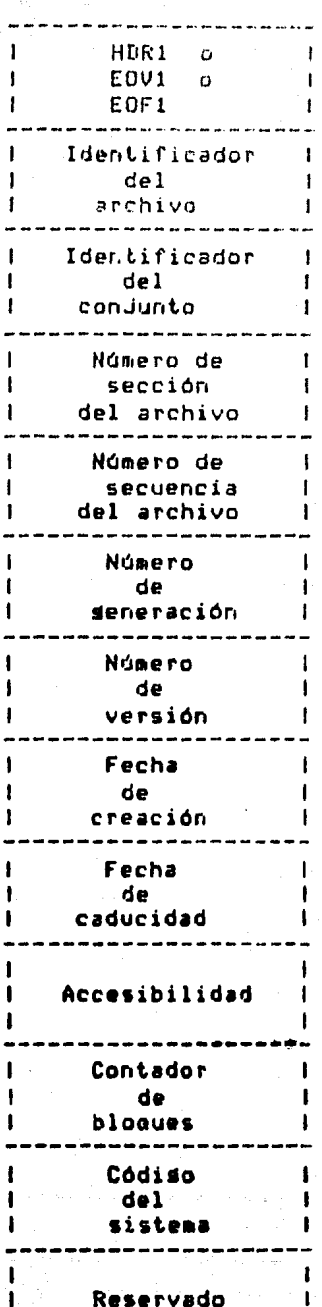

Reservado

 $4 - 81$ 

 $\mathbf{I}$ 

#### FORMATO DE LAS ETIQUETAS 2 ANSI. (HDR2/EOV2/EOF2).

Para cintas intercambiables ASCII, éste conjunto de etiquetas es opcional. Se usan para mostrar la estructura de los resistros en ul archivo. Debido a que estas etiquetas son opcionales, e porque su formato puede variar difendiendo del sistema que las croduces el processaiento de las etiquetas de encabezado 2 s de fin de datos 2 deberán variar. Si estas etiquetes son producidas por el sistema operativo: son tratadas como etiquetas de encabezado 2 y de fin de datos 2 IBN.

Descripción de los campos de las etiquetas HDR2, EOV2 y EOF2,

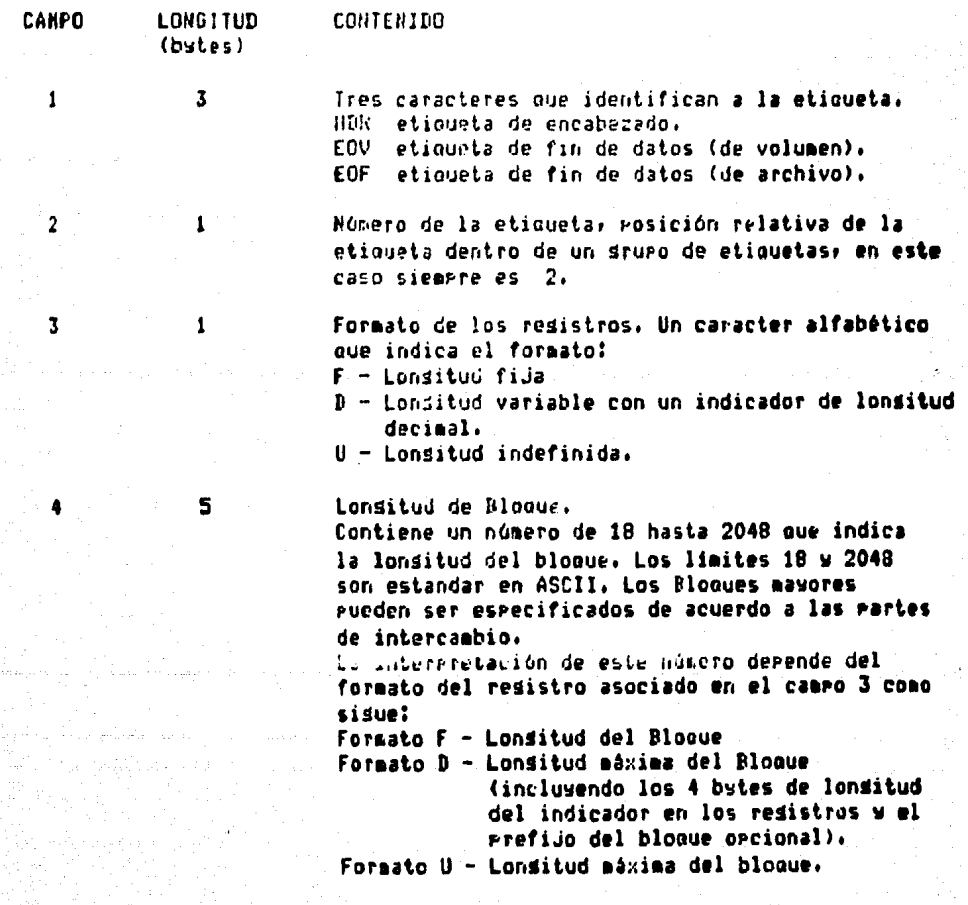

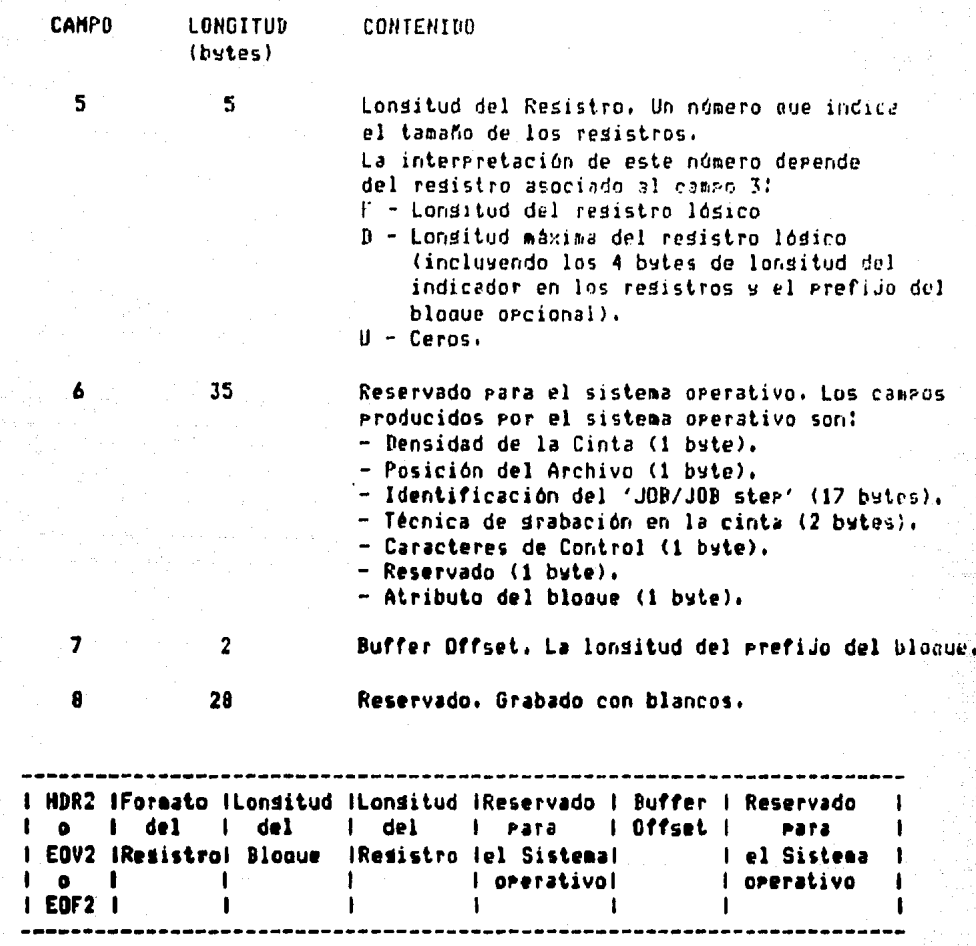

ETIQUETAS DE ENCABEZADO Y FIN DE DATOS ANSI DE USUARIO (UHL/UTL).

Las etiquetas de usuario ANSI contienen información especificada por el usuario acerca del conjunto de datos asociado. Estas etiquetas son OPCIONALES y no hay limite en el número de ellas.

#### FULNITED Y DECANIZACIONES . CINTAS ANGHLIJONS IN JEN

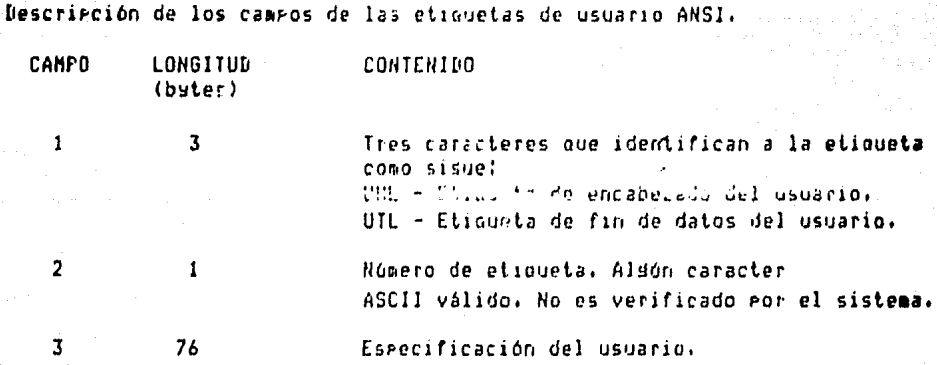

 $I$  UHL1-8  $I$ Especificación del  $\mathbf{r}$  $\alpha$  1  $\mathbf{1}$ Usuario f.  $I$  UTL1-B  $I$  $\mathbf{f}$ -----------

#### OTRAS ETIQUETAS DE ENCABEZADO DE ARCHIVOS  $(HDR3 - HDR9, EOF3 - EOF9, EDV3 - EDV9)$ .

En el caso de IBM, estas no son deneradas por el sistema orerativo. Pero debido a que estas etiquetas pueden aparecer en etiquetas creadas por otros sistemas, el cistema operativo debe aceptarlas en la entradar y for lo tanto no se usan en cintas de salida.

### 4.5.3 CINTAS CON ETIQUETAS IBM NO ESTANDAR.

Las etiquetas No Estandar de IBM no van conformidad de . con las IBM estandar ni con las ANSI. Estas etiquetas son diseñadas en la instalación requerida son escritas  $\mathbf{u}$ 

procesadas por rutinas ya existentes y otras que puedan incluirse en el sistema. No has requermimientos en cuanto a lonsitud, formato, contenido y número de etiquetas no estandar, excepto que el primer resistro en una cinta NCD, EBDIC o ASCII no debe ser una etiqueta de volumen estandar. La figura siguiente muestra las organizaciones más comunes de etiquetas No estandar.

Sin TM (marcas de cinta).

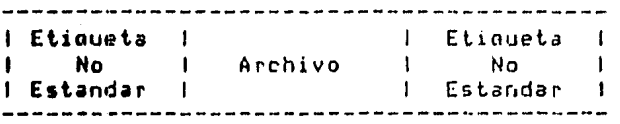

i Estandar

 $\mathbf{1}$ 

#### Con TM delimitando el archivo

 $\blacksquare$ 

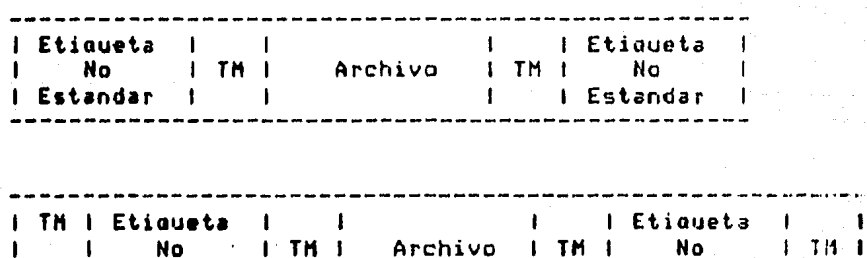

4-85

 $\mathbf{I}$ 

I Estandar

 $\mathbf{I}$ 

ł.

### FORMATOS Y ORGANIZACIONES CINIAS HAGNETICAS CN INM

#### $4, 5, 4$ CINTAS NO ETIQUETADAS.

Una cinta no etiquetada contiene solo registros de datos TM's (Tare Mark). Las rutinas de manejo del sistema  $\mathbf{M}^{\top}$ operativo automáticamente graban la TM sobre la salida y esperan una similar en entradas. Se pueden<br>ordanizaciones que se indican-gráficamente: tener las

Un solo archivo un solo volumen

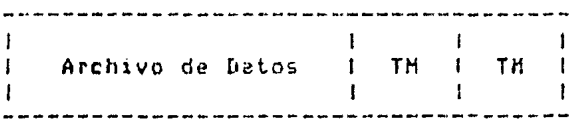

Un solo archivo varios volúmenes

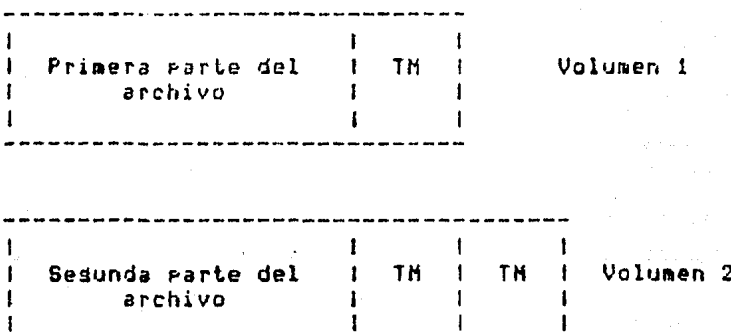

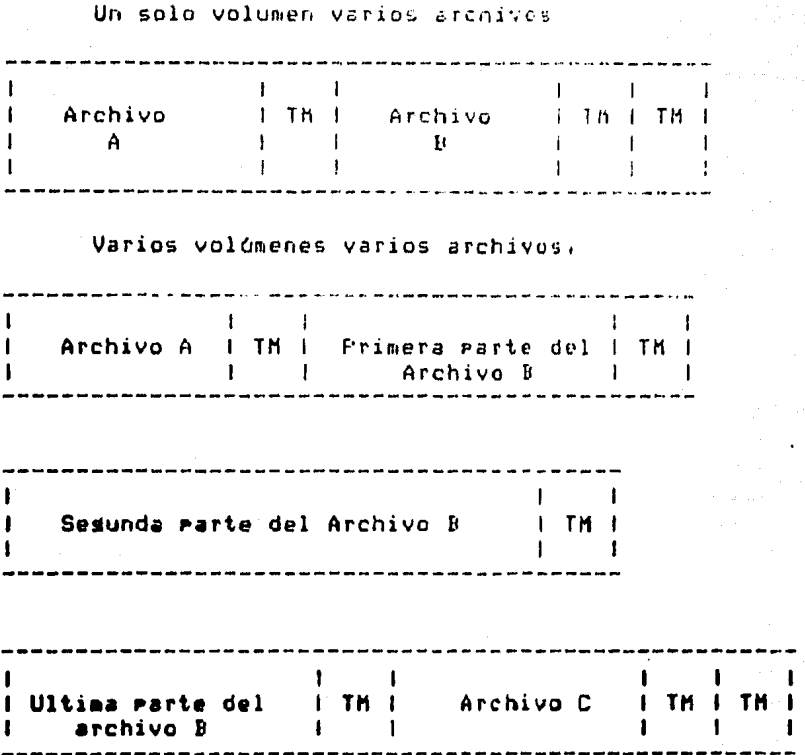

El sistema operativo puede procesar volúmenes de cintas no etiauetadas creadas por otros sistemas siempre y cuando los archivos sean sesuidos Por TH's reconocibles• de la contrario se isnorará el TM desconocido Produciéndose un mensaje de error al operador.

in an Colean

ang pangalawan<br>Ang sa Palayangan

## 4.6 CINTAS MAGNETICAS EN UNIVAC

# 4.6.1 ESTRUCTURAS DE ARCHIVOS ETIQUETADOS ESTANDAR

Las etiquetas de cintas ANSI son definidas ror los documentos X3.2/750, X3.2.5/128 e la revisión de X3.2/513.

La siguiente tabla muestra los tiros de etiquetas que se Pueden manejar.

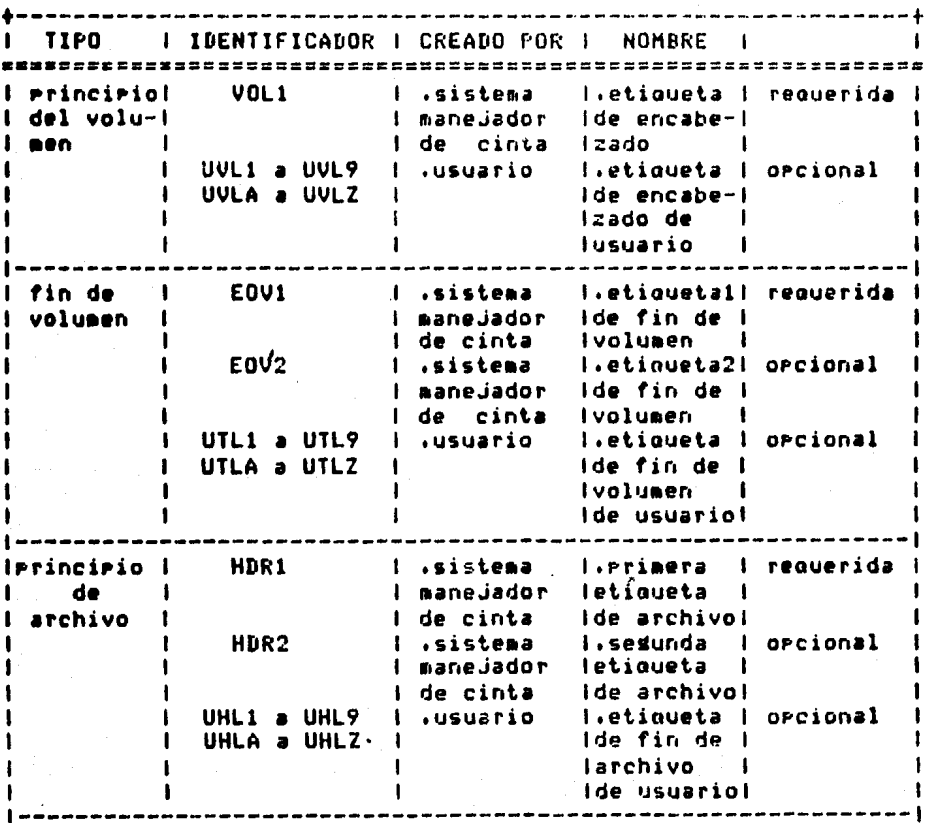

í,

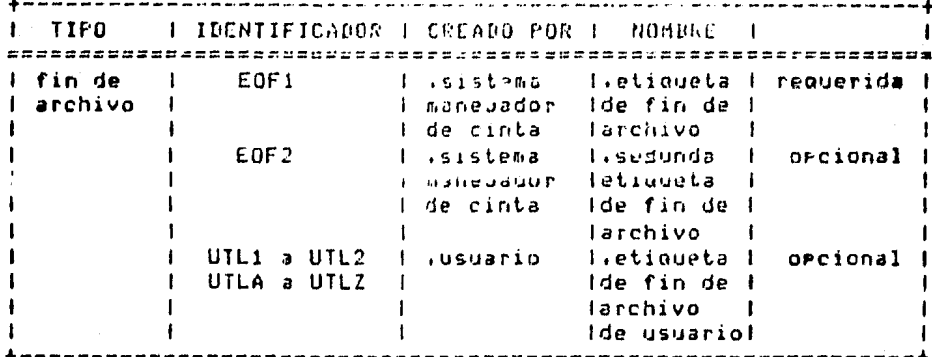

- $1.$ Una etiqueta HDR2, EUV2 Y EOF2 es siempre grabada en un archivo de salida. Para las cintas etiquetadas con 9 bits esas etiquetas son orcionales en un archivo de entrada. Para las etiquetas con 8 bits, éstas etiquetas son requeridas en un archivo de entrada.
- $2.$ Las cintas que usan B bits y son etiquetadas por e 1 sistem? no tienen etiquetas UVL.
- Las cintas que usan 3 bits y que son etiquetadas por  $3.$ el sistema deben tener un disito (1-9) en el cuarto caracter de una etiqueta de identificador de usuario. Este estandar rermite cualquiera de las sisuientes combinaciones:
	- Un solo archivo en un solo volumen  $1.$
	- Un solo archivo en más de un volumen  $2.$
	- $3.$ Más de un archivo en un solo volumen
	- Más de un archivo en más de volumen  $4.$

Estas combinaciones se muestran en las sisuientes fisuras:

Un solo archivo un solo carrete

 $\omega_0 \neq \omega_0$ 

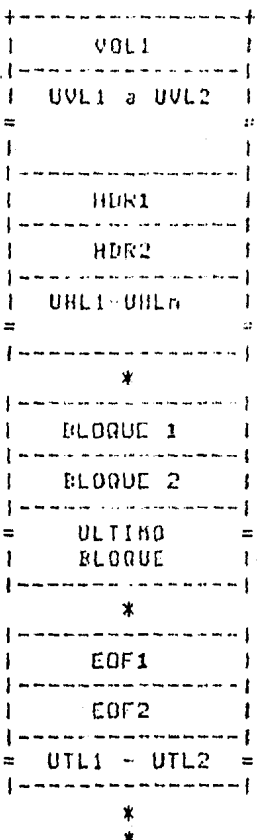

#### Varios carretes un solo archivo.

PRIMER CARRETE

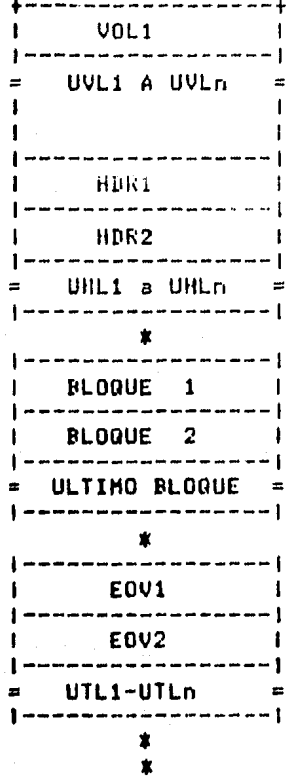

**ULTIMO CARRETE** 

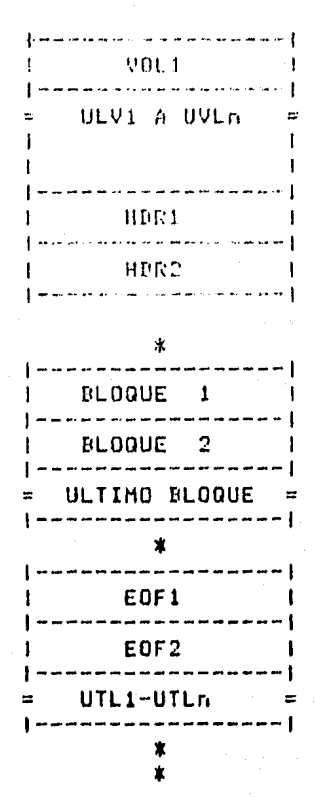

# .<br>Varios archivos un solo carrete

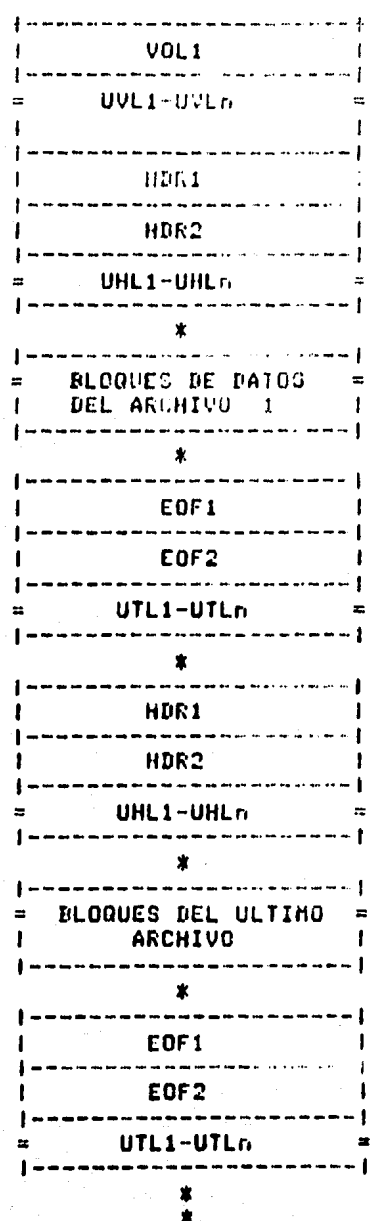

 $4 - 92$ 

an da<br>An Salaman an An A

للماسي

Varios carretes con varios archivos

**PRIMER CARRETE SEGUNDO CARRETE ULTIMO CARRETE** 

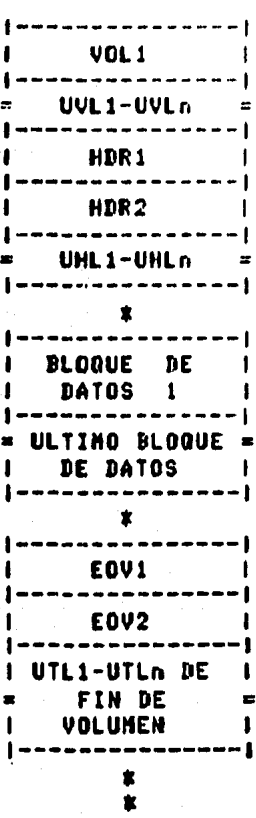

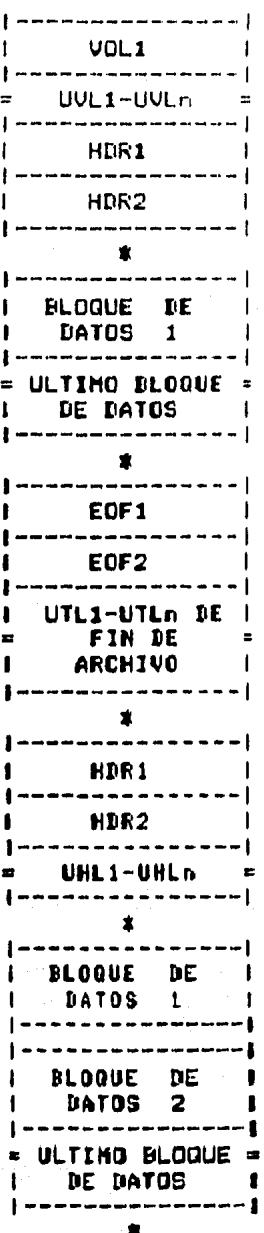

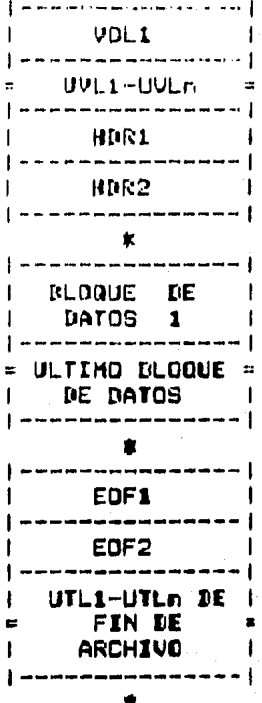

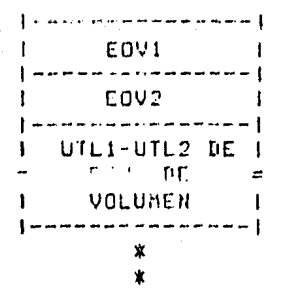

4.6.2 FORMATO DE LOS REGISTROS DE ETIQUETAS.

Todas las etiquetas son de 80 caracteres de longitud.

ETIQUETA DE PRINCIPIO DE VOLUMEN. Volume header label  $(90L1)$ 

La etioueta VOL1 existe siempre en el primer bloque de etiquetas de todo carrete. Se lee por un prosrama ejecutado para verificar que el carrete ha sido montado adecuadamente.

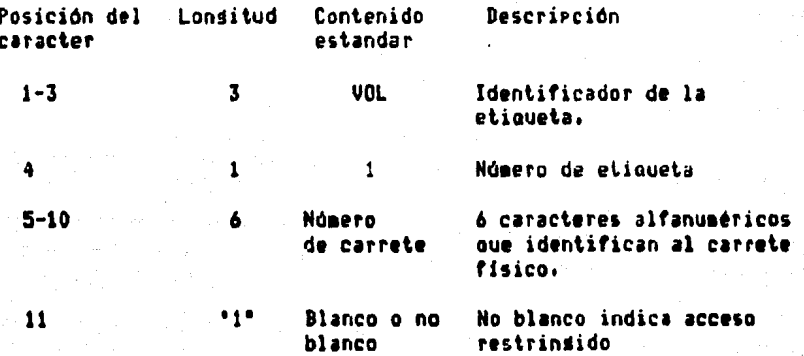

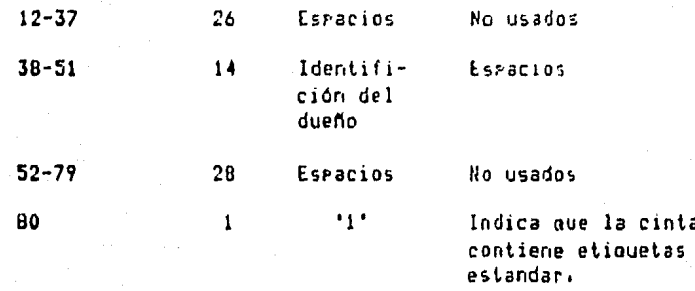

### PRIMERA ETIQUETA DE PRINCIPIO DE ARCHIVO. First file header label (HDR1)

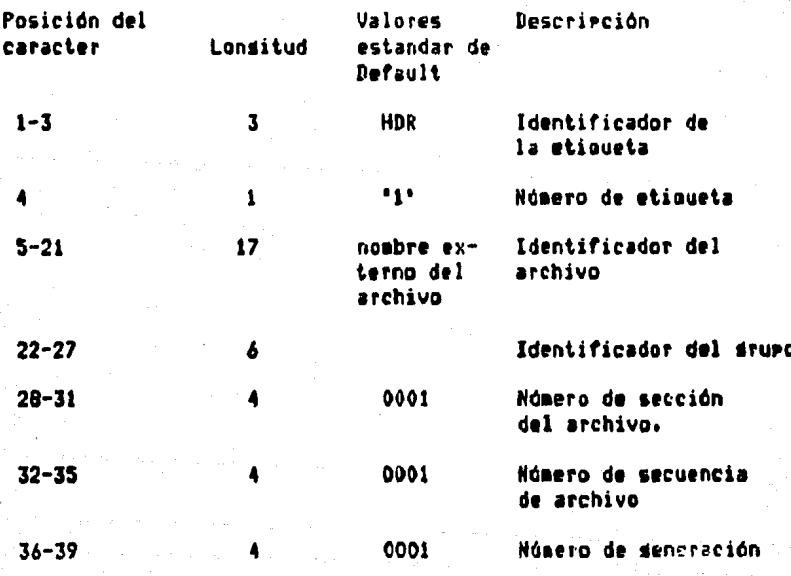

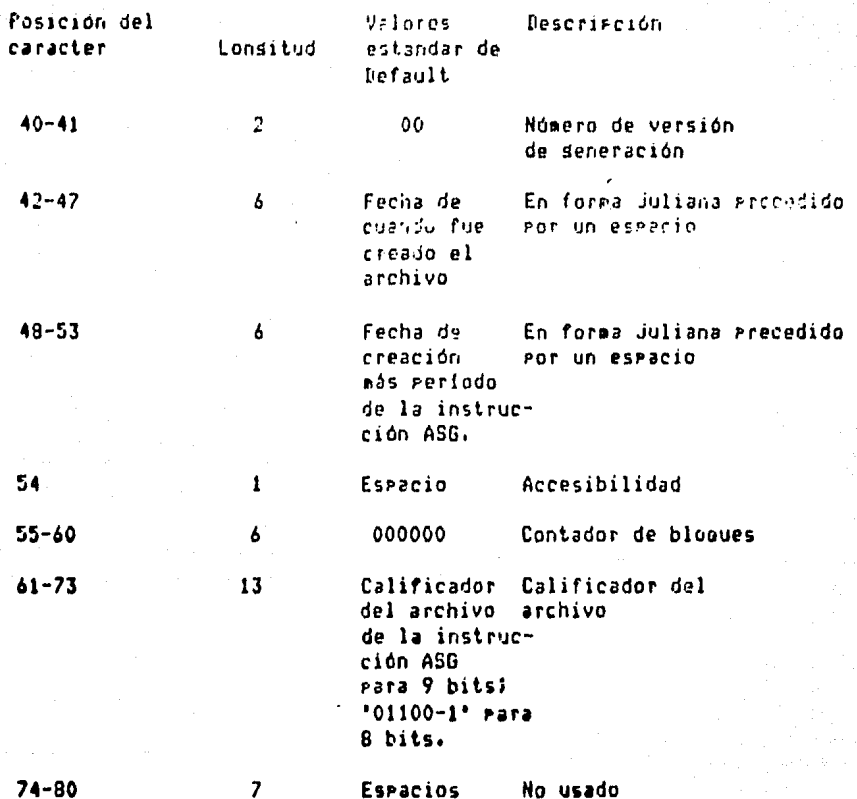

SEGUNDA ETIQUETA DE PRINCIPIO DE ARCHIVO.<br>Second file header label (HDR2).

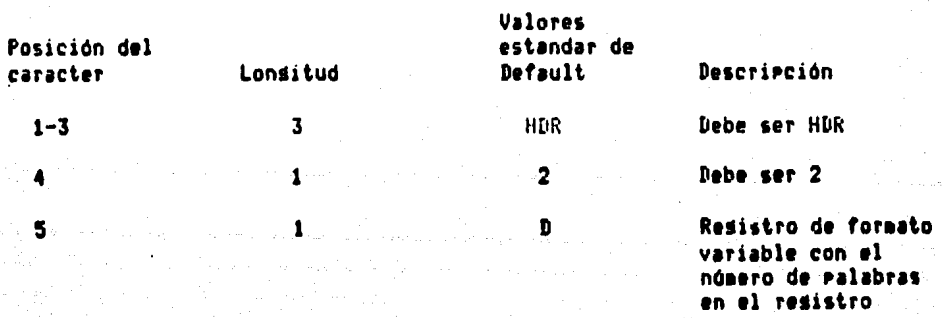

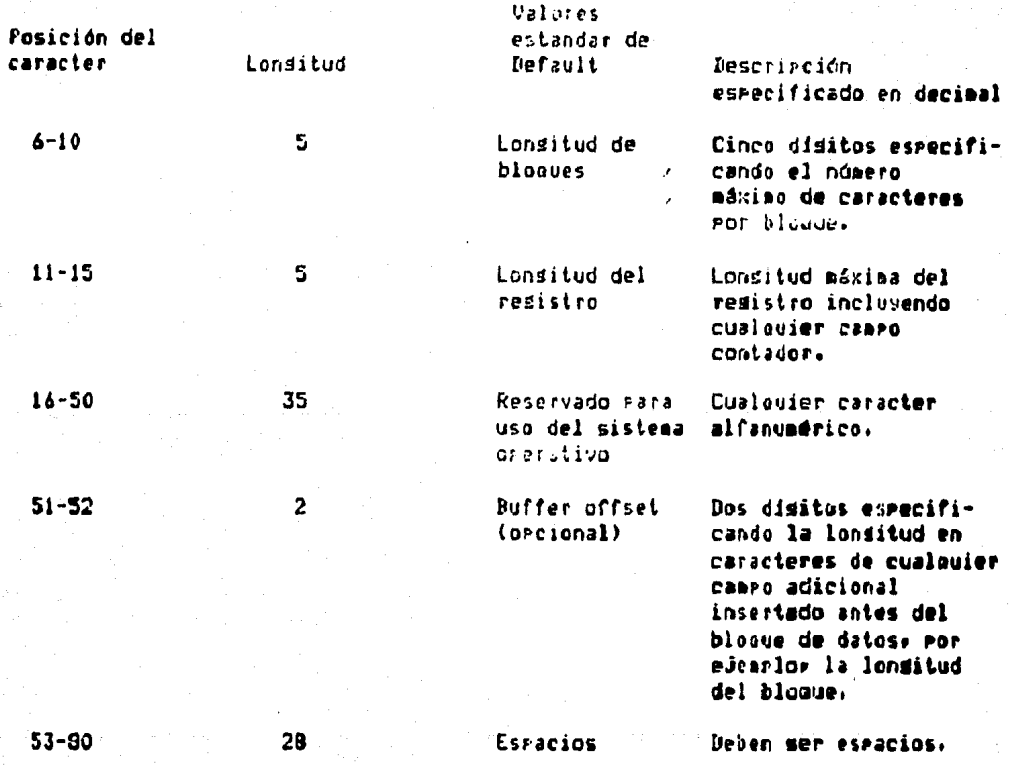

Esta etiqueta es grabada en todos los archivos de salida seguida de la etiqueta HDR1. No debe ser modificada por programas en CODOL. Es incluída con **Prorositos** de intercambio de información.

#### ETIQUETA DE FIN DE ARCHIVO (EOF1).

Esta etioueta tiene el mismo formato que la HDR1. Los valores estandar son los mismos, excepto por<br>contador-de-bloques, el cual contiene el número de el campo bloaues de datos fisicos después del srupo previo de etiquetas HDR, y el contenido de las posiciones 1-3 es EOF. Para cintas que usan 8 bits y que son etiquetadas por el sistema, los campos en las etiquetas EOF no pueden ser modificados porque corresponden a sus etiquetas de encabezado (Header).

SEGUNDA ETIQUETA DE FIN DE ARCHIVO (EOF2).

Estas etiquetas son iduales a las HDR2, excerto por la identificación de la etiqueta. Estas son escritas en todas las cintas de salida en sesuida de la etiqueta EOF1.

ETIQUETAS DE FIN DE VOLUMEN (EOV1).

Estas etiquetas EOV1 tienen el mismo formato que las etiquetas EOF1, excerto por le identificación de la etimueta. Esta etiduata no caerita en todas las leintas de salida las cuales no son el volumen final de un archivo.

SEGUNDA ETIQUETA DE FIN DE VOLUMEN (EOV2)

En este caso también es lo mismo que las EOF2, excepto por la identificación de etiqueta y van después de la etiqueta EDVI.

ETIQUETAS DE USUARIO.

Una etiqueta válida de usuario contiene la sisuiente descripción:

 $4 - 9B$ 

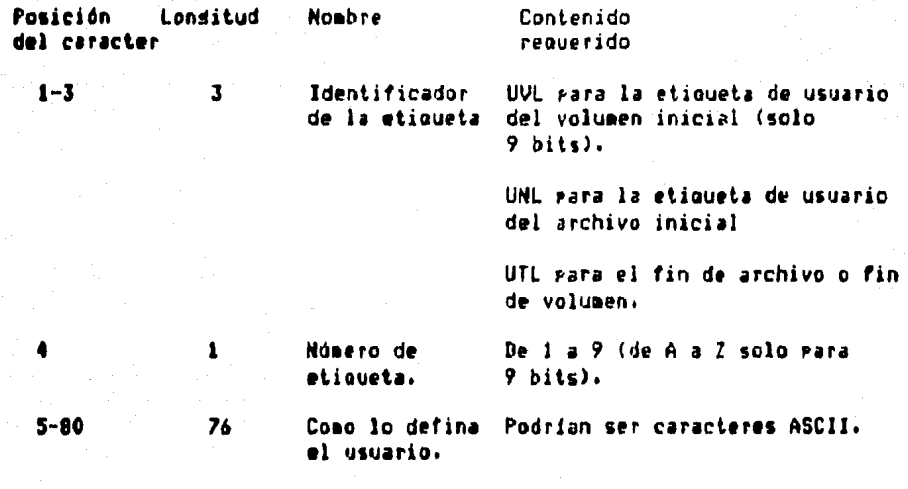

#### 4.6.3 FORMATO DE BLOQUES DE DATOS (DATA BLOCK).

lonsitud. Los bloques de datos, con variables en continen una palabra que indica la londitud del redistro: precediendo a cada registro. Indico; el dos palabras que indican la londitud del bloquer y van al principio del<br>mismo. Las londitudes de los contros son grabadas en Código ASCII de 7 bits, rearnsentando la lonsitud en galabras decimales. En el caso de londitud de resistros, la ralabra de londitud del resistro es contada como parte de la lonsitud del resistro.

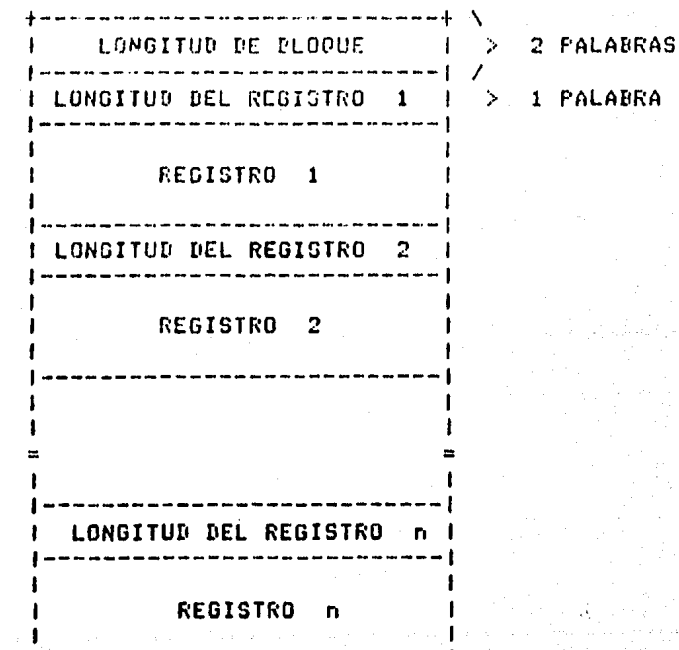

### 4.6.4 ARCHIVOS CFH.

#### ARCHIVOS SIN ETIQUETAS O NO ETIQUETADOS.

La sisuiente fisura muestra la orsanización de este tifo de archivos!

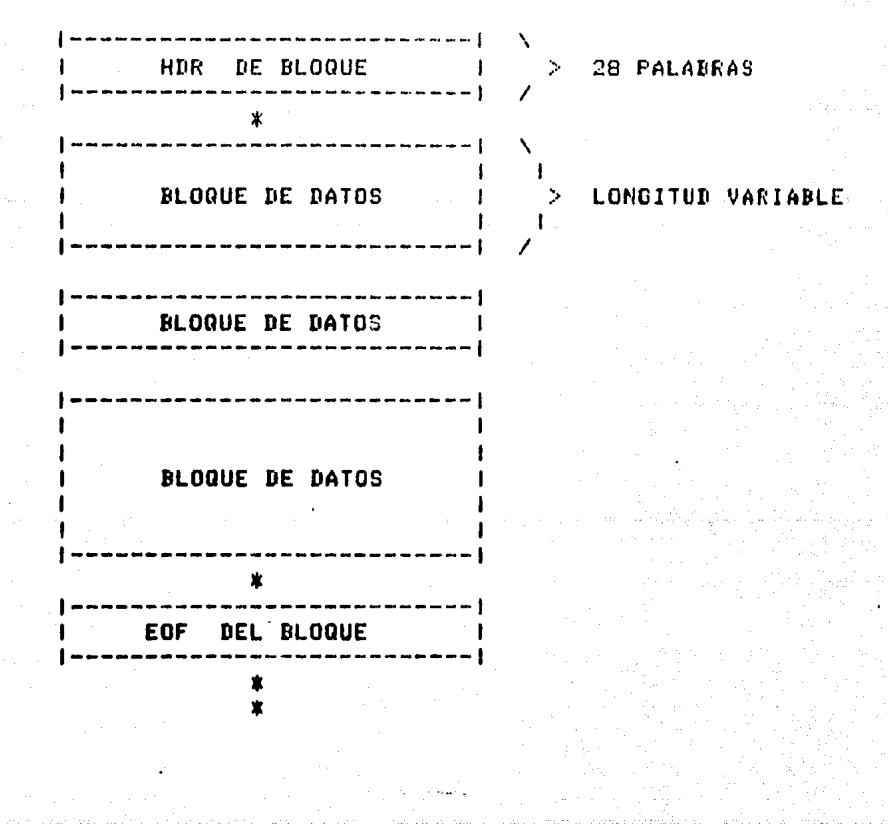

and the participants of the main and claim

**Service and State** 

i sa kacamatan ing Kabupatèn Kalèndher Pada Sumah.<br>Kacamatan Sumah Sumah Sumah Pada Sumah Sumah Sumah Sumah Sumah Sumah Sumah Sumah Sumah Sumah Sumah Sumah Sumah

a massacratic

#### ARCHIVOS ETIOUETADOS,

Este tipo *de* archivos soPortan las 4 orsanizaciones · de archivos:

1, Un solo archivo en un volumen.

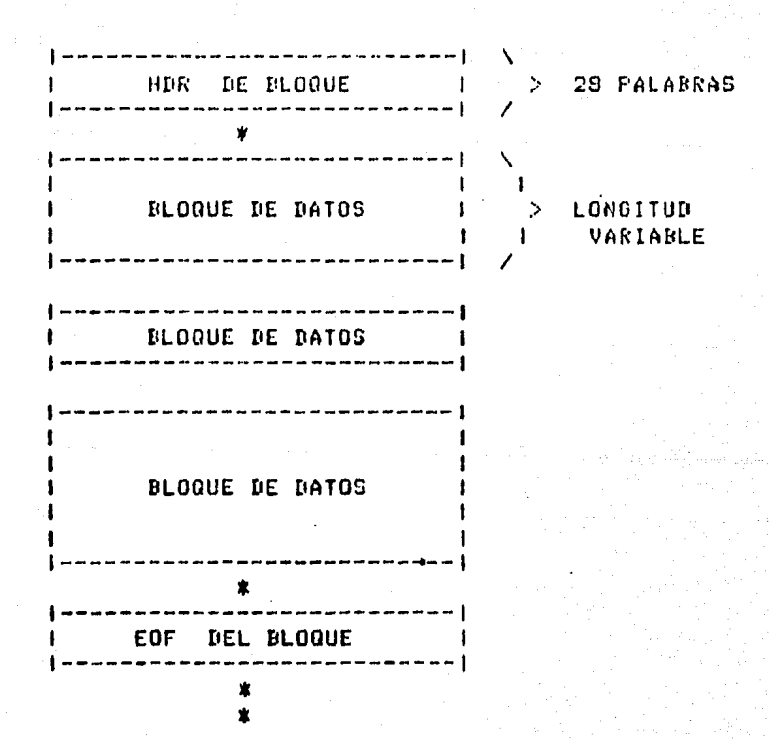

**4-102** 

andus messik lished

### 2. Varios archivos en un volumen.

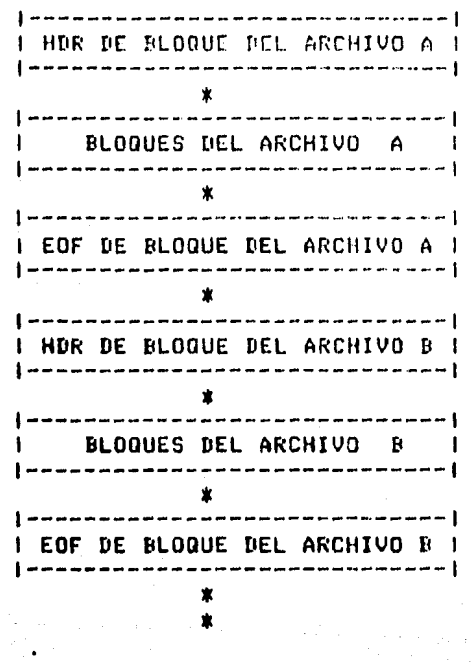

4-103

ال الأول التي تم الأول التي تقدم الأول التي تم التي تعدد الأول التي تعدد الأول التي تعدد الأول التي ت<br>الأول الأول الأول الأول الأول الأول الأول الأول الأول الأول الأول الأول الأول الأول الأول الأول الأول الأول ال

3. Un archivo en varios volúmenes,

#### CARRETE 1

CARRETE 2

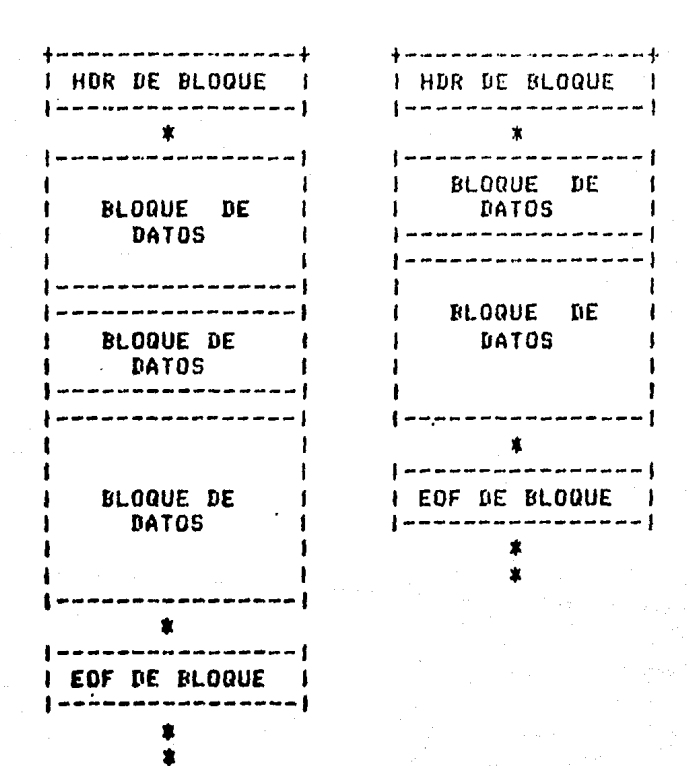

Varios archivos en varios volúmenes. 4.

# CARRETE 1

# CARRETE 2

# CARRETE 3

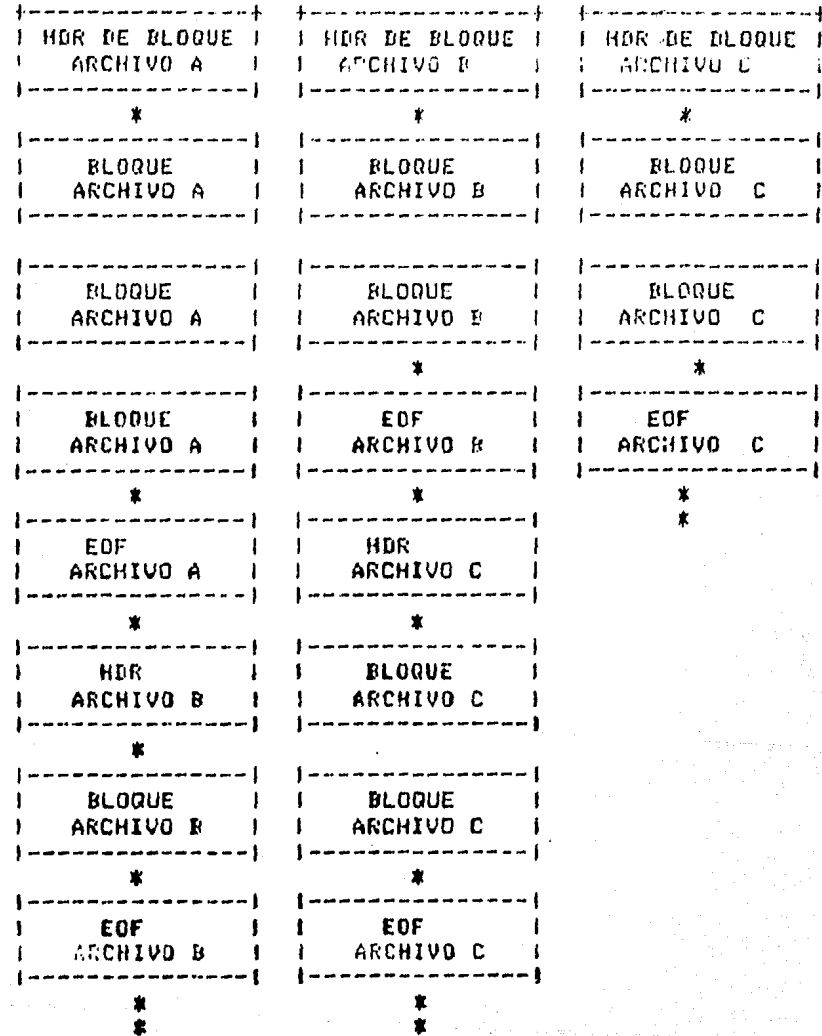

# FORMATOS DE LOS REGISTROS DE ETIQUETAS.

Todas las etiquetas de bloques son de 29 ralabras  $\overline{\mathbf{d}}\mathbf{e}$ lonsitud y tienen el sisuiente formato.

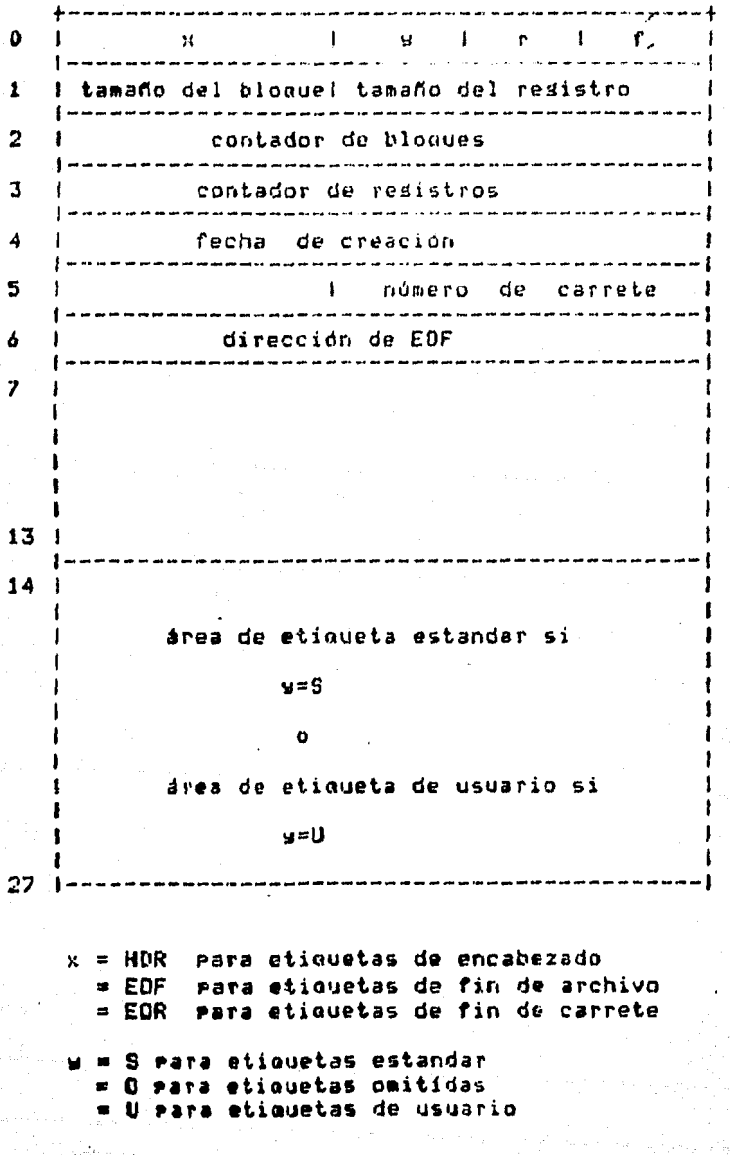

- *r*= 0 archivo secuencial ::<br>*#* 1 archivo random
- $f = 0$  resistro de formato variable = 1 registro de formato fiJo.

### FORMATO DE BLOQUES DE DATOS,

Todos los archivos tienen el mismo formato de datos. La primer palabra de cada uno contiene un redistro contador de bloaues y tamaño del bloaue. Cada resistro del bloaue tiene una sola palabra de Principio con el tamaño del resistro act~al *en* Palabras.

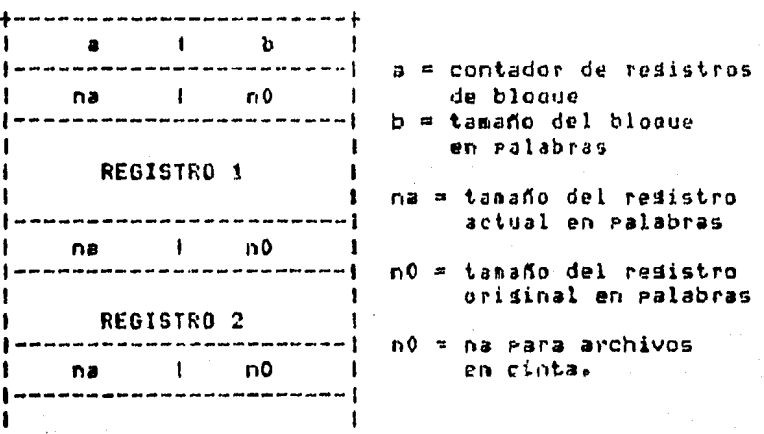

#### **REGISTRO 3**

1

1 1

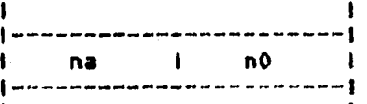

#### t 1980 in the second control of the **REGISTRO 4** 1 to the contract of the contract of  $\mathbf{1}_1$ 1 1

1 1 |<br>|-----------------------<mark>|</mark>

 $\mathbf{i}$   $\mathbf{j}$   $\mathbf{k}$   $\mathbf{j}$   $\mathbf{k}$   $\mathbf{k}$   $\mathbf{j}$   $\mathbf{k}$   $\mathbf{k$ 

### 4.6.5 ARCHIVOS COMPATIBLES.

# ESTRUCTURA DE ARCHIVOS NO ETIQUETADOS.

Las cintas con archivos no etinuetados consisten solo de de datos. El último blonue de datos en la cinta va bloques seduido por dos marcas de cinta EOF.

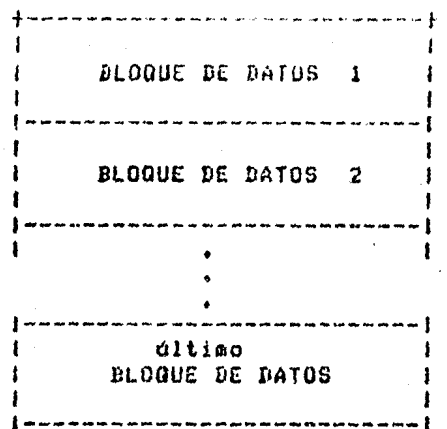

ESTRUCTURA DE ARCHIVOS ETIQUETADOS.

estructuras Existen dos disponibles de archivos compatibles etiquetados:

- FORM02 archivos de lectura y escritura que contienen  $\mathbf{1}$ . stiquetas y bloques de final de archivo con una marca de cinta TM después de la etiqueta de bloque y alredador de los bloques del final.
- FORMO3 es idéntico a la FORMO2 con la excerción  $2.$ - de que la marca se omite desgués de la etiqueta de bloaue.

De estas dos estructuras se permiten dos combinaciones:

# UN SOLO VOLUMEN

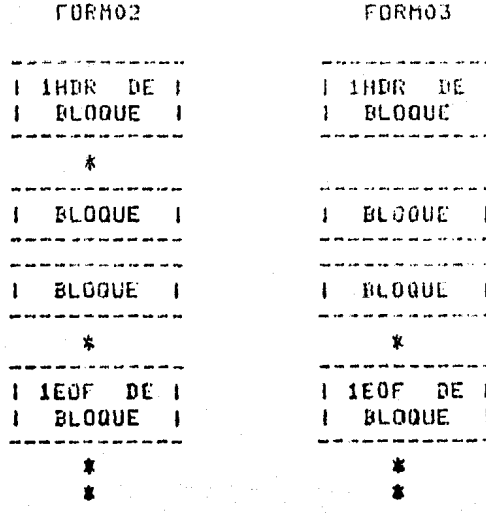

#### MULTIPLES VOLUMENES.

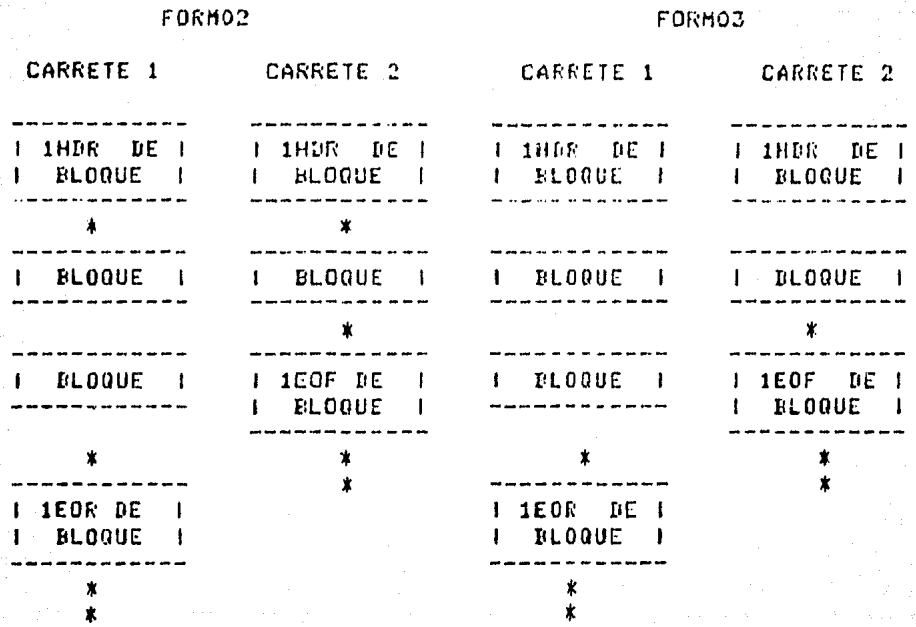

### FORMATOS DE REGISTROS DE ETIQUETAS.

Las etiquetas de los bloques son consideradas de. 80 caracteres de lonsitud, pero actualmente se graban 84 caracteres (14 words) en la cinta.

FORMATO DEL BLOQUE DE DATOS.

Existen dos tipos de formatos, para los resistros de lonsitud fija y de lonsitud variable.

FORMATO DE LONGITUD FIJA.

Un archivo se considera de lonsitud fija cuando tadas los resistros contenidos en el mismo son exactamente de la misma lonsitud (en caracteres).

Cada bloque contiene un número fijo de registros. i Yili cada resistro inmediatamente sisue al resistro previo en el blooue.

El último bloque es llerate con from CHTTCTCA cuando  $0.9$ necesario completar el blogue. Y son dados al usuario como resistros válidos en la entrada.

#### FORMATO DE LONGITUD VARIABLE.

Un archivo se considera de lonsitud variable cuando  $mA$ s de un resistro dentro del archivo son de diferente longitud. Cada resistro de lonsitud variable debe tener caracterés File dat 077 hasta el último caracter del redistro. Estos 077 deben insertarse en el redistro descrito por el usuario. Cada redistro sidue inmediatamente al redistro previo en el bloque. Los resistros son colocados en el bloque hasta, que el bloque no guede contener el resistro más larso descrito en la entrada File data del prosrama CODOL. El resistro es escrito en el sisuiente bloaue y el presente-bloaue es llenado con caracteres file data 046.

El último bloque es completado con registros que contienen 9s (NUEVES) los cuales contienen un códiso 077 como el dltimo caracter dado por el usuario como resistros válidos en la entrada.

Como para los resistros de lonsitud fija, las palabras de lonsitud de bloaues son escritas con la dltima ralabra del bloque lleno con caracteres 046 si el bloque actual no es múltirlo de 6 caracteres.

#### 4.6.6 ARCHIVOS LION.

Una cinta LION tiene etiqueta de principio de chloque a menos que se especifique la omisión de la misma por alsuna cláusula. Las etiquetas EOR y EOF siempre sisuen al ditimo bloque de datos.

#### ESTRUCTURA DE ARCHIVOS NO ETIQUETADOS,

En una cinta LION, el último bloaue de datos va seduido ~or un fin *de carrete* o fin de archivar más doc marcas de cinta.

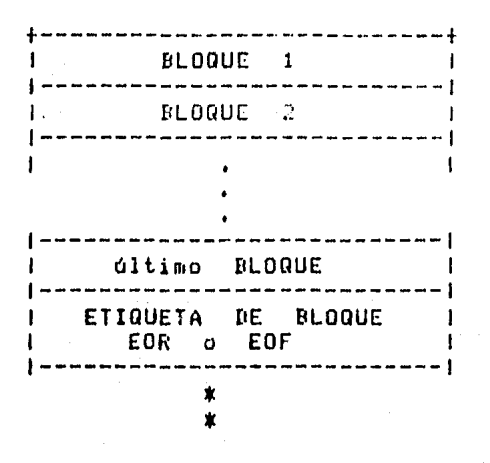

#### ESTRUCTURA DE ARCHIVOS ETIQUETADOS.

ESTRUCTURA DE ARCHIVOS CON UN SOLO CARRETE,

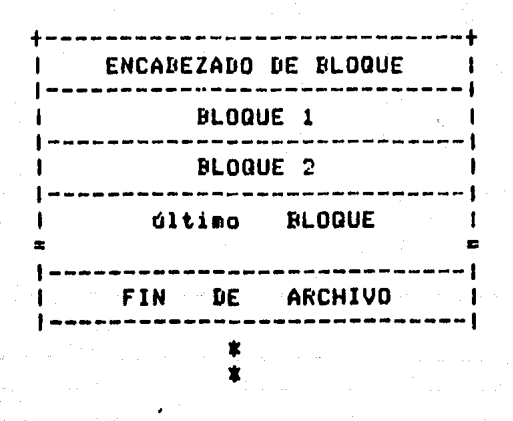

ESTRUCTURA DE ARCHIVOS EN HULTIPLES CARRETES.

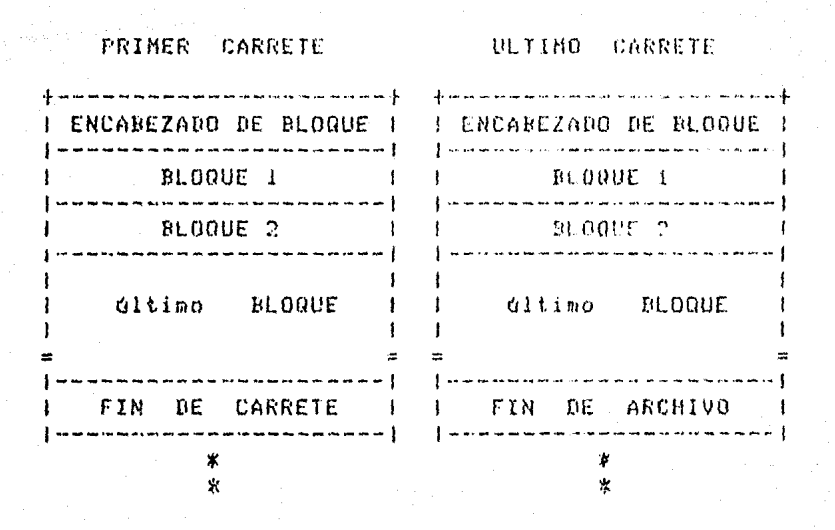

#### FORMATO DE REGISTROS DE ETIQUETAS.

Las etiquetas de principio de bloque son de 17 ralabras lonsitud, Las etiquetas EOR y EOF son de 14 ralabras de de lonsitud. Una bandera (S) está en la primer palabra del bloque identificado como la etiqueta del bloque. Los<br>siguientes 6 bits (H) de la segunda palabra identifican el tipo de la etiqueta.

ETIQUETA DE PRINCIPIO DE BLOQUE.

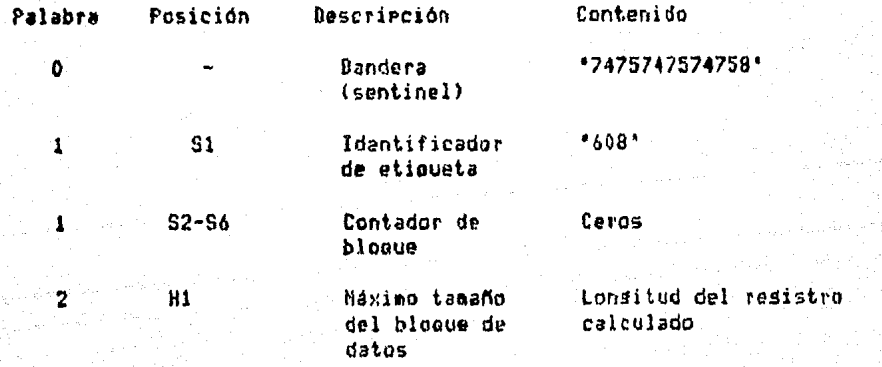

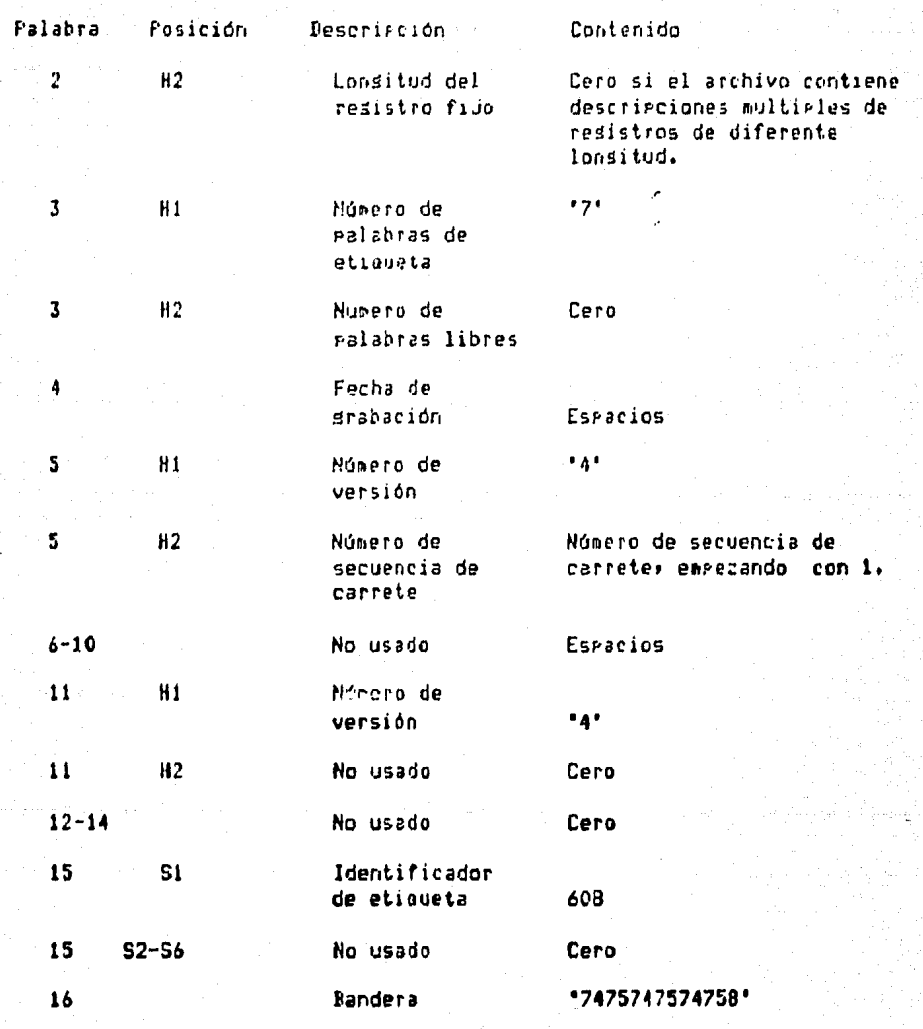

ETIQUETAS EOR Y EOF.

a di karana Alberta (na ha

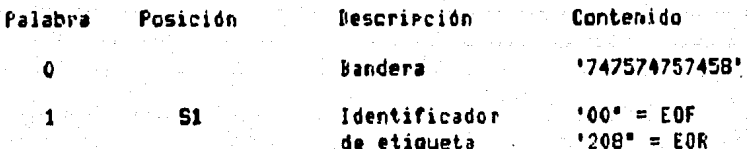
## FORMATOS Y ORGANIZACIONES CINTAS HAGNETICAS EN UNIVAC

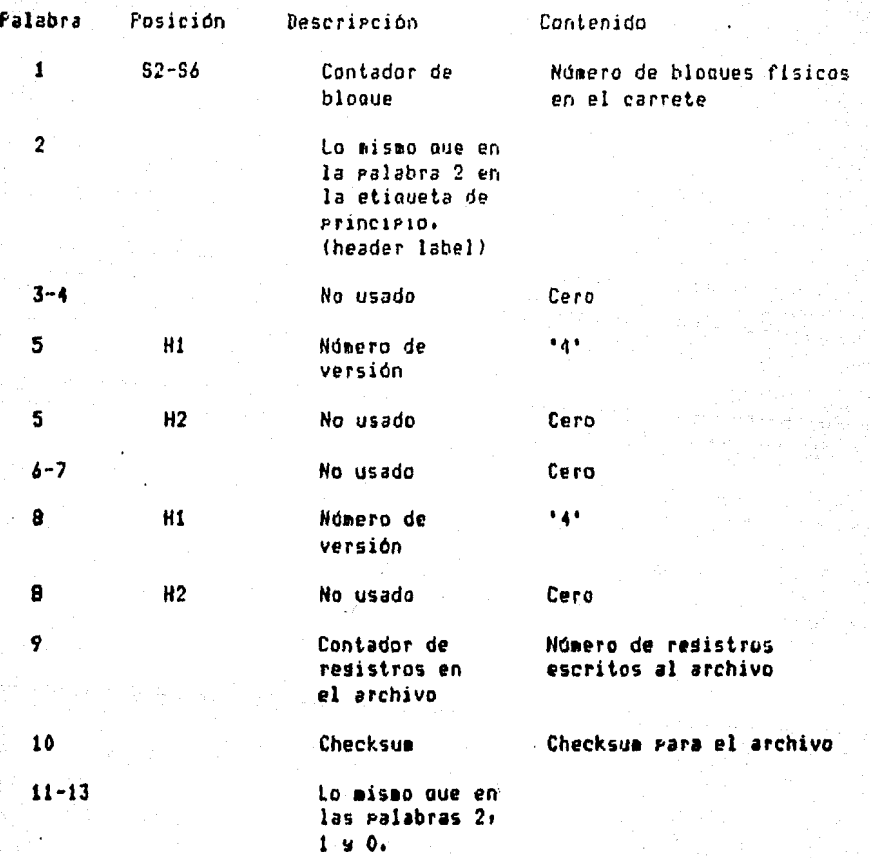

# FORMATO DE BLOQUE DE DATOS.

Existen 2 casos mara los archivos LION, los de lonsitud fija y los de lonsitud variable.

# FORMATO DE LONGITUD FIJA.

La primer palabra del bloaue contiene e1 de número

# **FORMATOS Y ORGANIZACIONES** CINTAS MAGNETICAS EN UNIVAC

resistros lósicos en el bloque en la mitad de la izquierda de la palabra y el número de palabras en el bloque en la<br>derecha. Las dos últimas palabras en el bloque contiene el checksum del bloque seduido por una palabra repitiendo la erimer ralabra del bloque. El tamaño minimo del bloque que auede ser escrito es de 14 malabras. Si un bloque es menor de 14, se liena con ralabras hasta el tamaño minimo. La mitad derecha de la ralabra 12 contendía el número de alabras llenas.

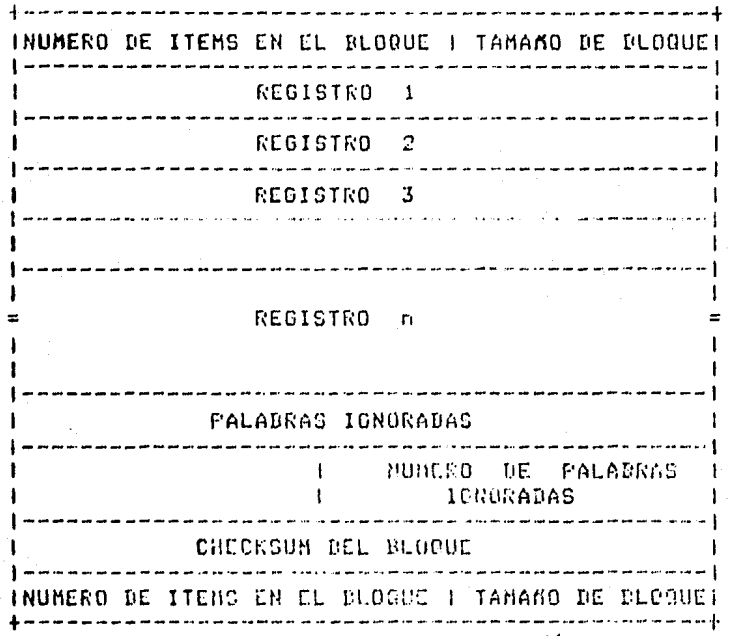

### FORMATO DE LONGITUD VARIABLE.

La primera palabra del bloque contiene el número de resistros lódicos en el bloque en la mitad de la izouierda y en la derecha el mússio, de la alabras en el bloque. Una ralabra se inserta precediendo a cada-redistro-lódico-s siguiendo al último resistro lógico. La mitad de la izquierda de la ralabra contiene la lonsitud del resistro precedente y la mitad de la darecha contiene la lonsitud del resistro sisuiente. Las últimas dos palabras del bloque son idénticas a las de formato fijo, incluyendo la condición de ralabras adredadas.

# FORMATOS Y ORGANIZACIONES -**CINTAS MAGNETICAS EN UNIVAC**

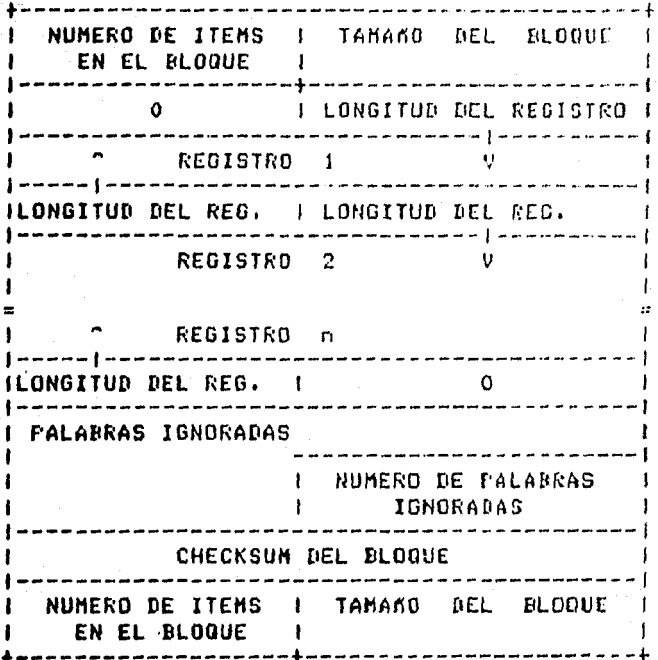

) u svijetu

 $117$ 

# CAPITULO 5

## PROGRAMAS Y SISTEMAS

## ALGUNOS PROGRAMAS Y SISTEMAS EXISTENTES PARA EL MANEJO DE CINTAS MAGNETICAS.

#### 5.1 INTRODUCCION.

Debido al crecimiento de la información que se slmacena en cintas masnéticas, ha sido necesario desarrollar Prosramas , sistemas y rutinas de soporte con objeto de dar facilidad , versatilidad y eficiencia al manejo de información en cintas masnéticas.

En este capitulo presentaremos una descripción breve de algunos programas y sistemas más comunes en-diferentes marcas, que nos llamarón la atención por sus características . Principales que son la capacidad de conversión , de transporte y las diferentes organizaciones que se pueden manejar en cada una de esas marcas.

 $5 - 1$ 

Hemos dividido a estos programas y sistemas en:

- Instrucciones de Control
- Prostumas de Utileria (sistemas)
- Prosramas de Usuario

## **PROGRAMAS Y SISTEMAS BURROUGHS.**

5.2 BURROUGHS.

## 5.2.1 SISTEMA DUMPALL.

Es un arodrano de chilería sona el manejo de cochivos seneralizado hecho en DCALCOL para los sistemas BS000/B6000/B7000. Puede escartarse en tres modos diferentes: con manado de parámetros (en terminal), por tardetas y mode interactivo. - Cen manedo de parámetros, se rermite al usuario especificar las condiciones de entrada a tiempo de edecución. Las instrucciones pueden ser separadas por 'i' y éstas deben aparecer entre comillas, el limite es de 256 caracteres; eJemplo:

RUN#SYSTEM/DUMPALL("CARD"); FILE CARD(TITLE=MYCARD ON PACKUNO);

En modo interactivo se germite que los comandos sean procesados en forma interactiva-desde-una-terminal. Para esto hay que ordenar la instrucción "ENTER" como parámetro, después de lo cual responderá el sistema.

Caracteristicas mós importantes:

- Puede listar archivos en varios formatos (con y sin etiqueta) de Disco y Cinta.
- Es posible concatenar dos o más archivos.
- Provee la caracidad rara listar solo ciertos campos de un redistro o una lista de redistros en un formato dado por el usuario.
- Coriar archivos de un disrositivo a otro con características isuales o diferentes, con isual o diferente formato.
- Los códisos que guede maneuar son Decimal , Real , " Headdecimel', DCL , detail, LDCDIC , ASCII . .

 $5 - 2$ 

- Los formatos que puede usar para la cinta son: USASI , LIBRARY y sin etiqueta.

### PROGRAMAS Y SISTEMAS BURROUGHS.

## 5.2.2 SISTEMA FILECOPY

El SYSTEM/FILECOPY asuda a la protección del sistema mediante la cresción sutomática de decks de coriado. FILECOPY puede rapidamente crear un deck armado para copias de una aplicación esrecífica del sistema. Esto es<br>complementado por la conceificación relativa a la localización y tipos de archivos a ser copiados. Usa ésta información para hacer un ZIP (edecución de un JOB) o<br>produce un deck de tardetas las cuales llevan a cabo una función dada.

FILECOPY recibe sus instrucciones a través de un archivo llamado CARD, con instrucciones en formato libre, Los archivos a ser coriados rueden derender de su creación, acceso, actualización o fecha de caducidad. El destino de los archivos coriados rueden ser especificados como un tipo (KIND=TAPE)fACK,etc.), número de unidad de dispositivo y número de serie.

Se específica una lista de números de serie cuando un COPY requiere de varios carretes (en el caso de KIND=TAPE).

La sintaxis es:

**?RUN SYSTEM/FILECOPY ?ERCDIC CARD**  $\mathcal{L}$  , and an anomal contract of the analysis are also anomaly set of  $\mathcal{L}$ 

---- <task request >< modifiers >----------**PEND REFERENCIA** 

# 5.2.3 COMANDOS COPY Y ADD

Son instrucciones de control que permiten transferir archivos entre disco y/o cintas masnéticas. La diferencia entre los dos comandos es que el ADD no transfiere, archivos um existentes en la biblioteca destino.

PROGRAMAS Y SISTEMAS BURROUGHS.

La sintaxis es!

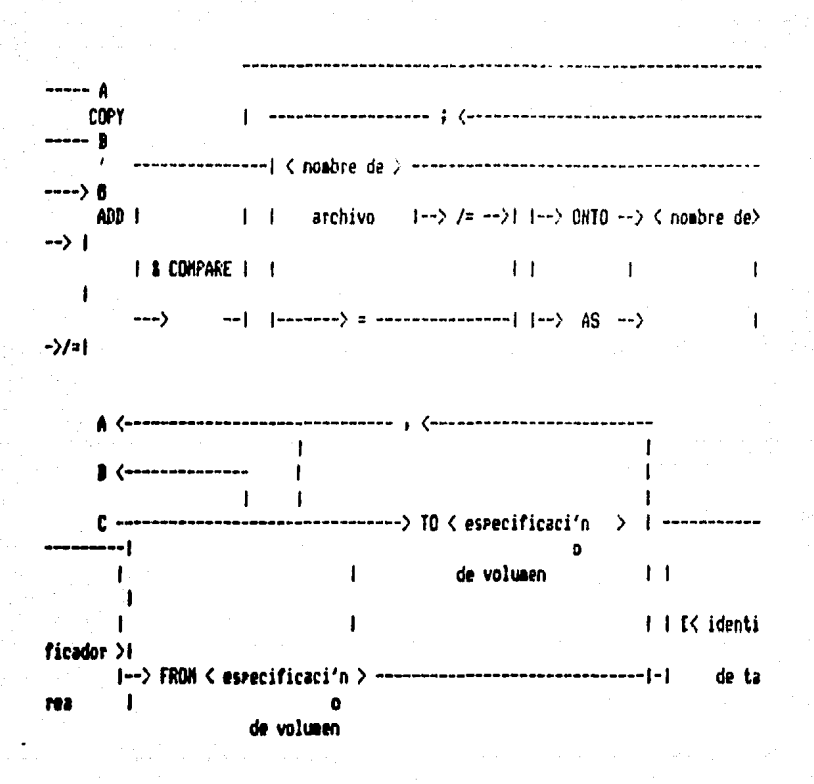

Estas instrucciones pueden usarse desde tarjetas o bién desde terminal. El formato que emplean estos comandos en cintas masnéticas es el USASI descrito anteriormente en la Parte correspondiente a CINTAS DE BIBLIOTECA.

## - FROGRAMAS Y CISTEMAS BIGITAL VAX-11/730

#### $5.3 -$ DIGITAL VAX-11/780

 $e1$ VAX 11/780 existem básicamente En. sistema dos con los cuales se ruede srabar s/o leerse comandos información de cintas magnética:. Sin embargo, no solo con estos comendos rueden realizarse oreraciones de-entrada halldo sobre cintas meznetic in historio poten e la conden desarrollarse prodramas específicos para manejar estructuras g/o formatos, srabados en cintas maznéticas, diferentes a los estándares usados por las utilerías del sistema Disital.

Em el Agéndice se muestra el ejemplo de un programa específico para leer información de una cinta srabada con un formato incompatible para la utileria de VAX. - A los dos comendos  $e<sub>1</sub>$ continuación se mencionan **S** erocedimiento en terminos senerales eara manejar cintas masnéticas en esta computadora.

#### 5.3.1 COMANDO COPY

Este comando crea un nuevo archivo a partir de uno o más archivos existentes.

- Puede coriar un archivo en otro archivo.
- Puede concatenar mas de un archivo en otro archivo.
- Puede coriar un sruro de archivos en otro sruro de
- archivos.
- La sintaxis es:

COPY (especificación del archivo de entrada)

Cespecificación del archivo de salida}

Y sus calificaciones pueden ser: **/CNOJCONCATENATE** /EN0JL0G /ALIOCATION=n **/ENOICONTIGUOUS ZEXTERTIGH-W** /FILE-MAXIMUN=n /CNO3OVERLAY

/PROTECTION **/CNOJREAD-CHECK /CNOJREPLACE /CNOJTRUNCATE ANDLUME** /CNOJWRITE-CHECK

- Ejemplo

#### **SCOPY MTADILI.FOR 1.FOR**

Este comando lee de la unidad de cinta MTAO: todos

## PROGRAMAS Y SISTEMAS DIGITAL VAX-11/780

los archivos de tiro FOR al directorio en el que se encuentre el usuario.

### 5.3.2 COMANDO BACKUP

Este comando invoca a la utileria RACKUP de VAX-11. Puede llevar a cabo las sizuientes operaciones:

- Salvar archivos de disco como datos en un archivo creado por BACKUF en disco o cinta madoética. Los archivos creados For BACKUP son llamados SAVE-SET
- Recuperar archivos de disco de un DACKUP save-set.
- Coriar archivos de un disco a otro.
- Comparar archivos de disco o archivos de un BACKUP save-set a un archivo o dispositivo de salida.
- Listar informacion acerca de archívos de un BACKUP save-set a un archivo de salida o un dispositivo de salıda.
- Calificadores del comando

**ZBRIEF /COMPARE /DELETE** /FAST  $T$ /IGNORE=ortion **/IMAGE /INCREMENTAL** /CNOJINITIALIZE

/JOURNAL [=file-srec]  $/LISI$  [=file-spec] **/EN01 LOG /PHYSICAL ZRECOND /ENDITRUNCATE ZUERTEY** /VOLUME=n

- Calificadores del archivo. **/BACKUP** /BEFORE=hora ZOOI SIRM. **/CREATED** /EXCLUDE=(espec, de archivo[,,,,]). **/EXPIRED** /MODIFIED /OWNERUICL=EUIC11 /SINCE=hora

- Calificadores Save-set

## PROGRAMAS Y SISTEMAS DIGITAL VAX-11/780

**ZENOJCRC /ENGIREWIND /SAVESET** /SELECT=(especif, de archivo)

- Calificadores del archivo de salida **/NEWVERSION**  $/LABEL = (stringL, 1, 1)$ /COMMENT=string **ZOUNCRUIC=FUICT /ENOICRC**  $\angle$ PROTECTION[=(code)] /DENSITY=n **/CNOJREUIND** /GROUPSIZE=n **/SAVESET** 

- Ejemplo:

SBACKUP/FAST DBAI: [,..] MTAO: 13NOVBAK. BCK

Este comando coria todo el contenido del disco DBA1 en un archivo en cinta (saveset),

existen para  $e<sub>1</sub>$ Los procesos que manejo de las cintas masnéticas son los sisuientes:

INICIALIZACION DEL VOLUMEN.

Antes de poder escribir archivos a un volumen. debe ser inicializado.

E1. comando de inicialización realiza las. sisuientes funciones:

- . Invalida todos los datos existentes en el volumen, si los hay; y crea una nueva estructura de archivos.
- . Escribe una etiqueta interna en el volumen para identificarlo.
- . Define, opcionalmente, un dueño y protección para el volumen.

Para losrar esto se usa el comando INITIALIZE que tiene e l sisuiente formato:

INITIALIZE <nombre del dispositivo> <etiqueta del volumen>:

con los calificadores del comando:

/OWNER UIC= UIC /PROTECTION= Codiso

y calificaciones para la cinta:

/DENSITY = valor de la densidad = VOLUME ACCESIBILITY : 'caracter' /LABEL

## PROGRAMAS Y SISTEMAS DIGITAL VAX-11/280

## $\angle$ OVERRIDE= (Orción )... )

EJemplo:

\$INITIALIZE/DENSITY=1600 MTAO: COMBOO1J/FROTECTION=  $(6:R,U)$ 

MONTAJE DE VOLUMENES.

El montaje de un volumen es el procedimiento que conecta un volumen, a un dispositivo, y el proceso para llevar a  $\blacksquare$ cabo las operaciones de entrada y salida. Este montaje involuera dos tiros de operaciones distintas.

- Colocar el volumen en el disrositivo y encender el dispositivo por presión de alsón botón físico.
- Dar el comando MOUNT rara ganar el acceso a los datos en el volumen.

Se ruede fisicamente carsar el dispositivo antes de dar  $\mathbf{e}$ comando MOUNT, aunque es bueno practicar la asignación del dispositivo primero, mediante el comando ALLOCATE, si es que no está ya asignado por otro proceso.

Formato de los comandos ALLOCATE y MOUNT.

ALLOCATE <nombre del dispositivo> ; <nombre lósico> Ejemplo:

> **SALLOCATE** MTAD: **ASIGNADA**

HOUHT <nombre del dispositivo>: <etiqueta de volumen> <nombre losico>

 $5 - 8$ 

Calificadores del comando:

**/ENDJ ASSIST** /COMMENT= 'STRING' /FOREING /DATA CHECK =  $(O_{F}cion \dots)$ **/ENDJ MESSAGE**  $\sqrt{O}$ VERRIDE= (Opción ...) /OUNER - UIC=UIC /PROCESSOR= Opción /PROTECTION=Codiso **/CNOJ WRITE** 

## PROGRAMAS Y SISTEMAS CDC CYDER 170

5.4 CDC CYBER 170

### 5.4.1 INSTRUCCION DE CONTROL

Las instrucciones de control que se tienen para el manejo de cintas son las sisuientes:

ASSIGN Asisna un archivo local a una unidad de cinta. EJEMPLO :

ASSIGN (51, TAPE1, D=PE, F=SI)

Esta instrucción asigna el archivo TAPE1 a la unidad de cinta identificada sor el número 51.

- Permite la inicialización de una cinta. **BLANK** Blanoues las etiquetas de una cinta y puede restringir el acceso a la cinta etiquetada.
	- LABEL

Asisna un archivo local a una cinta masnética, crea y verifica etiquetas de cinta, permite la creación y el acceso de cintas multiarchivo.

EJEMPLO:

En el trabajo (JOB), se leen datos de una cinta (TFO1) que han sido escritos Previamente en una unidad de cinta de nueve canales a 1600 bei, y escritos en otra cinta (TP02):

```
FNTJOB.
USER(USERNAME) FASSWORD)
CHARGE (CHRONUM, PROJNUM)
RESOURC(PE=2)
FNT.
LABEL(TAPE1, USN=TP01, D=PE, FO=A)
LABEL(TAPE2, USN=TP02, D=PE, PO=W, W)
LOG.
/EOR
```
PROGRAM SORT(INFUT, OUTPUT, TAPE1=INPUT, TAPE2=OUTPUT)

# **END**

**ZEOR** 

Los archivos de la cinta se identifican par las nombres TAPE1 Y TAPE2; PO=R, es especificado para la cinta de entrada

## **FROGRAMAS Y SISTEMAS** CBC CYRES 1.70

gara asedurar que la cinta no debe tener el aro de cecritura, PO=U es essecificado nara la cinta de salida la cual requiere aro gara la escritura. El garámetro M en la segunda instrucción LABSL. especifica la escritura de etiquetas ANSI estandar.

LISTLB -

# Lista las etiquetes de una cinto EJEMFLO:

Las siguientes instrucciones listan el segundo drupo de etiquetas del conjunto de archivos ARCHEF.

LADEL(T,VSN=EXAMP1,NT,D=HY,SI=ABCDEF)  $LISTLR(T, 51=AICDEF, QN=2)$ 

#### REQUEST -

Asigna un urchivo local a un dispositivo de cinta masnética. EJEMPLO:

Para enviar un mensade al operador. solicitando que el volumen XYZ sea montado en la unidad MT62 y asisnado al archivo TAPE1, el usuario debera incluir la siguiente instrucción:

REQUEST, TAPE1, NEED VSN=XYZ ON NT62

USH -

Asocia un nombre de archivo con uno o más VSNs para después asismarlos por uma instrucción LABEL o REQUEST EJEMPLO:

Especificación de volúmenes alternos dentro de un conjunto de archivos multivolúmenes:

VSN(FILE1=VSNA=VSN1/VSN2/VSNB=VSN3=VSN4)

El arimer volumen del conjunto auede ser VSNA o VSN1, el segundo volumen es VSN2, el tercer volumen ruede ser VSNB, VSN3 o VSN4 dependiendo de cual este disponible.

COPY

- Esta instrucción tiene aldunas variantes, pero su función en seneral es coriar datos de un archivo a otro, si los archivos están dentro de un rango de formatos permisibles de acuerdo a como se muestra en la sisuiente tabla.

## **PROGRAMAS Y SISTEMAS** CDC CYBER 170

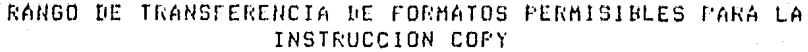

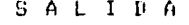

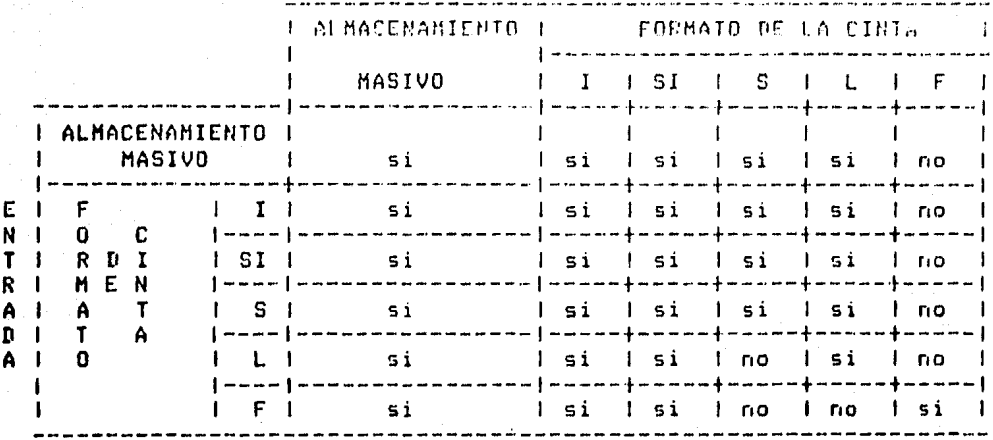

ASIGNACION DE LA CINTA.

Cuando una cinta es montada, el sistema revisa para etiquetas, si estas existem o no, es-decir, si-esta-es etiquetada o no. El sistema graba el número de serie del volumen (VSN) leido de la etiqueta VOL1 y el equiro sobre el cual la cinta está montada. Cuando una asisnación de cinta se requiere por una instrucción LABEL o REQUEST especificando un nombre de archivo lósico y un VSN (o un. nombre de archivo lósico que ha sido nombrado en una instrucción VSN previa), el sistema compara al VSN con los VSNs leidos de las cintas montadas. Si es encontrado uno isual, el sistema automáticamente asisna la cinta al trabajo que la solicita.

Si la cinta no esta montada, el sistema manda a una cola de espera al trabajo hasta que una cinta con el VSN reauerido sea montada.

Para una cinta no etiquetada que se encuentra montada, operador da un comando especificando el VSN requerido. el El sistema entonces puede asismar la cinta.

## **FROGRAMAS Y SISTEMAS** CDC CYBER 170

## 5.4.2 UTILERIAS DEL SISTEMA

-FORM (File Organizer and Record Manager) Esta utileria (se usa para el manejo de resistros y reorsanizar archivos, y Permite crear estos ditimos con organización secuencial» indexada o directa. Este croducto suede erocesar un solo archivo de entrada, pero puede generar hasta 20 archivos de salida.

FORM puede realizar las siduientes funciones:

- Conversión entre archivos denerados en cinta madnética, en IBM y en formato interno de CDC.
- Convertir archivos de un tipo de organización a otra. - Coriar de un archivo a otro.
- 
- Coriar selectivamente de un archivo a otro.
- Reformatear resistros como lo es : reordenamiento de campos, conversión de datos, inserción de literales, supresión de blancos o ceros empleando expanción de datos, truncamiento de datos.
- Numerar secuencialmente un archivo.
- Reformatear un archivo para impresión.

La entrada-salida es manejada por el CRM (Cyber Record Manaser), como se muestra en la fisura de la sisuiente hoja.

El uso de la rutina FORM se realiza por medio de directivas, representadas por mnemónicos, los cuales indican las ocho diferntes funciones que se pueden realizar. E 1 formato de las directivas es:

Directiva(nom-archivo,lista-de-parámetros)

#### EJEMPLO:

1) A partir de un archivo (A), se obtendran dos archivos de salida (B,C) de los que cada uno contendrá los resistros seleccionados por la directiva QAL, y cuyo formato difiere del original y se especifica mediante la directiva REF

> $INP(A)$  $OUT(R)$ **OUT(C)** QAL(B,CONDICION-1)  $QAL(C = B)$ REF(B,FORMATO-1) REF(C,FORMATO-2)  $--E0R--$

# FROGRAMAS Y SISTEMAS CDC CYBER 170

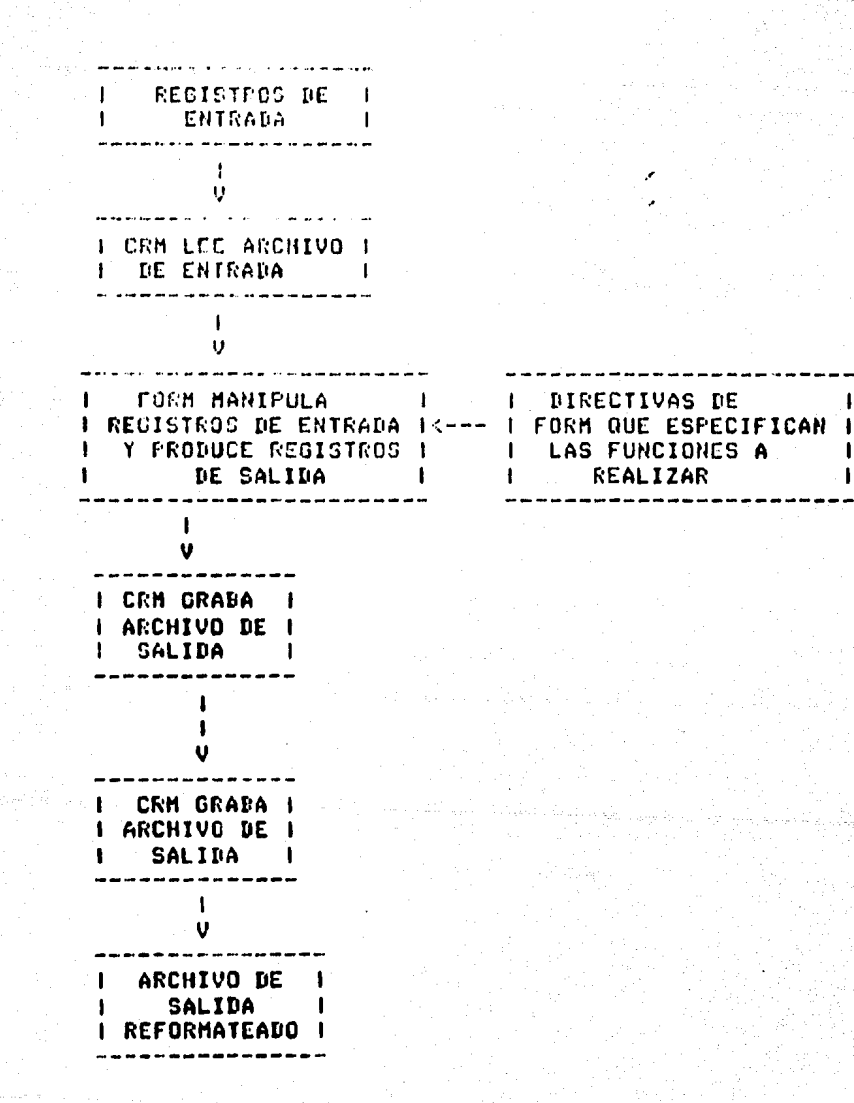

-l

 $\mathbf{I}$ 

-TSCAN

El TSCAN (Tare  $\bullet 1$ contenido sanner) permite obtener cada uno de los resistros físicos contenidos específico de en una cinta magnética: identificando etiquetas de cintar

## PROGRAHAS Y SISTEMAS CUC CYBER 170

tare marks y datos.

### S.S HOHEYWELL

En las computadoras Honeywell modelos 400  $\times$  600 existen diversos co•andos oue nos Permiten tener un ~aneJo de información en el que se involucran a las cintas magnéticas. Desafortunadamente no pudimos recuperar información relativa a'sist•••s va •xistentes para el maneJo de cintas• sin embarso los comandos a los que nos vamos a referir son bastante dtiles.

## 5.S.1 COHANDO COPY

Este comando permite la creación de copias de archivos o volómenes; tanto de discos como de cintas. Si se trata de copias de voldmenes, se pueden realizar OPeraciones: las sisuientes

-volumen de disco a otro de la misma capacidad -volumen de disco a una cinta magnética. como imaden de disco -de una imagen de disco en cinta a disco -de una imagen de disco en cinta a otra cinta.

Si se trata de copias de archivos se pueden ~aneJar varios Fará~eLros ~Ye indican aspectos co~oi

-incluir intervalos de control (parecido a un contador de bloques) -rebobinar la cinta después de una copia -concatenar archivos -coPiar •ultiPles archivos. v otros.

## PROGRAMAS Y SISTEMAS **HONEY UP LL**

Con relación al manado del información, mediante cintas madnéticas, tenemos los siduientes formatos en la cinta;

- Para corias de volúmenos el formato descrito en el gunto 4.4.1 con la excegción de que en la garte correspondiente al archivi se tiene información similar a la de disco (DISK IMAGE).
- Para coriado de archivos es el mismo fórmato que se eselică en el ensto Algirine este trabajo.

## 5.5.2 COMANDO FILEDUMP

Este consodo sermite al usuario obtener un listado imarezo de archivo o volumen de un disco o bién de una cinta medinática o volúnencs y archivos de disco. La información wue da a la solida ruede ser de varias formas, derendiendo de los parámetros manejados:

> -he piecimal -alfabético  $-octal$

s aueden tenerse las sisuientes variantes:

-saltar n redistros antes de coriar -coriar solo n redistros específicos the rebobinar la cinta antes de comenzar a coriar riestesar n blooues antes de empezar el dump.

Ejemplo:

والمراجي والمتهجر والأخيال والمراجع

FDUMP

 $MTO - BACK 5 - LIMIT 10 - CI$ 

La acción de ésta instrucción gería: Se copia una parte del volumen de una cinta pronotica. Los hipques fisicos son. coriados después de regresar la cinta cinco bloques.

PROGRAHAS Y SISTEMAS **HONEYWELL** 

## 5.5.3 COMANDO RESTORE

Este comando coria estructuras de directorios salvados POR la utilería SAVE. Estas estructuras pueden restaurarse o coriarse de un disrositivo a otro, discos, cintas, cartuchos, etc.

EJearlo!

RESTORE IMT900>SAVTAP>SYSVOL.SV BACKUP

esta instrucción restaura el volumen SYSVOL al volumen BACKUP.

**5.5.4 COMANDO SAVE** 

La función de este comando es inversa a la del comando RESTORE, es decir, el comando SAVE salva o copia la estructura y el RESTORE la restaura esa estructura.

Ejearlo!

SAVEVOL. -1 ! MT900>SAUTAP>VOL-1.SV

Esta instrucción salva el volumen de disco a cinta bajo el nombre de archivo SYSVOL.SV.

### 5.5.5 COMANDO TAPE-POSITION

Posiciona a la cinta masnética hacia adelante o hacia atrás a un bloque específico, marca de cinta o un nombre de archivo.

Formato:

TFOS nombre de dispositivo In E tml Earsumentos de controll

EJemplo:

## PROGRAMAS Y SISTEMAS HONEYWELL

#### TPOS !Mí900 Trt - FW

Sidnifica que en la unidad MT900 se saltan 4 Posiciones Justo de la etiqueta HDR1 hacia adelante.

 $0.0$  IBM

#### 5.6.1 INSTRUCCIONES DE CONTROL

ASSIGN (Assisn losical name)

Este comando es U5ado Para asisnar una unidad lósica de Entrada/Salida a un dispositivo fisico.

CLOSE

La instrucción *close* es usada Para cerrar al•ón sistema o unidad lósica Prosramable asisnada a Yna cinta. Esto es aplicable solo Para unidades lósicas temporalmente.

#### HODE

El comando MODE rermite modificar el modo de grabación. Provee la opción de que el modo *de* srabación Para cintas etiauetadas no estandar o no etiquetadas pueda ser cambiado para controlar interrupciones recuperables, verificado por la ~~uuina.

HTC

El comando MTC controla las operaciones sobra cintas masnéticas, tales como, avanzar hacia atrás un archivo o un resistror borrar el gap, escribir una marca de cinta rebobinar la cintar etc.

TLBL (tape label information)

La instrucción TLPL rentiene información de las etiauetas del archivo PBra verificación Y srabación de etiquetas de cinta y puede ser usada en archivos en códisos EBCDIC o ASCII.

#### **PROGRAMAS Y SISTEMAS**  $I$  E  $N$

#### $5.6.2$  DITTO

Data Interfile Transfer, Testing and Orerations Esta utileria permite el manejo de datos entre archivos; entre las funciones que realiza están el coriar un archivo de un dispositivo a otro tipo de dispositivo (eJemplo de cinta mashética a tarjeta, perforada), rebobinar, cintas, srabar marcas de cintar elc.

#### 5.7 UNIVAC

INSTRUCCIONES TIPICAS PARA EL MANEJO DE CINTAS EN EL  $5.7.1$ 

#### **SISTEMA UNIVAC**

#### $-**P**ASG$

Se usa rara asisnar a cinta un nombre lósico.

Ejearlo: Asignar la cinta masnética (T) identificada externamente con el número 999, sin etiqueta (J), grabada a una densidad de 6250 bri (S) al nombre iddico CINTA, y utilizando un archivo intermedio temporal  $(T1)$ :

@ASG, T1, JS CINTA, T, 999

-OFREE

Libera el recurso utilizado.

Ejemplo: Liberar la cinta magnética utilizada en el ejemplo anterior:

## *<u>OFREE</u>* CINTA

 $-<sub>2</sub>$ MOVE

Permite avanzar hacia adelente o hacia atrás para el rosicionamiento de archivo dentro de una cinta masnética.

EJemplo: Avanzar dos EOF

**GHOVE CINTA, 2** 

-**erewind** 

Rebobina la cinta. Ejemplo (REWIND CINTA)

 $-000Y, G$ 

Copia archivos de disco a cinta y viceversa, en

## PROGRAMAS Y SISTEMAS UNIVAC

formato empacado.

Ejemplo: Obtener una cofia del archivo ARCH de la cinta magnética CINTA:

@COPYrG ARCH.rCINTA,

-**@COPY.MN** 

Copia archivos de cinta a cinta en'al formato en oue esta la cinta orisinal.

Ejemplo: Copiar tres archivos de la CINTA1 a la CINTA2.

eCOPYrHN CINTAloCINTA2r3

-**ecopin** 

Copia de cinta a disco en formato extendido (si se usa COPOUT debara usarse COPINI

-OFIND

Encontrar elementos de archivos en archivos grabados en cinta magnética (solo en formato extendido)

Ejemplo: Encontrar el elemento ELE en la cinta CINTA

@FIND CINTA.ELE

 $-**PHARK**$ 

Se utiliza para srabar EOFs en las cintas.

5,7,2 UTILERIAS DISPONIBLES PARA EL HANEJO DE CINTAS **MAGNETICAS** 

SECURE Se emplea para resistrar la protección automática de archivos.

FLIST Permite obtener el directorio de una cinta.

ROLOUT/ROLBACK Efectua la descarsa automática *a* cinta de archivos no utilizados, para liberar espacio en disco cuando asi se reouiere.

LABELING Permite grabar etiquetas internas en la cinta.

FILE CONVERT Esta utileria da la facilidad de manipular los archivos para realizar funciones

S-19

# **PROGRAHA5** Y SISTEHAS UNIVAC

tales como: coriar archivos en un mismo disrositivo u en oLro disPositivo1 conversión *de* archivas senerados en otros sistemas, etc.

a de la composición de la composición de la composición de la composición de la composición de la composición<br>En 1970, el composición de la composición de la composición de la composición de la composición de la composic

2013<br>يستمرك الأسماء مصادرات الصحافة أسمع من أخبر الأسماء المن

lss.

i<br>Bud

De las investigaciones realizadas en el presente trabajo hemos concluido que existe la manera de transportar información de una computadora a otra dada la compatibilidad que hay entre las mismas.

Por otra parte incluímos un análisis de la capacidad que se puede tener en las cintas magnéticas.

## 1. COMPATIBILIDADES

Por compatible se entiende la artitud o proporción para o concurrir en un mismo ludar o asunto. Al unirse referirnos a la compatibilidad entre computadoras, hablamos de la similitud que tienen en el manejo de la información.

Pues bien, presentaremos un resumen de los diferentes Formatos, Densidades, Códisos y Orsanizaciones manejados por las seis marcas de computadoras que se analizaron, esto es, las compatibilidades, en cuanto al manejo de información mediante cintas magnéticas, de ésas computadoras; y por lo tanto sabremos las caracteristicas que debe reunir una cinta magnética y la información contenida en ella para su transportabilidad.

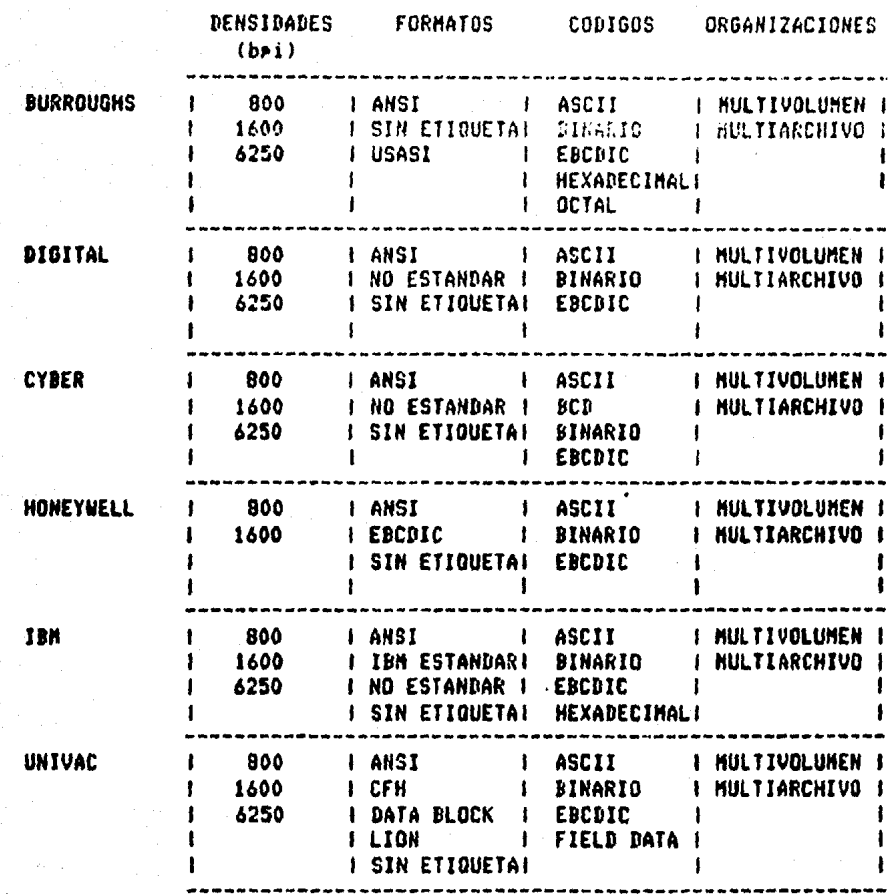

De lo anterior rodemos concluir que las características deben reunir una cinta en la cual se desea transfortar aue. información de una computadora a otra son:

- La cinta deberá ser grabada sin etiguetas o con etiquetas en formato ANSI.
- La densidad de srabación deberá ser conforme a las unidades de cinta disponibles en la salida s a las que se tensan en la entrada (actualmente  $12<sub>1</sub>$ aás común es 1600 bri).

- El códiso de los datos debe ser compatible (se recomienda usar ASCII o ERCOIC)
- Especificar el tamaño del resistro lósico s del resistro físico (bloque).
- Orsanización de la información en la ginta: multivolumen w/o multiarchivo.
- Usar resistros de lonsitud fija, aunque no es indisrensable. En el caso de rrogramas y requeños volúmenes usar imagen de tarjeta

### 2. CAPACIDAD DE LAS CINTAS MAGNETICAS

Uno de los concertos importantes en el manejo de información mediante cintas masnéticas, es la CAPACIDAD de una cinta, es decir la cantidad de información qué se puede almacenar en una cinta.

Para determinar la caracidad de una cinta debemos considerar aldunos rarámetros principales, los cuales, son: la densidad de grabación, la lóngitud de la cinta y  $_{\odot}$ tamaño del resistro físico de la información (bloque)

El presente análisis sólo considera cintas sin etiqueta, debido a que las etiquetas rueden variar derendiendo de la computadora que se use, en el mejor de los casos etiquetas ANSI.

#### CALCULO DE LA CAPACIDAD DE UNA CINTA MAGNETICA

La capacidad de almacenamiento de una cinta masnética derende de los siguientes rarámetros:

- Lonsitud de la cinta.
- Densidad de srabación de la cinta.
- Londitud del resistro físico en la cinta.
- Tamaño del interrecord sar.

La combinación de estás características nos rermitirá obtener la cantidad de información que se ruede grabar en una cinta madnética, considerando que está será sin<br>etiqueta, ya que si-se-tratase-de-una-cinta-etiquetada-su caracidad de almacenamiento de datos se verá disminuida por la insertación de las etiquetas respectivas.

Tomando en consideración las aseveraciones anteriores, a continuación Frocederemos a obtener el modelo matemático que nos sermitirá calcular la máxima caracidad de almacemamiento de información en una cinta masnética:

Sea:

ł.

 $\ddot{\phantom{a}}$ 

LI = lonsitud de la cinta  $D =$  densidad de la cinta LR = lonsitud del rezistro físico IRG= interrecord sar

La lonsitud de la cinta es un dato conocido, el cual es expresado en pies (ft), y como:

1) 1  $size = 12$  pulsadas

entonces

2) LONGITUD DE LA CINTA = LC \* 12 [pulsadas]

Por otra parte, tenemos que el espacio en la cinta ocurado por un resistro, es proporcional al inverso de la densidad de srabación, o seal

3) CINTA OCUPADA POR REGISTRO = LR/D [pulsadas]

Este seña el espacio de la cinta ocupado por la información contenida en un resistro: pero además se debe considerar el espacio ocupado por el IRG que se requiere para el paro/arranque de la cinta mara realizar la lectura/escritura de la información a una velocidad constante; así, de 3) tenesos que!

4) TOTAL DE CINTA OCUPADA POR REGISTRO = (LR/D) + IRG [pulsadas]

Asi, se tiene que el cociente resultado de dividir 1) entre 4) nos proporcionará el número de resistros srabados en la cinta :

I 5) REGISTROS GRABADOS = (LC#12) / ((LR/D) + IRG) [resistros]

-------------------------------------

Finalmente, el producto de la lonsitud del resistro Por 5), determina la caracidad de la cinta en bytes o caracteres:

 $1.6$ ) CAPACIDAD DE LA CINTA = (LC#12#LR) / ((LR/D) + IRG) Chutes] 1 -----------------------------

## **CURVAS DE CAPACIDADES**

an an Dùbhlachadh

En las sisuientes fisuras se muestra i arlicando el modelo matemático anterior: la capacidad de una cinta<br>masnética de 600, 1200 y 2400 pies de lonsitud respectivamente, considerando las densidades de 800, 1600 y 6250 bri para cada una de las mismas, además se considera el tamaño del interrecord sar isual a 3/4 de rulsada. Estas curvas se draficaron en el plotter de la VAX 11/780.

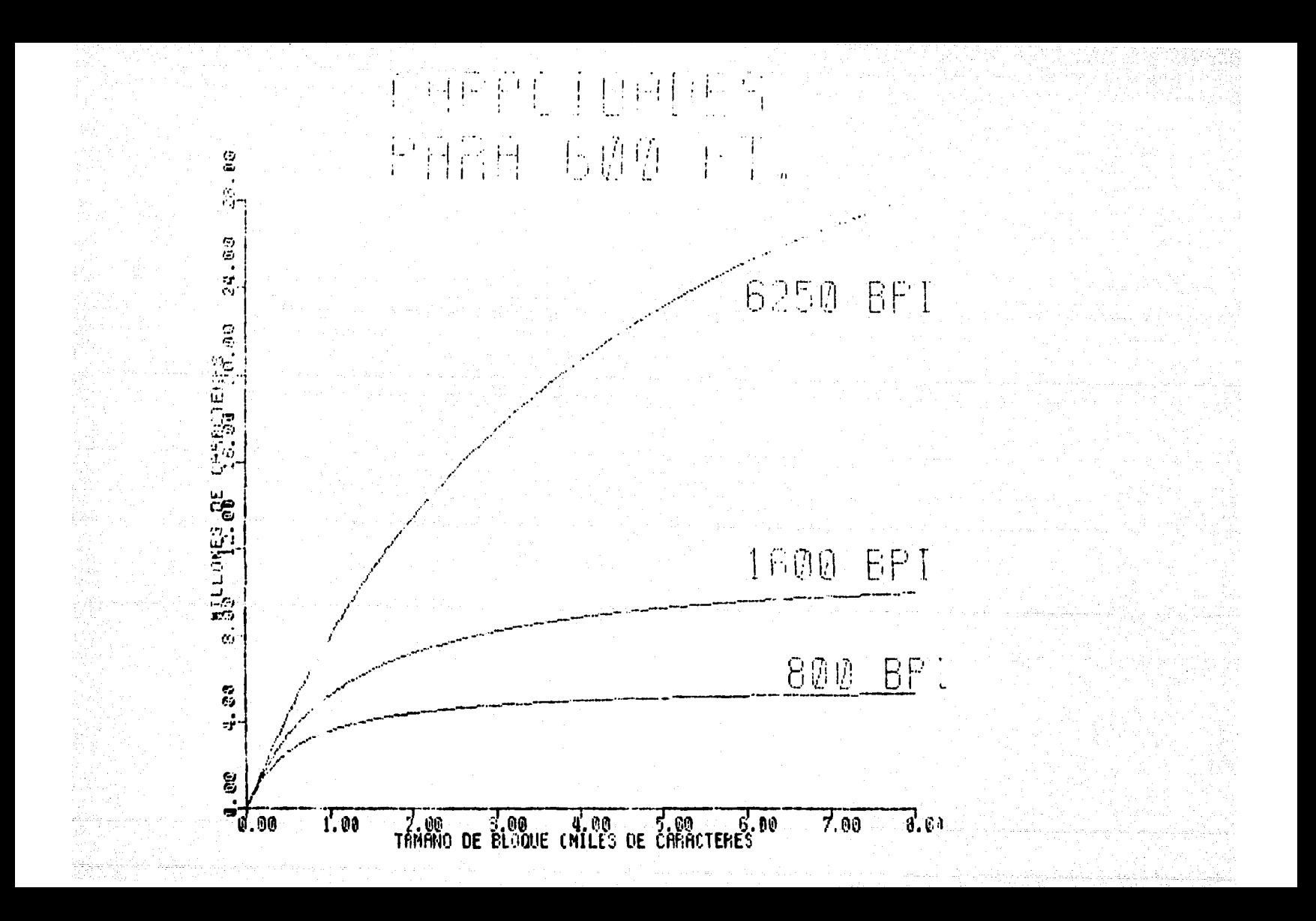

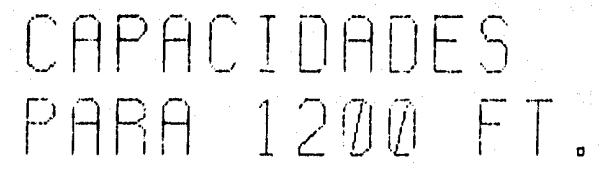

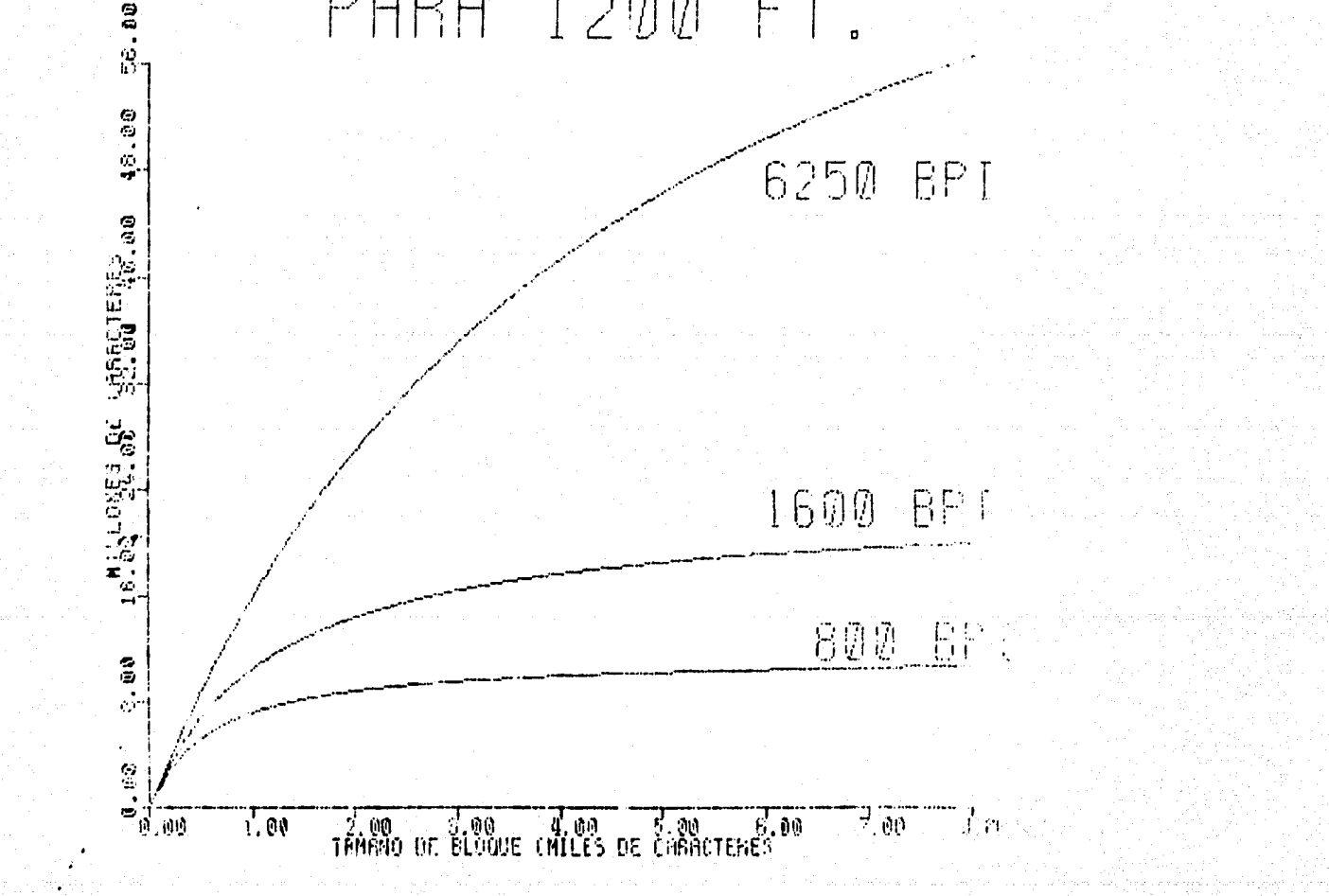

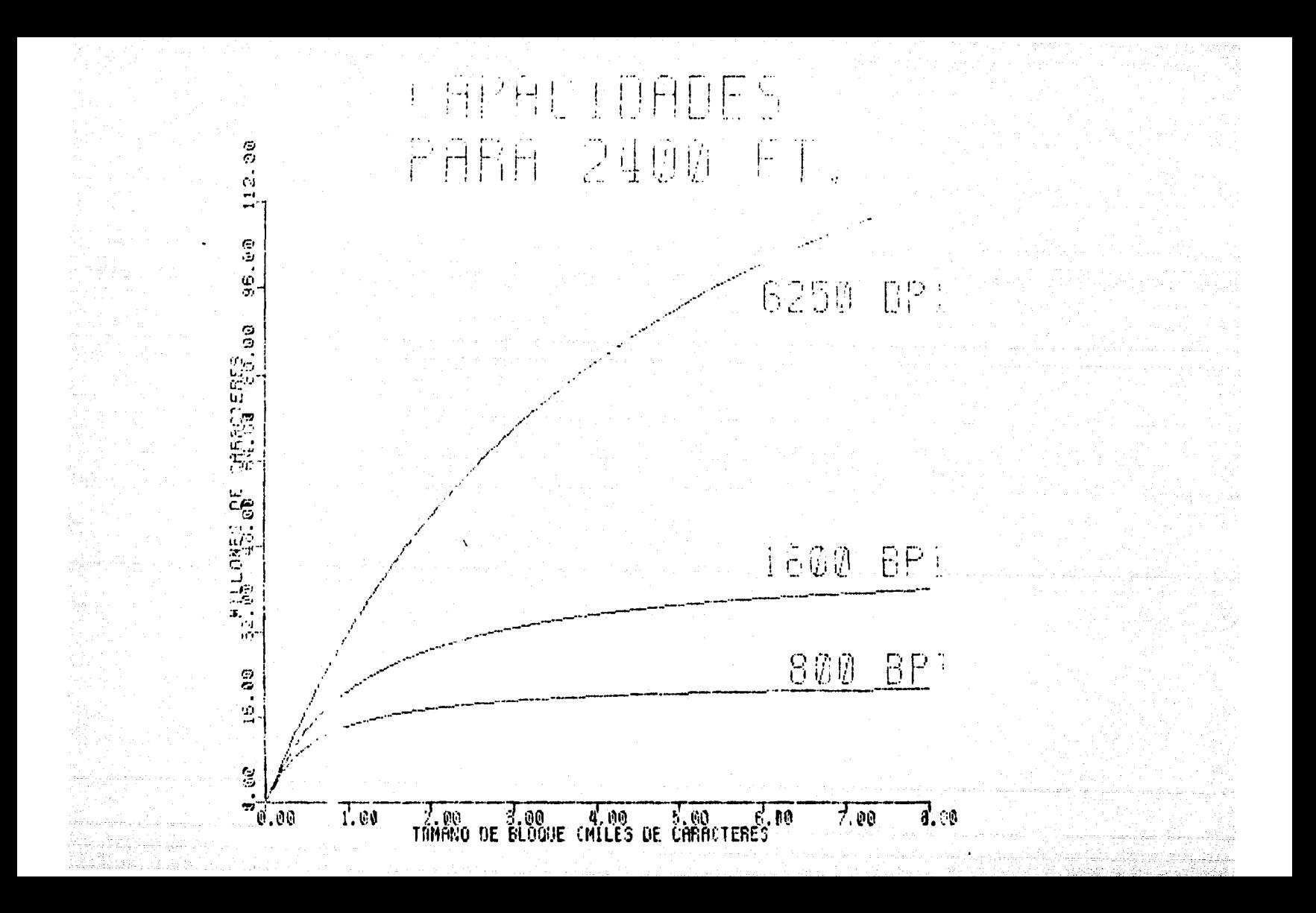

## VENTAJAS Y DESVENTAJAS EN EL USO DE CINTAS MAGNETICAS

Debido a la diversidad de equipos de cómputo que existem en la actualidad y en muchos casos a la necesidad-de intercambiur información entre los usuarios de los mismos, y que en ocasiones aquellos son de diferentes características, se tienen los sisuientes medios de uso mas común **Para** transportar la información entre computadoras:

1) Tarjetas perforadas

G.

2) Disrositivos magnéticos (cintas y discos)

3) Comunicación de datos

Las tarjetas perforadas en la actualidad prácticamente ian nulificado, debido al espacio que ocupan: al se. deterioro que sufren por su manipuleo y a la baja capacidad de entrada/salida comparada con los otros medios.

Los dispositivos magnéticos permiten alta densidad de almacenamiento gran velocidad de recuperación de información de información y alta confiabilidad. De los dispositivos magnéticos, los que ofrecen mayores ventajas para el intercambio de información, sobre todo entre computadoras de diferentes características, son las cintas magnéticas debido a sul

#### - Pequeño volumen

- Bajo costó por unidad de almacenamiento
- Alta caracidad ror unidad
- Alta confiabilidad
- Reutilización
- Transportabilidad
- Especial medio de soporte y recuperación; como apoyo al uso de discos masinéticos.

Entre las desventajas que existen en el uso de cintas madnéticas rodemos mencionar las siguientes:

- Acceso exclusivamente secuencial.
- Tiempo de acceso relativamente bajo en comparación con los discos rísidos.
- Los procesos de lectura y grabación son exclusivos.

La coaunicación de datos, mediante redes, si bien es una

alternativa de solución, todavia la colocamos económica y técnicamente fuera de un alcance factible en tiempo.

#### $\blacksquare$ . RECOMENDACIONES PARA EL USO Y MANIPULACION DE CINTAS

Por experiencias propias, recomendaciones de alsunos conferencistas y/o vendedore: de cintas y certificadores presentamos alsunas recomendaciones en torno al trato y cuidado de las cintas masnéticas.

- $1.$ Al comprar las cintas debe pedirse al vendedor una lista con las siduientes especificaciones:
	- margen de errores
	- durabilidad
	- darantia
	- que esten certificadas
- No mantener la cintas con la envoltura original  $2.$ roraue rueden tener una humedad diferente a la de la 'cintoteca'.
- $3.$ Adherirles etiqueta ensomada una **Para** su. identificación. Se recomienda marcar con pluma antes de adherirla, no usar lápiz, ni soma. La basura o rolvo pueden ocasionar problemas.
- 4. No arilar más de tres cintas, debido a que los discos protectores pueden oprimir y fracturar una o varias vueltas de la cinta que estuvieran For lo aue se recomienda colocarlas desalineadas. en forma vertical y sin presiones.
- Para transportarlas usar equipos adecuados y nunca 5. soleearlas o encimarlas.
- En cuanto a las cabezas de las unidades de cinta, se ь. recomienda limpiarlas cuando menos despues de cada 8 horas de uso de las mismas.
- 7. Mantener las cintas en ambientes en los que se tenga una humedad relativa de arrosimadamente s una temperatura de
- No fumar ni tomar alimentos cerca del sitio donde se  $\theta$ . tendan ubicadas las cintas (cintoteca), para evitar que se ensucien y traidan como consecuencia errores.
- menos cada 5 scratches, Limpiar la cinta por lo 9. mediante evaluadores/limriadores.

10. Deshechar las cintas que tendan muchos errores. o bien, cortar la parte dañada.

ig a call.<br>Ambat setti arristandus es

i<br>Kalendaria

المستقبل المساوية المستقبل المستقبل والمستقبل المستقبل المستقبل المستقبل المستقبل المستقبل المستقبل المستقبل ا<br>والمشار والمستقبل المستقبل المستقبل أول أن المستقبل المستقبل المستقبل المستقبل المستقبل المستقبل المستقبل المس

المستعمل المستقل المستقل المستقل المستقل المستقل المستقلة المستقلة المستقلة المستقلة والمستقلة المستقلة والمستقلة

r<br>Tu

unado no

i e porte al ambiento, e

# APENDICE

#### $1.$ DESCRIFCION

Como odemplo de los Froblemas que se presentan en realidad, tenemos el caso de la transferencia de 1a. información de la computadora Burroushs R6800 a la computadora VAX 11/780. La información se tiene en cintas srabadas por la primer maquina (B6800) mediante la instrucción COPY, que ha dejado la información con el formato USASI o de cintas de biblioteca que se describió en la sección 4.1.2 de este trabajo.

#### $2.$ **DESARROLLO**

- $1.$ El formato usasi no es reconocido por el sistema orerativo d**e** VAX (VMS) por las siduientes razones:
	- -El codiso de la información usado por B6800
	- es EBCDIC y el usado por VAX es ASCII.

-El formato de la etiquetas USASI no es reconocido por VAX

- Los comandos existentes en VAX ( cors o backur)  $2.$ no pueden emplearse debido al punto anterior.
- 3. La solución es realizar un prodrama que, de alsuna manera, corie la información contenida en la cinta de manera versátil , es decir, que rueda:

-convertir el codiso

- -reconocer o describir las etiquetas
- -reconocer las marcas de cinta
- -leer bloaues o resistros de los tamaños necesarios
- -detectar los archivos existentes
- -separar y copiar el o los archivos que el usuario requiera

-por dltimo, ser interactivo.

 $\mathbf{1}$ 

El grosrama requerido fué desarrollado en  $e<sub>1</sub>$ lenduase FORIRAN 77 emrleando funciones do SYSTEM SERVICES de VAX/VMS para el manejo de especificamente  $E/S$ canales de Para asismación/desasismación de la unidad de cinta Para entrada/salida de  $\mathbf{h}$ en. deneral  $\mathbf{u}$ información.

 $5.$ Descripción del programa:

> Para explicar el funcionamiento de el prodrama nos aroyoremos en la tecnica de PSEUDOCODIGO y es como a continuación se describe:

- S Asidnación de la unidad de cinta
- S Busqueda y lectura de la etiqueta VOL1 IF se encontro VOL1 THEN
	- S Descripción de las caracteristicas de la cinta
	- S Busaueda y lectura de las etiquetas de encabezado HDR
	- S Lectura del bloque que contiene el directorio
	- S Conversión y arreslo del directorio
	- S Listado del directorio
	- DO WHILE se requiera copiar archivos
		- S Busaueda de las etiquetas de encabezado HDR
			- S Arertura de archivo iésimo
			- DO WHILE sea el archivo solicitado y haya datos en el mismo
				- S Lectura de resistro
				- S Grabado de resistro en el archivo i
			- **ENDDO**

S se cierra el archivo i **ENDDO** 

**ELSE** 

S Mensaje de error **ENDIF** 

6. LISTADO DEL PROGRAMA

7. EJEMPLO DE UNA CORRIDA
PROGRAM LEE\_CINTAS\_DE\_BURROUGHS ESTE PROGRAMA PERMITE COPIAR ARCHIVOS DE CINTAS GRABADAS EN BURROUGHS, QUE TIENEN FORMATO USASI USADO POR EL COMANDO COPY DE ESE SISTEMA. EL PROCEDIMIENTO ES EL SIGUIENTE: 1- MONTAR LA CINTA CON EL COMANDO 'MOUNT/FOR MTAO:' 2- CORRER ESTE PROGRAMA 3- CONTESTAR QUE ARCHIVOS SE QUIEREN COPIAR 4- DESMONTAR LA CINTA CON 'DISMOUNT MTAO:' ESTE PROGRAMA GENERA ARCHIVOS CON LOS NOMBRES DE "FILEMM" DONDE MAN VA DE 001 A 999 DEPENDIENDO DE EL O LOS ARCHIVOS SELECCIONADOS. **E.ARTURO MARTINEZ HERNANDEZ** VICTOR LEYVA ALATRISTE 1984 | ! DECLARACION DE VARIABLES CANAL, ESTADO, CONT, I, J, K, L **INTEGER#2** INTEGER#2 DESCRIP(2) INTEGER#4 **IOSTAT** SYS\$ASSIGN, SYS\$DASSGN, SYS\$QIOW **INTEGER#4 INTEGERS2 CONTARCH** CHARACTER\*5406 EBC ! resistro para lectura CHARACTER\*1000 DIR ! resistro para el directorio CHARACTER\*80 ETIQUETA, VOL, HDR1, HDR2 ! Para las etiquetas TIPO\_CINTA(6) **CHARACTER#12 CHARACTERSA** DENSIDAD(5) **CHARACTER#1** TM ARCHIVO ! para un archivo especifico **CHARACTER\*7 CHARACTER\*7** ARC. ! temporal **CHARACTER#1 RET** ! esperando return LOGICAL\*1 **ACOPIAR** ! para determinar el archivo ! parametos de system services  $=$  '0021'X, ID\$ READVBLK  $\bullet$  $'0031'X$ PARAMETER IOS READLBLK  $= '0022'$  $=$  '0024'X, IO\$\_REWINDOFF PARAMETER IOS\_REWIND PARAMETER 10\$\_SENSEMODE  $'0027'X$  $\blacksquare$  $= '0023'$ '001A'X, IOS\_SETHODE PARAMETER 10\$\_SETCHAR  $\blacksquare$  $=$  '0025'X, IO\$\_SKIPRECORD = '0026'X PARAMETER 104\_SKIPFILE  $= 70030'$ **FARAMETER 105\_WRITELBLK** = '0020'X, IO\$\_WRITEVBLK  $'0028'X$ PARAMETER 10\$\_WRITEOF  $\blacksquare$ # '8000'X, IO\$M\_NOWAIT  $= 10007'$ PARAMETER IOSH\_INHRETRY PARAMETER MT\$M\_PARITY  $= '0008'$ '1F00'X, MT\$V\_DENSITY  $= 0008'$ PARAMETER MTSM\_DENSITY  $\blacksquare$  $= 70004'$ X) MT\$K\_NRZI\_800  $= 70003'$ PARAMETER MT\$K\_PE\_1600 PARAMETER MT\$M\_BOT  $= 10000'X$ , MT\$M\_EOF  $= 20000'$  $=$  '0054'X, SS\$\_DRVERR  $= '008C'X$ PARAMETER SS\$\_CTRLERR PARAMETER SS\$\_BATACHECK  $'0030''X.$  $= 7005C'X$ , SS\$\_DATAOVERUN =  $= '0878'$ PARAMETER SS\$\_ENDOFFILE  $= 70870'$ X, SS\$\_ENDOFTAPE  $= 701F4'X$ PARAMETER SS\$\_PARITY ! para el tipo de cinta

```
TIPO_CINTA(1)='SCRATCH
 TIPO_CINTA(2)='USER
 TIPO_CINTA(3)='BACKUP
 1IPO_CINTA(4)='LIBRARY
 TIPO_CINTA(5)='LOAD CIRL
 TIPO_CINTA(6)='SYSTEM
 DENSTDAD(1) = 10001UENSIDAD(2) = '556'194DENSIDAD(a)-
 DENSIDAD(4)='1600'
 UENSIDAU(5) = 1.5250OPEN(UNIT=6, HAME='SYS$OUTPUT', STATUS='OLD', RECORDSIZE=255)
  ! asidnacion de la unidad de cinta 'mtaO:'
 IOSTAT=SYS$ASSIGN('MIAO:',CANAL,,)
 DESCRIP(2)=MT$K_FE_1600%2**MT$V_DENSITY
          ! asianacion de caracteristicas
 IOSTAT=SYS$QIOW(,%VAL(CANAL),%VAL(IO$_SETHODE),ESTADO,,,
                DESCRIP, , , , , )
     ! posicionamiento al comienzo de la cinta
 IOSTAT=SYS$QIOW(,%VAL(CANAL),%VAL(IO$_REWIND),
               ESTADO ........)
CONT = 0! lectura del voli
DO WHILE ((VOL(1:4), NE, 'VOL1') , AND, (CONT .LE. 100))
   IOSTAT=SYS$QIOW(,%VAL(CANAL),%VAL(IO$_READLBLK),
          ESTADO,,,ZREF(VOL),ZVAL(80),,,,)
   CALL LIBSTRALEBCLASC(VOL(1:80),VOL(1:80))
   CALL QUITA_BASURA(VOL,80)
   ! TYPE *, VOL(1:00)
   CONT=CONT+1
ENDDO
   ! caracteristicas del directorio
           lectura del hdri
CONT = 0DO WHILE ((HDR1(1:4) .NE. 'HDR1').AND.
           (CONT . LE. 100))
   IOSTAT=SYS$QIOW(,%VAL(CANAL),%VAL(IO$_READLBLK);
               ESTADO,,,ZREF(HDR1),XVAL(80),,,,)
   CALL LIBSTRALEBCLASC(HDR1,HDR1)
   CALL QUITA_BASURA(HDR1,80)
   ! TYPE *, HDR1(1:80)
   CONT=CONT+1
ENDDO
         lectura del hdr2
    ŧ
CONT = 0DO WHILE ((HDR2(1:4) .NE. 'HDR2') .AND.
           (CONT . LE. 100))
   IDSTAT=SYS$QIOW(,%VAL(CANAL),%VAL(IO$_READLBLK),
                   ESTADO ... ZREF (HDR2) , ZVAL (80) , ... )
   CALL LIBSTRA_EBC_ASC(HDR2,HDR2)
   CALL QUITA_BASURA(HDR2,80)
```

```
! TYPE *.HDR2(1180)
   CONT=CONT+1
ENDDO
      listado de las caracteristicas
CALL CARACTERISTICAS(VOL, HDR1, HDR2, TIPO_CINTA,
                       DENSIDAD)
RETE'/X'WRITE(6,260)
DO WHILE(RET .NE. CHAR(32))
   READ(5,10)RET
ENDDO
         archivos existentes en la cinta
    \mathbf{I}BESEDEDS BUSBEDUARD ER NH BONNE
 IOSTAT=SYS$QIOW(;%VAL(CANAL);%VAL(IO$_SKIFFILE);ESTAD0;;;
                    ZVAL(TMS),,,,,)
       lectura del directorio
 IOSTAT=SYS$QIOW(,XVAL(CANAL),ZVAL(IO$_READLBLK),
            ESTADO,,,XREF(ETIQUETA),XVAL(80),,,,)
CALL LIBSTRA_EBC_ASC(ETIQUETA, ETIQUETA)
CALL QUITA_BASURA(ETIQUETA,80)
 no se imprime porque tiene basura
 IOSTAT=SYS$QIOW(,%VAL(CANAL),%VAL(IO$_READLBLK),
               ESTADO:: XREF(EBC) = ZVAL(5406) ::::)
CALL LIBSTRA_EBC_ASC(EBC,EBC)
CALL QUITA_BASURA(EBC,5406)
CALL ARREGLA_DIR(EBC, DIR)
   ! listado del directorio
CALL LISTA_DIRECTORIO(DIR,K)
WRITE(6, 230)(K-1) | K-1 num, de archivos
CONTARCH=0
                   ! dontador de archivos leidos
 ACOPIAR=. FALSE.
ARCHIVO='
DO WHILE(EBC(1:3).NE.'EOF')
    IOSTAT=SYS$QIOW(,%VAL(CANAL),%VAL(IO$_READLBLK),
                  ESTADO,,,XREF(EBC),XVAL(5406),,,,)
    CALL LIBSTRA_EBC_ASC(ERC,ERC)
    CALL QUITA_BASURA(EBC,5406)
ENDDO
 ARCHIVO='XXXXXXX'
 URITE(6,250)
 DO WHILE((ARCHIVO(113).NE.'FIN').AND.(ARCHIVO(115).NE.'TODOS')
          .AND. (ARCHIVO(1:4).NE.'FILE'))
      READ(5,100)ARCHIVO
 ENDDO
 DO WHILE ((IDSTAT .EQ. 1) .AND. (ARCHIVO(1:3) .NE. 'FIN'))
   IF (EBC(1:4) .EQ. 'EOF1') THEN
      ! WRITE(6,90)EBC(1:80)
      IOSTAT=SYS$QIOW(,%VAL(CANAL),%VAL(IO$_READLBLK),
                   ESTADO,,,XREF(EBC),XVAL(5406),,,,)
      CALL LIBSTRA_EBC_ASC(EBC,EBC)
      CALL QUITA_BASURA(EBC,5406)
      IF (EBC(1:4) .EQ. 'EOF2') THEN
         ! WRITE(6,90)EBC(1:80)
```

```
x
```

```
IOSTAT=SYS$010W(,%VAL(CANAL),%VAL(IO$_READLALK),
         ESTADD++XREF(EBC)+ZUAL(5406)++...CALL LIBSTRA_EBC_ASC(EBC,EBC)
CALL QUITA_BASURA(EBC,5406)
IOSTAT=SYS$QIOW(,%VAL(CANAL),%VAL(IO$_READLBLK),
          ESTADO,,,XREF(EBC),XVAL(5406),,,,)
CALL LIBSTRA_ERC_ASC(EBC)ERC)
CALL QUITA BASHRA (FBC) 5406)
IF (EEC(1:4) ,EA. 'HDR1')THEN
   I WRITE(6,90)ERC(1:80)
   ARC = EBC(5:11)IF (ARCHIVO .EQ. ARC) THEN
      OPEN(UNIT=1,STATUS='NEW',FILE=EBC(5:11)//'.DAT',
             RECL = 90CONTARCH=CONTARCH + 1
      ACOPIAR=. TRUE.
   INDELSE
   ENDIF
   IF (ARCHIVO .EQ. 'TODOS') THEN
      OPEN(UNIT=1,STATUS='NEW',FILE=EBC(5:11)//'.DAT',
             RECL = 90CONTARCH=CONTARCH + 1
   INDELSE
   ENDIF
   IOSTAT=SYS$QIOW(,%VAL(CANAL),%VAL(IO$_READLBLK),
           ESTADO,,,XREF(EBC),XVAL(5406),,,,)
   CALL LIBSTRA_EBC_ASC(EBC)EBC)
   CALL QUITA_BASURA(EBC,5406)
   IF (EBC(1:4) .EQ. 'HDR2') THEN
      ! WRITE(6,90)EBC(1:80)
      INSTAT=SYS$QIOW(+ZVAL(CANAL)+ZVAL(IO$_READLBLK)+
             ESTADO,,,XREF(EBC),XVAL(5406),,,,)
      CALL LIBSTRA_EBC_ASC(EBC,EBC)
      CALL QUITA_BASURA(EBC,5406)
      IOSTAT=SYS$QIOW(,%VAL(CANAL),%VAL(IO$_READLBLK),
             ESTADO,,,XREF(EBC),XVAL(5406),,,,)
      CALL LIBSTRA_EBC_ASC(EBC,EBC)
      CALL QUITA_BASURA(EBC,5406)
        ! lectura de archivos
      DO WHILE(EBC(1:3).NE.'EOF')
         IDSTAT=SYS$QIOW(,%VAL(CANAL),
               XVAL(IOS_READLBLK), ESTADO, ,,
                ZREF(EBC), ZVAL(5406),,,,)
         CALL LIBSTRA_EBC_ASC(EBC,EBC)
         CALL QUITA_BASURA(EBC, 5406)
         IF (((EBC(1:3).NE.'EOF').AND.(ARCHIVO.EQ.ARC))
              .OR. (ARCHIVO(1:5) .EQ. 'TODOS')) THEN
            DO I=1,60
                URITE(1,210)EBC(I#90-89:I#90)
            ENDDO
         INDELSE
         ENDIF
      ENDDO
```

```
ELSE
             TYPE *,' SE LEYO HORI PERO NO HOR2'
         ENDIF
       ELSE
         TYFE *, 'SE LEYO EOF2 FERO YA NO HDR1'
       ENDIF
    ELSE
        TYPE #,'SE LEYO EOF1 PERO NO EOF2'
    ENDIF
ELSE
    TYPE ***<<<< ERROR NO SE ENCONTRO EOF'
ENDIF
IF ((ARCHIVO(1:5) .NE. 'TODOS').AND.ACOPIAR) THEN
    CLOSE (1)
    DECODE(3,30,ARCHIVO(5:7))J
    L = 1D0 1 = 1. J - 1DO WHILE(DIR(LIL).NE.'#')
           レ=レ+1
       ENDDO
    ENDDO
    I = 1DO WHILE(DIR(L:L).NE.'*')
       ETIQUETA(I:I)=DIR(LIL)L = L + 1I = I + 1ENDDO
    URITE(6,240)ARCHIVO,I,ETIQUETA(1:I)
    ACOPIAR=.FALSE.
    CALL LISTA_DIRECTORIO(DIR,K)
    REI = 'X'URITE(6,260)
    DO WHILE(RET .NE. CHAR(32))
       READ(5,10)RET
    ENDDO
    ARCHIVO='XXXXXXX'
    WRITE(6,250)
    DO WHILE ((ARCHIVO(1:3).NE.'FIN')
               .AND. (ARCHIVO(1:5).NE.'TODOS')
               .AND. (ARCHIVO(1:4).NE.'FILE'))
       READ(5,100)ARCHIVO
    ENDDO
ELSE
       (ARCHIVO(1:5).EQ.'TODOS')THEN
    IF
         DECODE(3,30,ARCHIVO(5:7))J
         L = 1D0 I = 1. J - 1DO WHILE(DIR(LIL).NE.'*')
                L = L + 1ENDDU
         ENDDO
         I=1
```

```
DO WHILE(DIR(LIL), NE. '*')
                       ETIOUETA(I;I)=DIR(L;L)L = L + 11 = 1 + 1ENDDO
                   WRITE(6,240)ARCHIVO,I,ETIQUETA(1:I)
                   CLOSE(1)INDELSE
               ENDIF
           ENDIF
           IF (CONTARCH . GE. K.1) THEN I se reseron todos los arenivos
               ARCHIVO(113) = 'FIN'TYPE **' YA SE LEYERON TODOS LOS ARCHIVOS'
           INDELSE
          ENDIF
        ENDDO
         des_asignacion de la unidad
      IOSTAT=SYS$QIOW(,XVAL(CANAL),XVAL(IO$_REWIND),
                                         ESTADO, , , , , , , , )
      IOSTAT=SYS$NASSGN(CANAL)
      TYPE **' ESTADO DEL IOSTAT FINAL :::::::',IOSTAT
10
      FORMAT(A)
20
      FOGMAT(II)
30
      FORM ST(13)
90
      FDEIMI(1X, A90)100
      FODIST(A7)
200
      FORMAT('1')///)5X)'UNIVERSIDAD NACIONAL AUTONOMA DE MEXICO')/'
                     11X, FACULTAD DE INGENIERIA', ///
                      SX, 'SISTEMA BAJA-CINTA', ////)
210FOLEAT (A90)
170FUDEDT(77,5X, 'SE ENCONTRARON', 13, ' ARCHIVOS CH EL DIRECTORIO')
      FORMAT(ZZ+5X)'SE COPIO: 'iA7)'.DAT';2Xi'(';AKI>;')')/)
240
      FORMAT(Z,SX,'OPCIONES:',
256
                2X,'alsun archivo (FILEnnn) ,',/,
               1223.7(10103) (1)tonins
               14X+1(F1B)7', $)
                          ninduno
      FOUNDIT(SAX)'teclea return ')$)
ደሪድ
      EU S
      FUILITION LETRACCH)
      <u>structes terment</u>
ŧ
i roco otter si un caracter es disito o letra.
ŧ.
 lel voior hooleend se redresa en LETRA
      CHARACTERS1 CH
        IF (CCICHAR(CH).GE.65).AND.CICHAR(CH).LE.90)) .DR.
             CODING COUNTRACK (AND, CONARCOH), LE.57)))
                                                              THEN
             LETRA=, TRUE.
        ELSE
             LETRA=.FALSE.
        EilDIF
      RETURN
      END
      SUBROUTINE QUITA_BASURA(LISTA, TAMANO)
```

```
l'eara quitar la basura es decir caracteres extanos en la
'! informacion leida, antes de ser analizada.
ţ
      CHARACTER#(*) LISTA
      INTEGER#4
                     TAMANO
      INTEGER#4
                     1
       DO I=1, TAMANO
          IF ((ICHAR(LISTA(I:I)) .GE. 127) .OR.
               (ICHAR(LISTA(I:I)) .LE. 31))
                                                   THEN
               LISTA(III) = 'INDESLE
          ENDIF
       ENDDO
      RETURN
      END
      SUBROUTINE ARRECLA_DIR(EBC)DIR)
      BRANERSONHEDE:IQRESSESSEEDEDEE##
ţ
   dado el formato muy particular de Burrroughs de temer
ł
   el directorio en la cinta, se procede a reacomodar los
ţ
ţ
   nombres de los archivos.
,
      CHARACTER*(*) EBC
      CHARACTER*(*) DIR
      INTEGER#4
                     I<sub>1</sub>I = 1J=1DO WHILE
                (,NDT.(LETRA(EBC(I:I))),AND. (I.LE. 5406))
         I = I + 1ENDDO
      IF (I .GE. 5406) THEN
          TYPE *** ERROR * EBC NO CONTIENE AL DIRECTORIO'
      INDELSE
      ENDIF
      DO WHILE (I .LE. 5406)
           DO WHILE
                    (LETRA(EBC(I:I)))
              DIR(J!J)=EBC(I!I)
              I = I + 1J = J + 1ENDDO
           IF (.NOT. (LETRA(EDC(III))) .AND.
               'NOT, (LETRA(EBC(1+1;1+1))))
                                                THEN
               DIS(J:J)='*'
               J = J + 1I = I + 1DO WHILE (.NOT.(LETRA(ERC(III))))
                     I = I + 1ENDDO
           ELSE
               DIR(J;J) = '/'
               J = J + 1
```

```
I = I + 1ENDIF
      ENDDO
      DIR(J;J) = '*'
      DIR(J+1:J+1)=I*IRETURN
      END
      SUBROUTINE LISTA_DIRECTOCIO(DIR-K)
      **********************************
Ţ
   Esta rutina ordena los identificadores de los programas
ŧ
   existentes en el directorio de la cinta.
4
       CHARACTER*(*)
                       DIR
       INTEGER*2
                       K, I, JCHARACTER*1
                       RET
        1 - 1K = 1WRITE(6, 220)DO WHILE (((DIR(I;I).NE.'*') .AND.
                (DIR(I+1:I+1).NE.'*')) .AND.
   42
                                 (I.LE.1000))J = IDO WHILE (DIR(JIJ).NE.'*')
               J = J + 1ENDDO
          IF (K .LT. 10) THEN
              WRITE(6, 200)R, DIR(1:J-1)ELSE
              IF
                 (K .GE. 10) THEN
                   WRITE(6,201)K,DIR(I:J-1)
               INOELSE
              ENDIF
          ENDIF
          IF ((K-(K/18)*18) .EQ. 0) THEN
               RET = 'X'WRITE(6,260)
               DO WHILE(RET .NE. CHAR(32))
                  READ(5,10)RET
               ENDDO
               URITE(6,270)
          INDESLE
          ENDIF
          K = K + 11 = 1 + 1ENDDO
        FORMAT(A)
10
200
        FORMAT(12X,'FILE00',I1,4X,A<J-I>)
201
        FORMAT(12X,'FILEO',I2,AX,A<J-I>)
        FORMAT('1',/,16X,'ARCHIVOS EXISTENTES'/,
220
                       16X, ' ======== ============ ')
260
        FORMAT(S6X,'teclea return',$)
        FORMAT('1')
270
        RETURN
```
**END** SUBROUTINE CARACTERISTICAS(VOL, HDR1, HDR2, TIPO\_CINTA) DENSIDAD) esta rutina lista las caracteristicas de la cinta: directorio y archivos. CHARACTER\*(\*) VOL.HDR1,HDR2 CHARACTER\*(\*) TIPO\_CINTA(6) CHARACTER\*(\*) DENSIDAD(5) INTEGER\*2  $J/K$ DECODE(1,20, VOL(31:31))K DECODE(1,20,HDR2(16:16))J WRITE(6,300)VOL(5:10),VOL(12:28),TIPO\_CINTA(K+1), HDR1(5:21), HDR1(22:27), HDR1(28:31), HDR1(42:47), HDR1(48:53), HDR1(68:73), HDR2(6:10), HDR2(11:15), DENSIDAD(J+1), HDR2(18:18), HDR2(21:25), HDR2(41:43) 300 **FORMAT('1',** 12X, CARACTERISTCAS DE LA CINTA',/,  $20X<sub>2</sub>$ 'numero de serie, , , , , , ', A6+/+  $20Xr$ 'etiqueta . . . . . . . . . ' $rA17r/r$ 20Xx'estado de la cinta . . . . 'xAlOx/x 20X.'--caracteristicas del directorio--',//  $\cdots$   $\cdots$   $\cdots$ 20X, numero de archivo j. 20X.'etiqueta  $\begin{array}{ccccccccccccc} \bullet & \bullet & \bullet & \bullet & \bullet & \bullet & \bullet \end{array}$  $'$ , A6,  $/$ , 20X.'numero de carrete 20X,'fecha de creacion .  $.0611$  $20X_7$ 'fecha de caducidad . . .  $\cdot$ ' $\cdot$ A6 $\cdot$ / $\cdot$ 20Xx'srabada en la comp. . . .'\*A6\*/\* 20X,'long, del bloque en forma-'+/, 20X,'externa. . . . . . . . . .  $'$ , A5,  $/$ , 20X,'lond. del red. en forma-'  $, \prime$  $'$ , A5,  $/$ , 20X,'externa. . . . . . .  $\bullet$  $\bullet$  $\bullet$ 20X,'densidad  $4.45.7.$  $20Xr$ 'raridad . . . . . .  $\cdots$   $\cdots$   $\cdots$  $\bullet$  $'$ , A5,  $/$ ,  $20X: 'lond.de block minus . . .$  $20Xr'$ unidad de cinta. . . . . . . ' $rA3r/7$ ) FORMAT(I1) **RETURN** END

> a na matangan sa kala sa Tangang.<br>Tanggal sa pangangan sa manahala sa Tangang Tangang Tangang Tangang Tanggang Tangang Tanggang tanggal sa pang i protestante de la construcción de la construcción de la construcción de la construcción de la construcción d<br>La construcción de la construcción de la construcción de la construcción de la construcción de la construcción

ka kacamatan ing Kabupatèn Propinsi Jawa Sulawesi Propinsi Jawa<br>Propinsi Propinsi Jawa Sulawesi Propinsi Jawa Sulawesi Propinsi Jawa Sulawesi Propinsi Jawa Sulawesi Propinsi

الأساكيلي وكلام لالتاريخ والإيران

20

ł  $\sqrt{2}$ 

1

### EJEMPLO DE UNA CORRIDA

# CARACTERISTCAS DE LA CIRTA

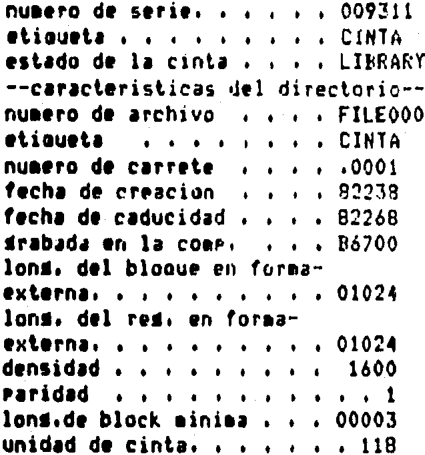

#### ARCHIVOS EXISTENTES

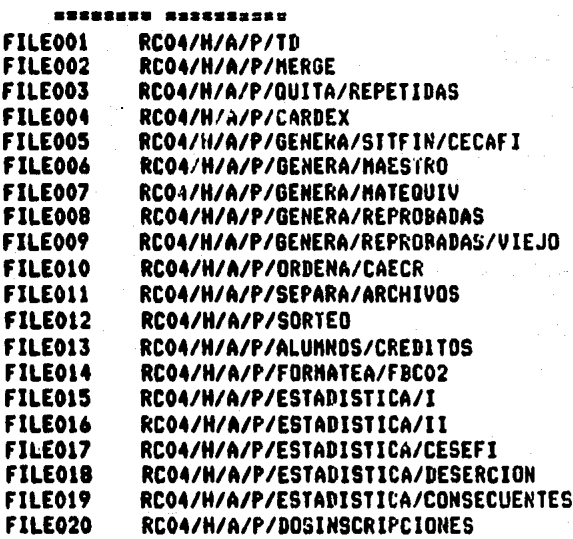

#### SE ENCONTRARON 20 ARCHIVOS EN EL DIRECTORIO

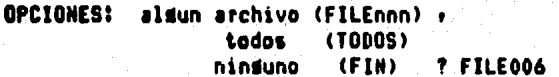

#### SE COPIO: FILE006.DAT

## ARCHIVOS EXISTENTES

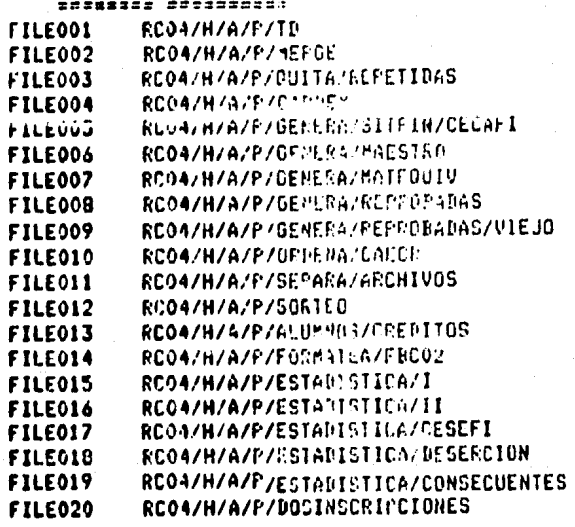

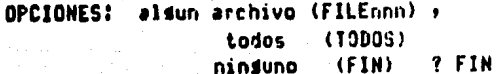

#### COPIADO

Palla Antary

 $\sim$   $\sim$ 

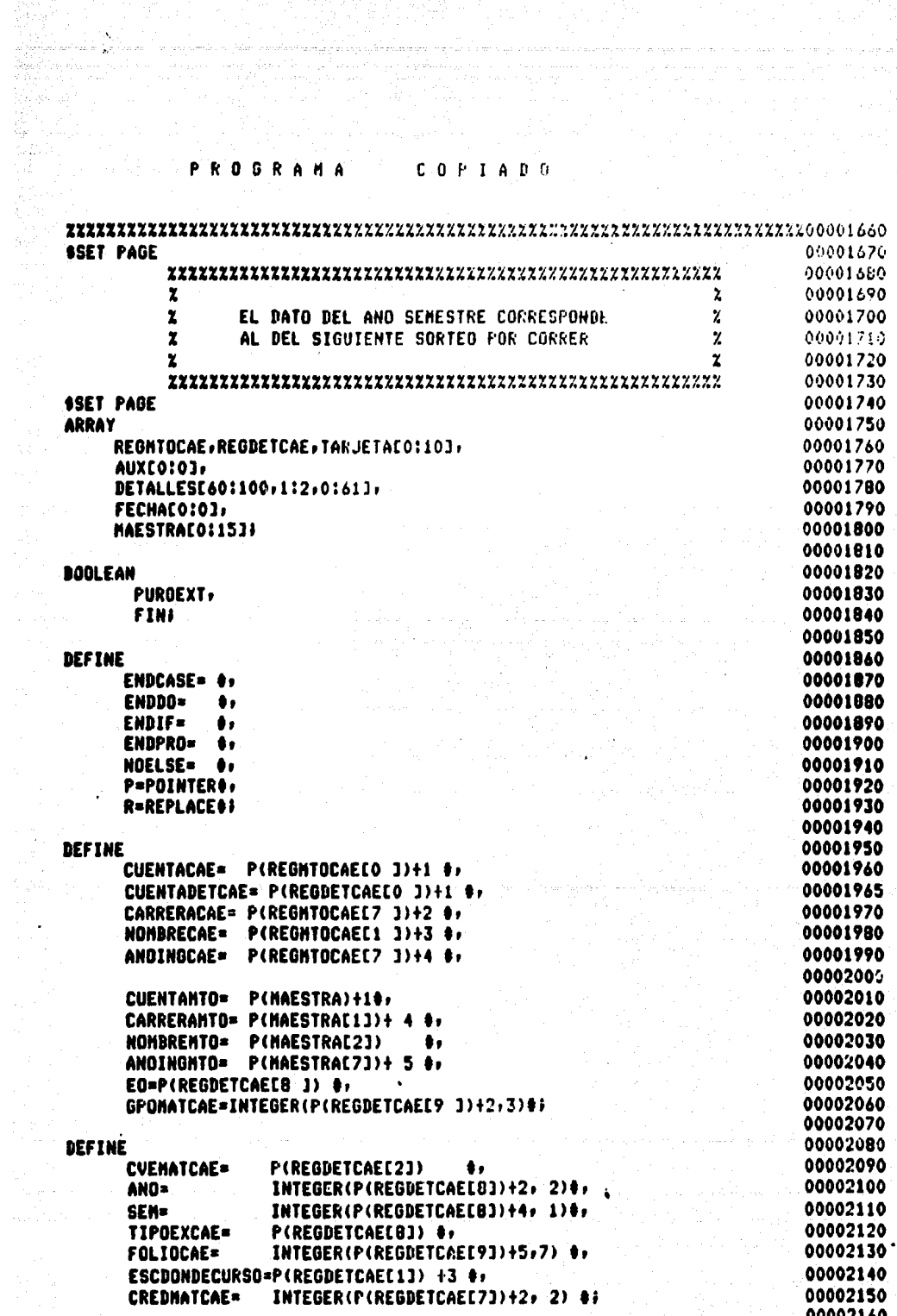

00002170 **DEFINE** IF (EEGISTROS:=#+1) MOD 20000 EUL O THEN 00002180 **LEE=** WRITE(TTY+#/+REGISTROS)) 00002190 00002200 READ(CAE,<A66>,F(TARJETA)) \*\* 00002210 00002220 CUENTASIGUALES= CUENTACAE EUL CUENTADETCAE FUR 8 #) 00002230 00002240  $P(DETALLESCANG, SEH, XJ) + Y$  $\bullet$  $PU(X, Y) =$ 00002250 00002260 ORDINARIO=  $.0.9.$ 00002242 00002263 **CAMBIAORYEY=** 00002264 IF TIPCEXCAE EDL 'O' FOR 1 THEN R TIPOEXCAE BY "0" FUR 1 % LA LETRA '0" DE 'OR" EN EL NUEVO 00002265 % FORMATO, LA TRATAMOS COMO CERO 00002266 00002267 **ELSE** R TIPOEXCAE BY '1' FOR 1 % LA LETRA 'E' DE 'EX' EN EL NUEVO 00002268 00002269 Z FORMATO, LA TRATAMUS CUMO UND. 00002270 **ENDIF##** 00002278 00002280 **FILE** 00002290 00002300 CRT(MAXRECSIZE=14), 00002310 00002320 TTY(NAXRECSIZE=22), 00002330 00002340 ERROR1(KIND=PRINTER), 00002350 00002360 ERROR2(KIND=PRINTER), 00002370 00002380 ERROR3(KIND=PRINTER), 00002390 00002400 ERROR4(KIND=PRINTER), 00002410 00002420 **MTO(KIND=TAPE9,** % DISK 00002430 **HAXRECSIZE=16,** 00002440 BLOCKSIZE=960, Z 480 00002450 SAVEFACTOR=900, 00002460 z SERIALNO=1647, 00002470 1!TLE="MAESTRO."), Z 16480 00002480 00002490 CAE(KIND=TAPE, 00002500 MAXRECSIZE=11, 00002510 BLOCKSIZE=1980,

#### **BIBLIOGRAFIA**

- 1.ALTON R. KINDRED DATA SYSTEMS AND MANAGEMENT AND INTRODUCTION TO SYSTEMS ANALYSIS PRENTICE-HALL, INC. 1973 1973 **PAGINAS: 124-127**
- **3.ANTHONY HASSITT COMPUTER PROGRAMMING AND COMPUTER SYSTEMS** ACADEMIC PRESS NEW YORK & LONDON 1967 PAGINAS: 008-307
- **S. BURROUGHS** SYSTEM/DUMPALL

**BURROUGHS** 1978 PAGINAS:

7.DURROUGHS 1/0 SUBSYSTEM SERIES B6000/B7000

**BURROUGHS** 

**PAGINAS:** 

- **9.CHRIS MADEV** INFORMATION SYSTEMS-TECHNOLOGY, ECONOMIC APPLICATIONS AND MANAGEMENT SCIENCE RESEARCH ASSOCIATES INC. 1979 PAGINAS: 078-174
- 11.CONTROL DATA CORPORATION NOS VERSION 1 REFERENCE MANUAL VOLUMEN I 3 2 CYDER 170 SERIES. **CDC** 
	- **PAGINAS!**
- 13.CURTIS F.GERALD COMPUTERS AND THE ART OF COMPUTATION

ADDISON-WESLEY PUBLISHING CO. 1970 PAGINAS: 283-288

2.ANDREW S. TANENRAUM STRUCTURED CUMPUTER ORGANIZATION

PRENTICE-HALL 1976 PAGINAS: 029-030

**4. BURROUGHS** SYSTEM/FILECOPY UTILITY

**BURROUGHS** 

PAGINAS:

6.BURROUGHS SYSTEM/BUMPALL B5000/B6000/B7000 HARK 3.3 SYSTEM RELEASE **BURROUGHS** 

PAGINAS:

8.C. C. GOTLIER & L. R. GOTLIED DATA TYPES AND STRUCTURES

PRENTICE HALL INC 1978 PAGINAS: 316-377

10.CLAUDE J. DE ROSS EXPLORING THE WURLD IF DATA PROCESSING

RESTON PUBLISHING CO. IN. 1975 PAGINAS: 032-219

12.CONTROL DATA CORPORATION IMS 170 FORM VERSION 1. REFERENCE MANUAL CLC OF CRATING SYSTEM NO. 1,78E **CDC** 

**PAGINAS:** 

14.DANIEL R. MC GLYNN DISTRIBUTED PROCESSING AND **COMMUNICATIONS** WILEY-INTERSCIENCE PUBLICATION J.W. L & 1978 PAGINAS: 029-030

**15.DAVID LEFFOVITZ** DATA HANAGEMENT FOR ON-LINE SYSTEMS

HAYDEN BOOK COMPANY INC 1974 **PAGINAS: 051-167** 

- **17.6.HAAS** CALCULATRICES ELECTRONIQUES NUMERI QUES **BIBLIOTECH TECHNIQUE PHILIPS.** 1943 **PAGINAS: 064-066**
- 19.GORDON B. DAVIS **COMPUTERS AND INFORMATION PROCESSING**

**MC GRAW HILL** 1978 **PAGINAS: 232-272** 

21.HERBERT D. LEEDS GERALD M. WEINBERG **COMPUTER PROGRAMMING FUNDAMENTALS** 

MC.GRAW HILL BOOK CO. INC. 1961 PAGINAS: 133-151

- 23. HONEYWELL DATA FILE ORGANIZATIONS AND FORMATS 6GCOS6 MODEL. 400. 600. **HONEYWELL** 1981 PAGINAS:
- **25.IBM** OS/VS TAPE LABELS . VS1 VERSION 6 **VS2 VERSION 3.7** GC26-3795-**1BM**

**PAGINAS:** 

27.J.DANIEL CAUGER FRED R. MC. FADDEN INTRODUCTION TO COMPUTER BASED INFORMATION SYSTEMS **JOHN WILEY & SONS.** 1975 PAGINAS: 164-167

16.0161TAL VAX 11 RECORD HANAGEMENT SERVICES REFERENCE HANUAL DIGITAL EQUIPENMENT CO. 1980 PAGINAS:

- 18.GERARD SALTAN PROJECT DIRECTOR THE COMPUTATION LABORATORY OF HARVARD UNIVERSITY CANBRIDGE, NASSACHUSETTS 1964 PAGINAS:
- 20.HELRBERT S. SOBEL INTRODUCTION TO DIGITAL COMPUTER DESIGN

ADDISON WESLEY PUBLISHING CO. 1970 PAGINAS: 139-145

- 22.HILL & PETERSON DIGITAL SYSTEMS HARDWARE ORGANIZATION AND DESIGN **JOHN WILEY & SONS INC.** 1973 PAGINAS: 066-069
- 24.I.H.GOULD F.S. ELLIS DIGITAL COMPUTER TECHNOLOGY

LONDON, CHAPMAN & HALL 1963 PAGINAS: 032-173

26.IBM **VSE/ADVANCED FUNCTIONS SYSTEM CONTROL** STATEMENTS. VERSION 3. 5746-XE8 1BM

PAGINAS!

28.JANES A. SENN INFORMATION SISTEMAS IN MANAGEMENT

WADSWORTH PUBLISHING CO. 1978 PAGINAS: 139-144

29. JAMES MARTIN, ADVIAN R.D. NORMAN THE COMPUTARIZED SUCIETY

FRENTICE HALL INC. 1970 **FAGINAS: 023-030** 

31. JOACKIN JEEUEL **TROGRAMMING FOR DIGITAL COMPUTERS** 

HC. GRAW HILL BOOK CO. INC. 1959 PAGINAS: 017-280

33. JOHN P. HAY COMPUTER ARCHITECTURE AND ORGANIZATION

MC GRAW HILL BOOK COMPANY 1973 **FAGINAS: 345-345** 

35.KURT MALY AND ALLEN R. HANSON FUNDAMENTALS OF THE COMPUTING SCIENCES

PRENTICE HALL, INC 1978 PAGINAS: 258-267

- 37. MARSHALL D. ADRAMS PHILIP G. STEIN COMPUTER HARDWARE AND SOFTWARE. **INTRODUCTION** ADDISON WESLEY PUBLISHING CO. 1973 PAGINAS: 240-243
- 39. HEEK & FAIRTHOUNE **UISING COMPUTERS**

ELLIS HORWOOD LIMITED 1977 PAGINAS: 036-113

**41. PETER MAGNER** AN INTROUCTION TO SYNBOLIC PROGRAMMING

CHARLES GRIFFIN SCOMPANY LIMITED, LONDO 1963 PAGINAS: 016-020

30.JAMES R. ZAGLER TIME SHARING DATA PROCESSING SYSTEMS

PRENTICE HALL INC. 1967 PAGINAS: 124-222

- 32.JOHN D. LANK FOUNDATION AND COMMUNICATIONS, NICROCONFUTERS AND MINICOMPUTERS PRENTICE-HALL INC. 1979 PAGINAS: 114-126
- 34. JOHN W. CARRY & MARY DALE SPEUMAN FRONTIER RESEARCH ON DIGITAL COMPUTERS

JOHN C. IMARY D. 1959 PAGINAS:

- 36. MANSFORD E. DRUMMOND JR. AVALUATION AND MEASUREMENT TECHNIQUES FOR DIGITAL COMPUTERS SYSTEMS. PRENTICE-HALL 1973 **FAGINAS: 300-318**
- 38.MC GRAW-HILL BUOK CO. ENCYCLOPEDIA OF SCIENCE AND TECHNOLOGY

MC GRAU-HILL BOOK CO. 1966 PAGINAS: 037-041

40.P. J. BROWN SOTFWARE PORTABILITY

> CAMBRIDGE UNIVERSITY PRESS 1977 PAGINAS: 122-232

42.R. ARNODL, H. HILL, AYLMER NICHOLS MODERN DATA PROCESSING

JOHN WILEY & SUNS 1978 PAGINAS: 100-318

43.ROBERT STERN & NANCY STERN PRINCIPALS OF DATA PROCESSING

JOHN WILEY & SONS INC. 1973 PAGINAS: 129-211

- 45.RONALD J. TOCCI, L. LASKOWSKI mICROPROCESSURS AND MICROCOMPUTERS-HARDWARE AND SOFTWARE PRENTICE HALL INC. 1979 PAGINAS: 215-220
- 47.SPERRY UNIVAC CO. FILE CONVERTER LEVEL-GR1

SPERRY UNIVAC CO. 1979 PAGINAS:

49.T.G.LEWIS & J.W.DOEUR MINICOMPUTERS : STRUCTURE 1 PROGRAMMING

HAYDEN BOOK CO. INC. 1976 PAGINAS! 109-117

- **SI.WILLIAN DAVENPORT** HODERN DATA COMMUNICATION-CONCEPTS, LANGUAGE AND MEDIA HAYDEN BOOK CO.INC. 1971 PAGINAS: 041-053
- 53.WILLIAN S. DAVIS INFORMATION PROCESSING SYSTEMS

ADDISNO WESLEY PUBLISHING CO. 1978 PAGINAS: 220-275

44.ROBERT W. LLEWELLYN **INFORMATION SYSTEMS** 

> PRENTICE-HALL INC. 1976 PAGINAS: 061-071

46.RONN J. HY. USING THE COMPUTERS IN SOCIAL SCIENCES

ELSEVIER NORTH-HOLLAND INC. 1977 PAGINAS: 029-031

48.SPERRY UNIVAC CO. EXECUTIVE 37R2C UNIVAC SERIES 1100

SPERRY UNIVAC CO. 1979 PAGINAS:

SO.W.Y.ARNS, J.E. RAKER, R.,. PENGELLY A PRACTICAL APROACH TO COMPUTING

JOHN WILEY & SONS. 1976 PAGINAS: 153-168

- 52.WILLIAN L. HARPER DATA PROCESSING DOCUMENTATION: STANDAR PROCEDURES AND APPLICATIONS RENTICE-HALL 1973 PAGINAS: 150-151
- 54.WILLIAM S. DAVIS OPERATING SYSTEMAS- A SISTEMATIC VIEW

ADDISON WESLEY PUBLISHING CO. 1977 PAGINAS: 033-143